# Recap

## Learning Goals

# 1. How to get **multiple** hypothesis 2. Voting-based strategies are useful

## Hough Transform: Motivation

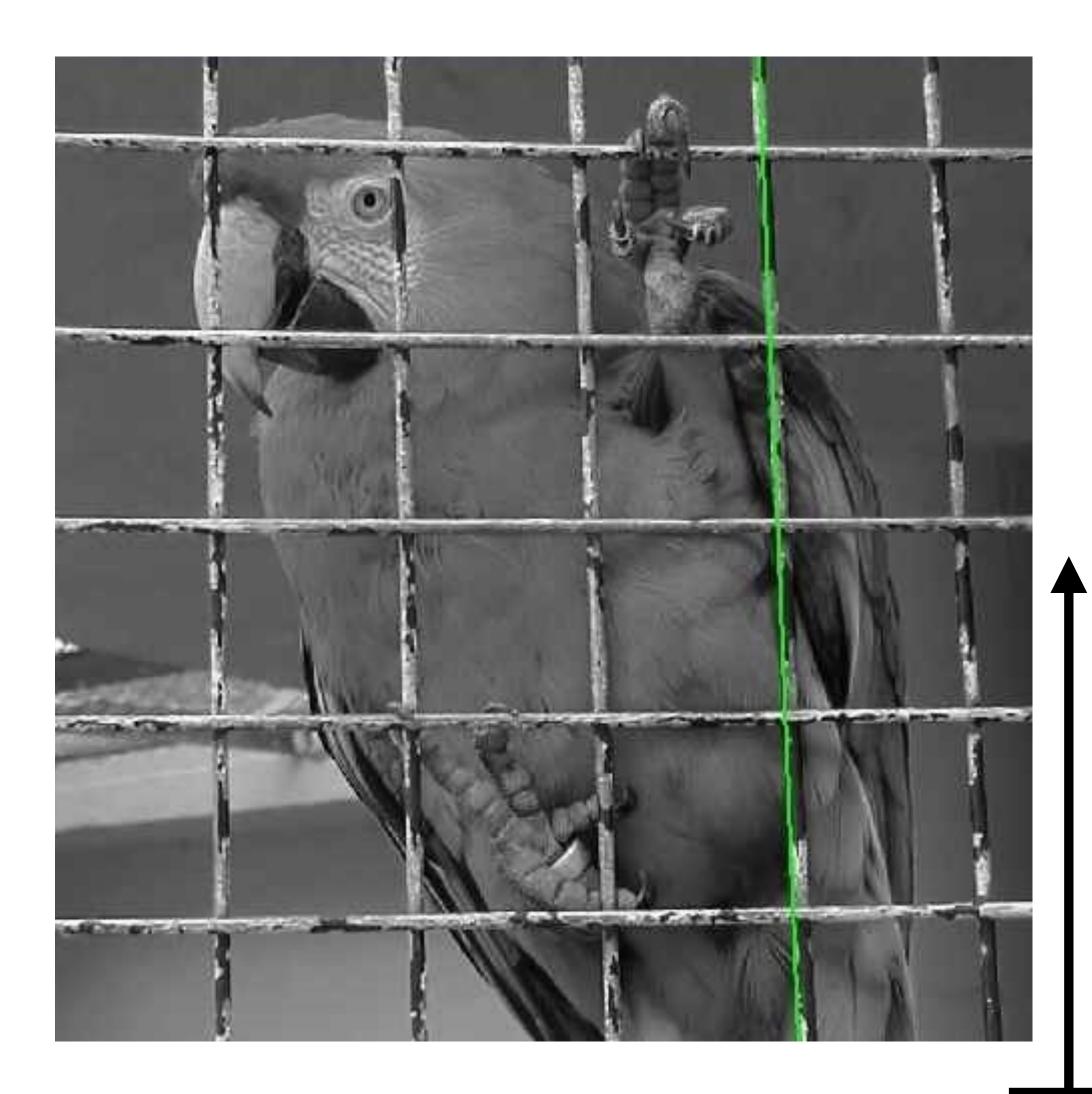

### Votes / Probability Distribution

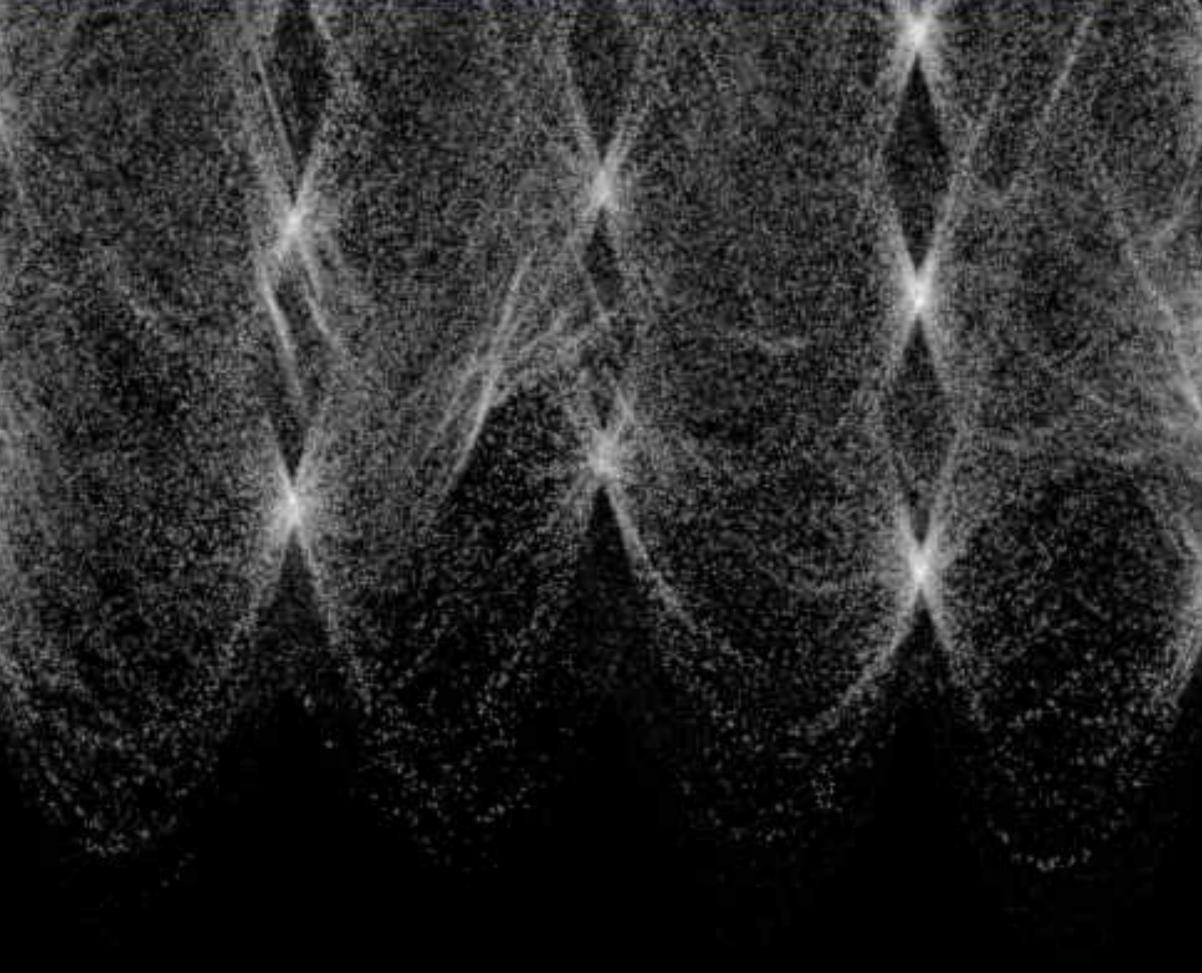

#### Space of 2D Image Lines

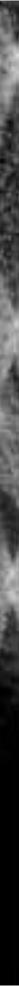

## Lines: Normal form

# $x\cos(\theta) + y\sin(\theta) = \rho$

**Forsyth/Ponce convention** 

 $x\cos(\theta) + y\sin(\theta) + r = 0$ r > 0 $0 < \theta < 2\pi$ 

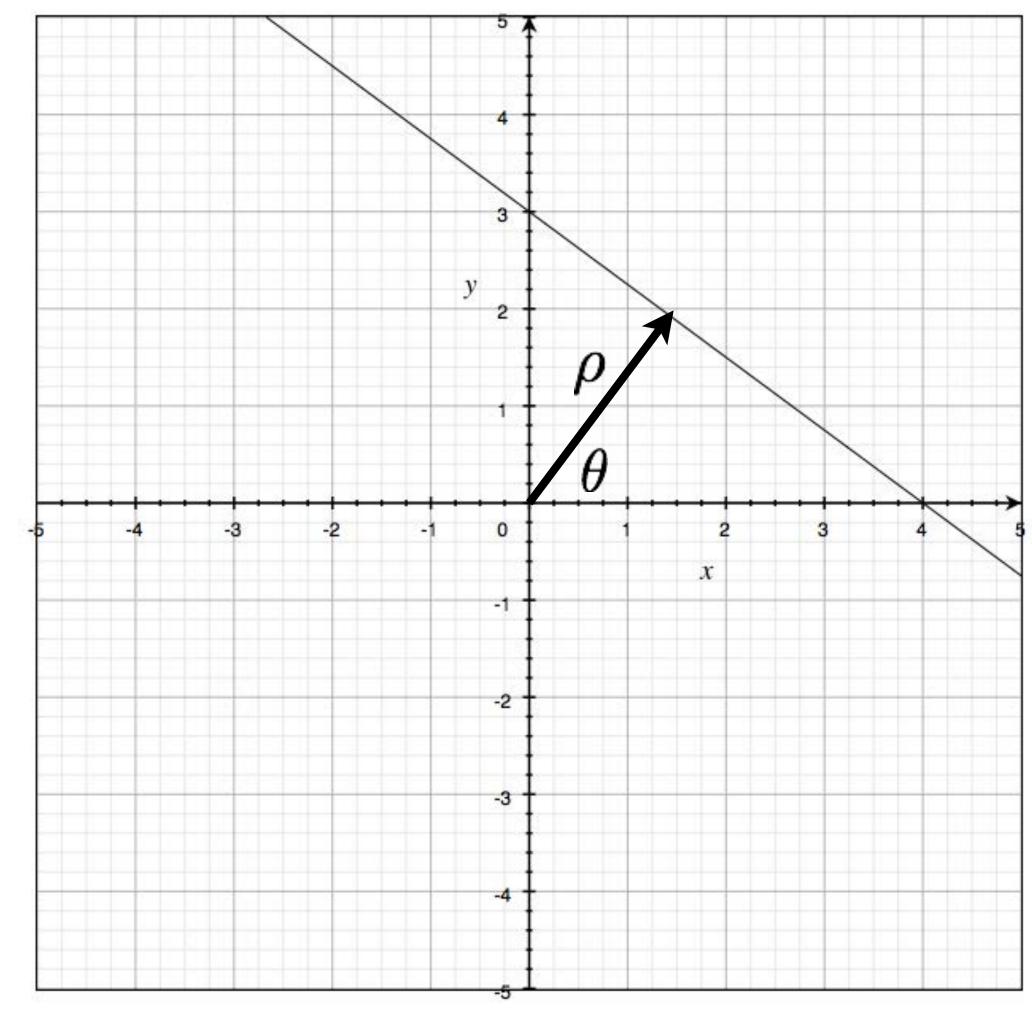

**Slide Credit**: Ioannis (Yannis) Gkioulekas (CMU)

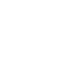

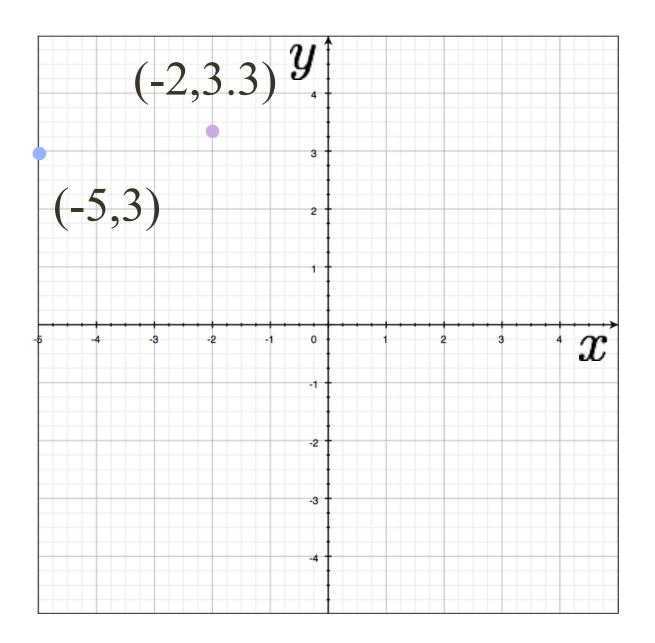

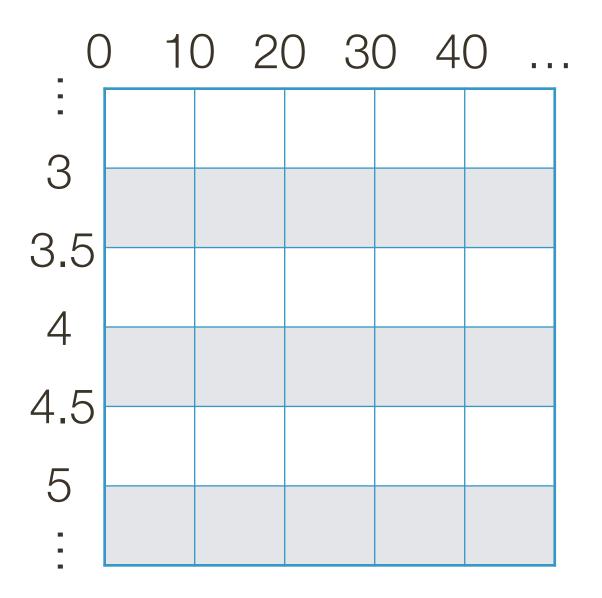

#### **Example**: Hough Transform for Lines 100 110 120 130 ... 90 $(-2,3.3)^{y}$ 3 (-5,3) 3.5 4 $^{\cdot}x$ 4.5 5 -.

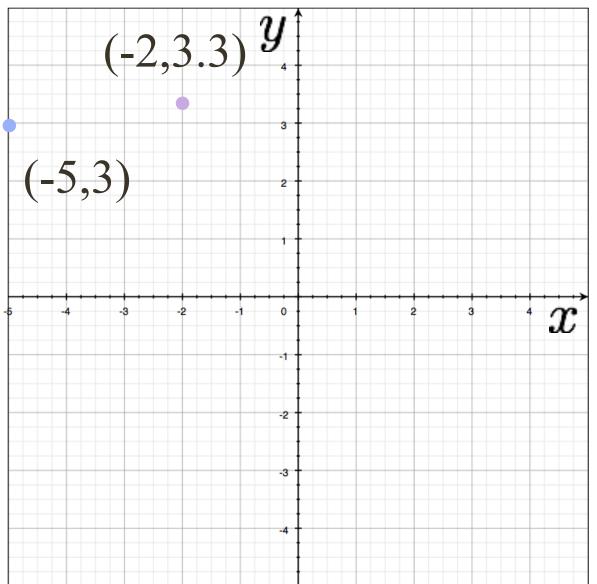

### $-5\cos(95^\circ) + 3\sin(95^\circ) + r = 0 \rightarrow r \approx 3.42$

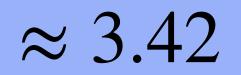

#### **Example**: Hough Transform for Lines 100 110 120 130 ... 90 $(-2,3.3)^{y}$ 3 (-5,3) 3.5 4 $^{\cdot}x$ 4.5 5 -.

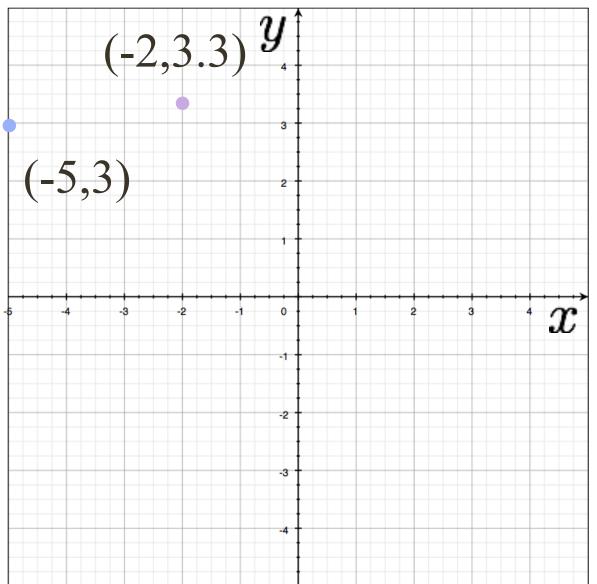

### $-5\cos(95^\circ) + 3\sin(95^\circ) + r = 0 \rightarrow r \approx 3.42$

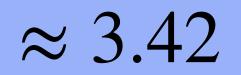

#### **Example**: Hough Transform for Lines 90 100 110 120 130 ... (-2,3.3) *y* 3 (-5,3)3.5 4 x4.5

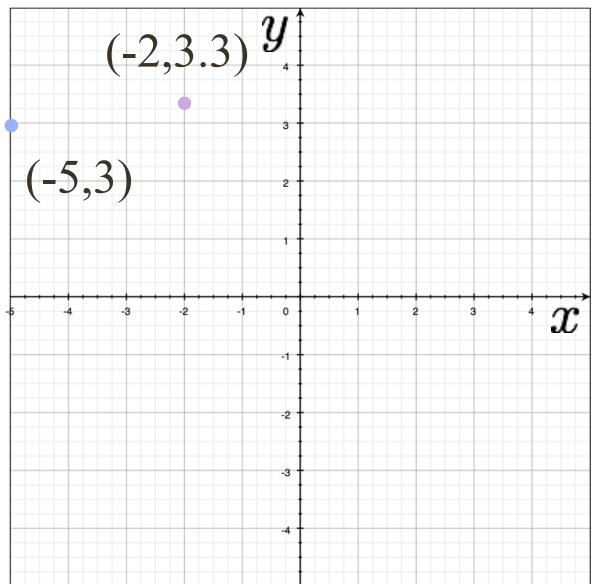

## $-5\cos(95^\circ) + 3\sin(95^\circ) + r = 0 \rightarrow r \approx 3.42$ $-5\cos(105^\circ) + 3\sin(105^\circ) + r = 0 \rightarrow r \approx 4.18$

5

-

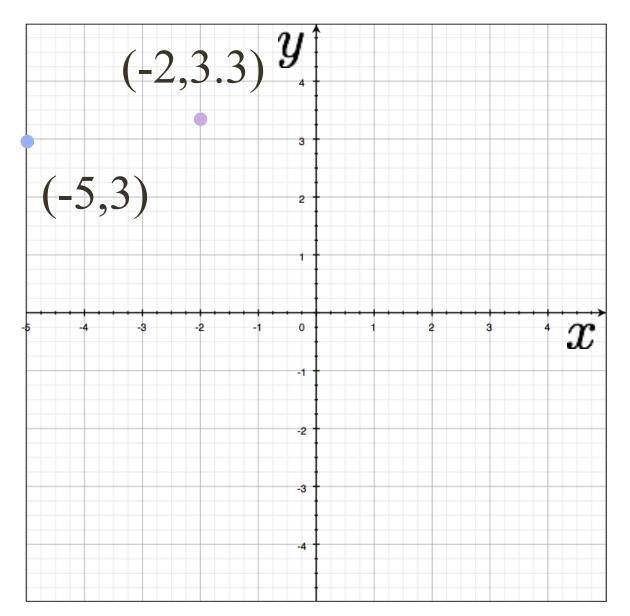

## $-5\cos(95^\circ) + 3\sin(95^\circ) + r = 0 \rightarrow r \approx 3.42$ $-5\cos(105^\circ) + 3\sin(105^\circ) + r = 0 \rightarrow r \approx 4.18$

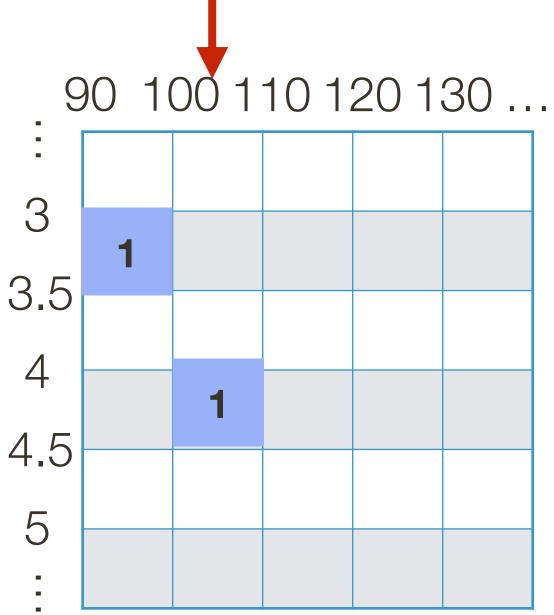

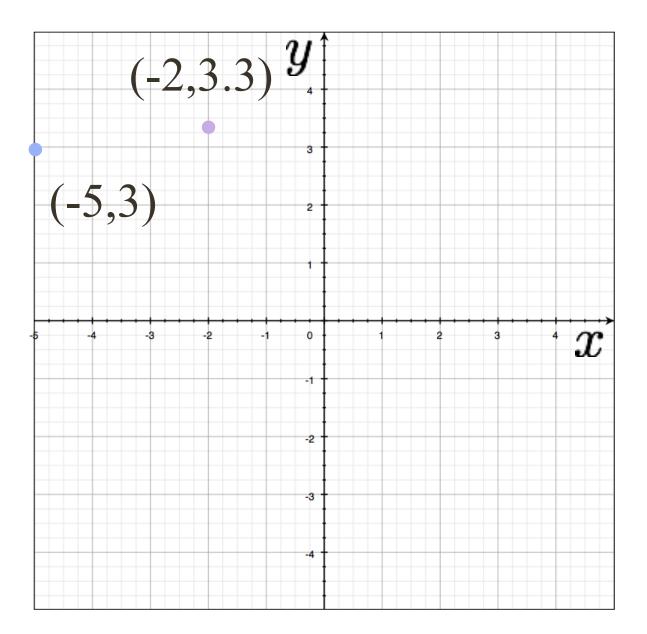

## $-5\cos(95^\circ) + 3\sin(95^\circ) + r = 0 \rightarrow r \approx 3.42$ $-5\cos(105^\circ) + 3\sin(105^\circ) + r = 0 \rightarrow r \approx 4.18$ $-5\cos(115^\circ) + 3\sin(115^\circ) + r = 0 \rightarrow r \approx 4.83$

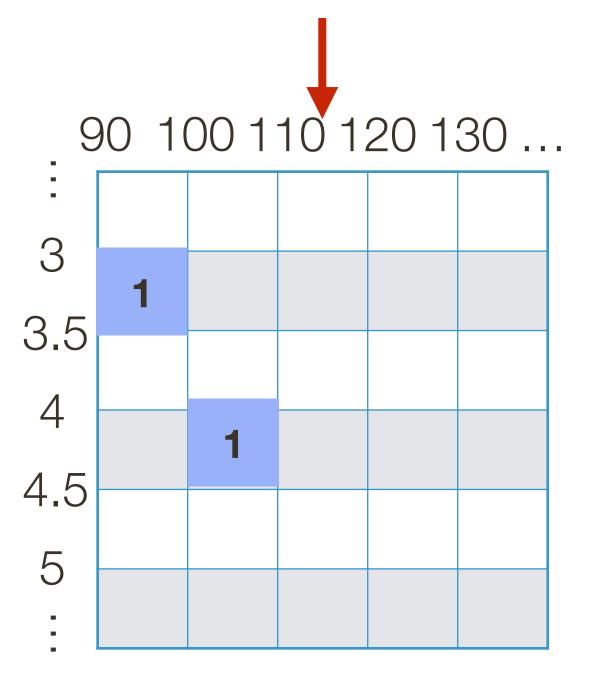

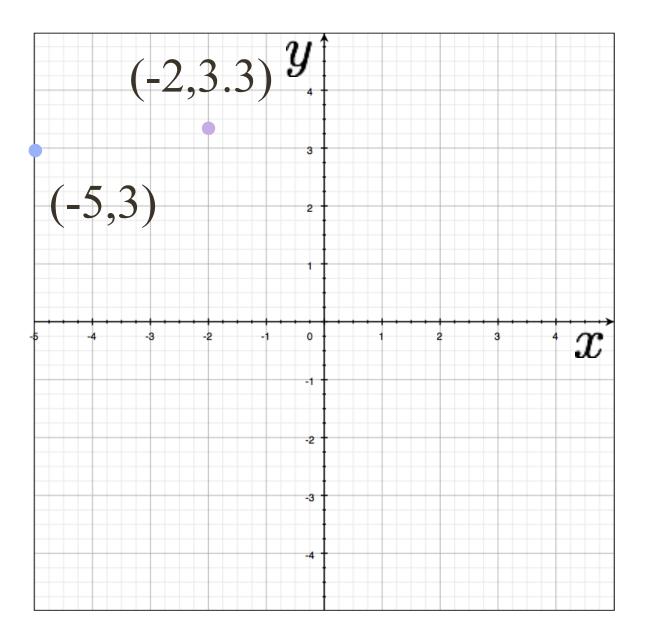

## $-5\cos(95^\circ) + 3\sin(95^\circ) + r = 0 \rightarrow r \approx 3.42$ $-5\cos(105^\circ) + 3\sin(105^\circ) + r = 0 \rightarrow r \approx 4.18$ $-5\cos(115^\circ) + 3\sin(115^\circ) + r = 0 \rightarrow r \approx 4.83$

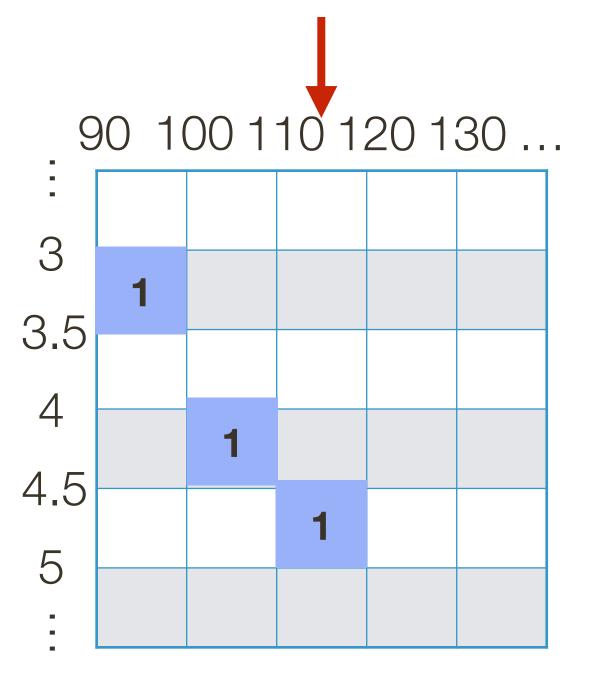

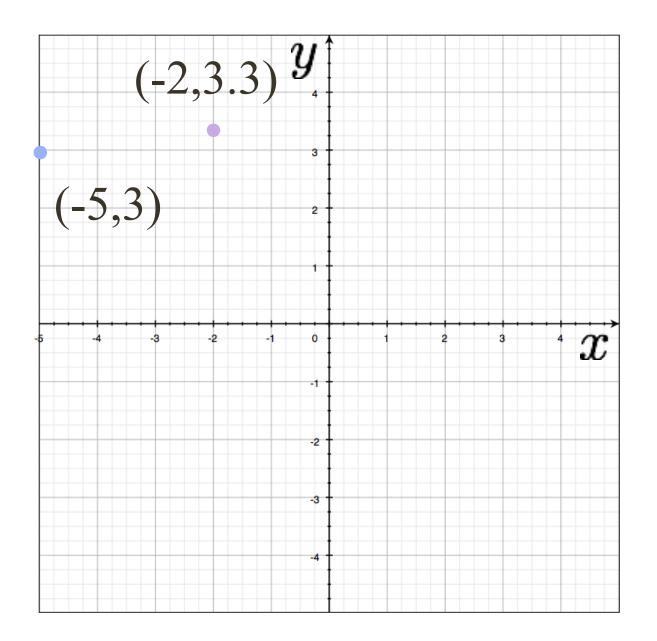

## $-5\cos(95^\circ) + 3\sin(95^\circ) + r = 0 \rightarrow r \approx 3.42$ $-5\cos(105^\circ) + 3\sin(105^\circ) + r = 0 \rightarrow r \approx 4.18$ $-5\cos(115^\circ) + 3\sin(115^\circ) + r = 0 \rightarrow r \approx 4.83$

### $-2\cos(95^\circ) + 3.3\sin(95^\circ) + r = 0 \rightarrow r \approx 3.46$

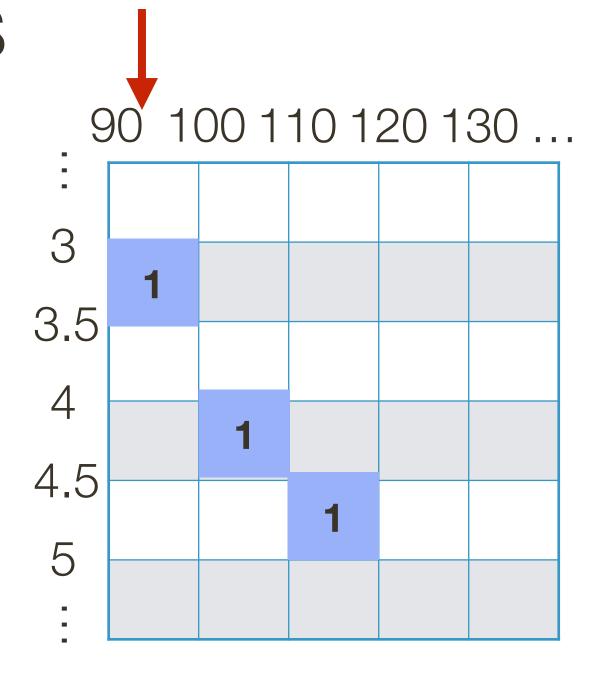

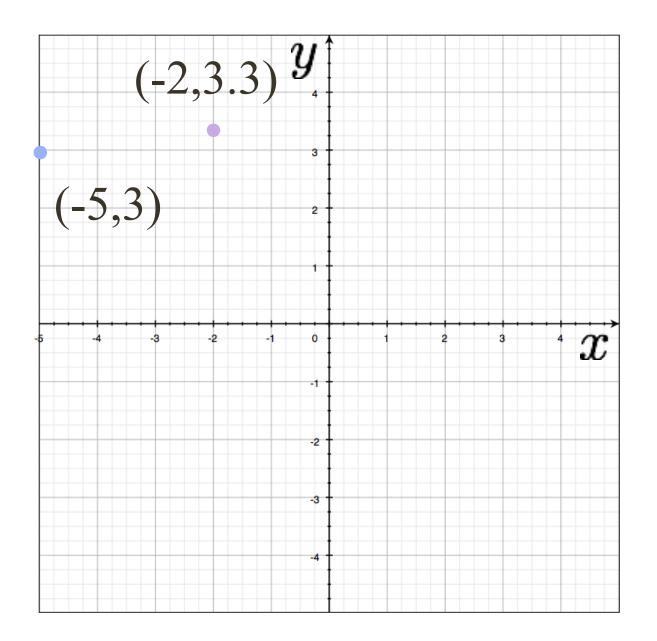

## $-5\cos(95^\circ) + 3\sin(95^\circ) + r = 0 \rightarrow r \approx 3.42$ $-5\cos(105^\circ) + 3\sin(105^\circ) + r = 0 \rightarrow r \approx 4.18$ $-5\cos(115^\circ) + 3\sin(115^\circ) + r = 0 \rightarrow r \approx 4.83$

### $-2\cos(95^\circ) + 3.3\sin(95^\circ) + r = 0 \rightarrow r \approx 3.46$

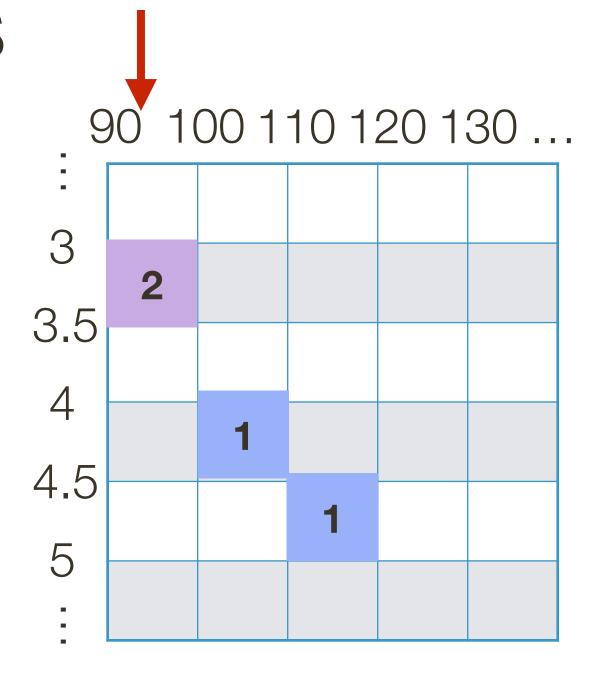

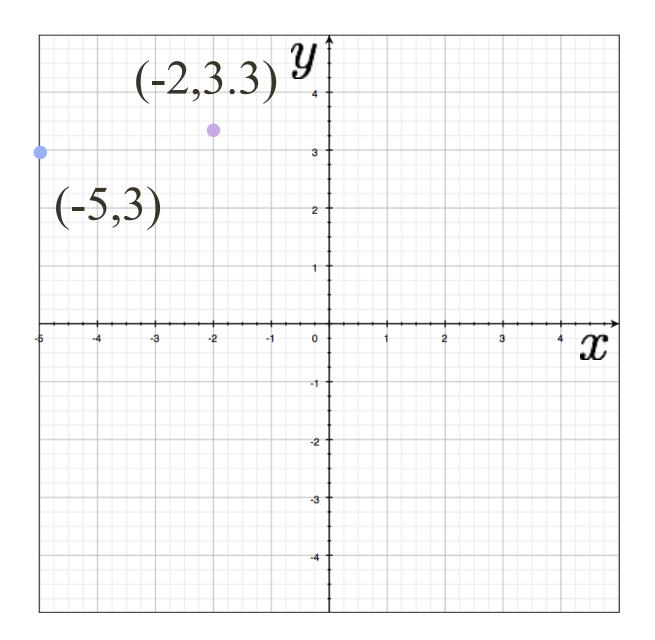

## $-5\cos(95^\circ) + 3\sin(95^\circ) + r = 0 \rightarrow r \approx 3.42$ $-5\cos(105^\circ) + 3\sin(105^\circ) + r = 0 \rightarrow r \approx 4.18$ $-5\cos(115^\circ) + 3\sin(115^\circ) + r = 0 \rightarrow r \approx 4.83$

## $-2\cos(105^\circ) + 3.3\sin(105^\circ) + r = 0 \rightarrow r \approx 3.71$

#### $2\cos(95^\circ) + 3.3\sin(95^\circ) + r = 0 \rightarrow r \approx 3.46$

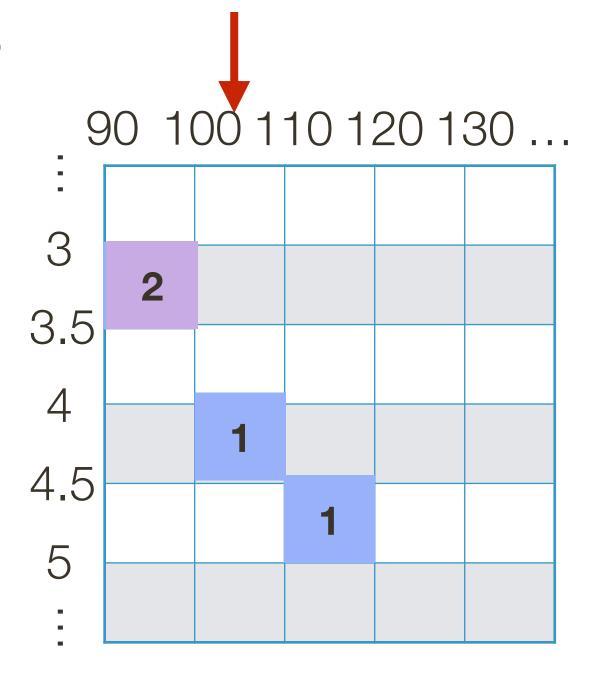

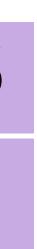

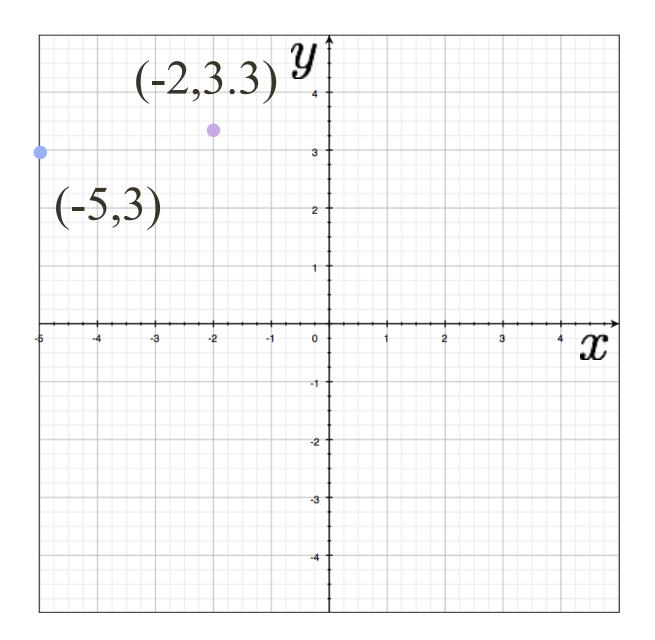

## $-5\cos(95^\circ) + 3\sin(95^\circ) + r = 0 \rightarrow r \approx 3.42$ $-5\cos(105^\circ) + 3\sin(105^\circ) + r = 0 \rightarrow r \approx 4.18$ $-5\cos(115^\circ) + 3\sin(115^\circ) + r = 0 \rightarrow r \approx 4.83$

## $-2\cos(105^\circ) + 3.3\sin(105^\circ) + r = 0 \rightarrow r \approx 3.71$

#### $2\cos(95^\circ) + 3.3\sin(95^\circ) + r = 0 \rightarrow r \approx 3.46$

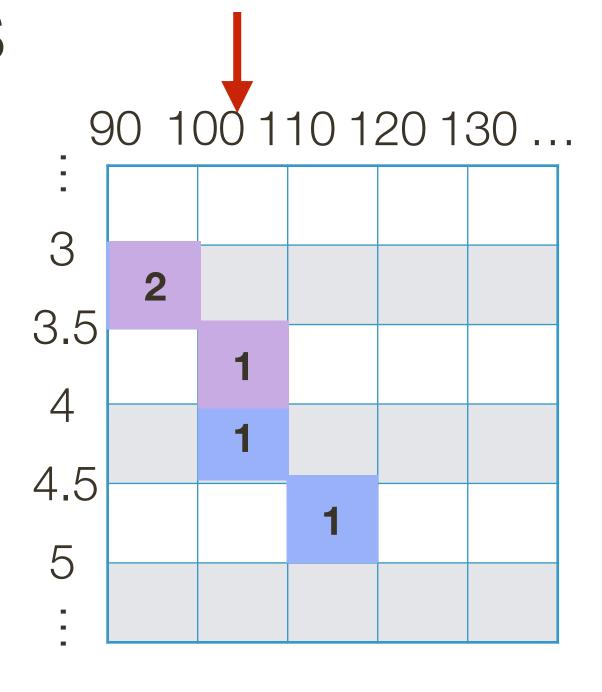

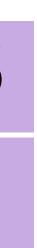

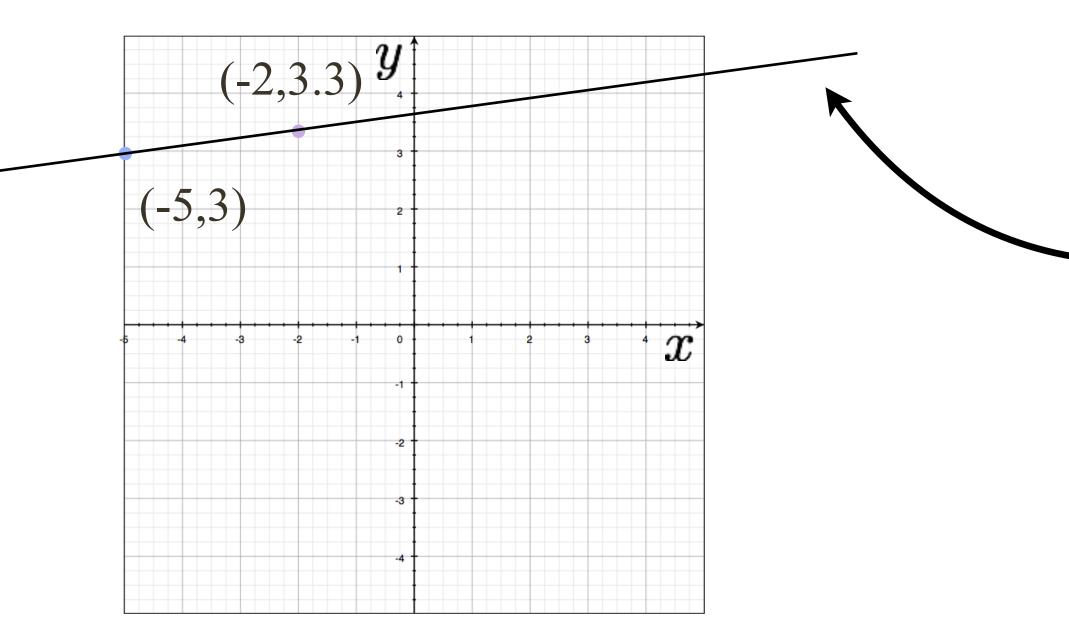

## $-5\cos(95^\circ) + 3\sin(95^\circ) + r = 0 \rightarrow r \approx 3.42$ $-5\cos(105^\circ) + 3\sin(105^\circ) + r = 0 \rightarrow r \approx 4.18$ $-5\cos(115^\circ) + 3\sin(115^\circ) + r = 0 \rightarrow r \approx 4.83$

## $-2\cos(105^\circ) + 3.3\sin(105^\circ) + r = 0 \rightarrow r \approx 3.71$

#### $2\cos(95^\circ) + 3.3\sin(95^\circ) + r = 0 \rightarrow r \approx 3.46$

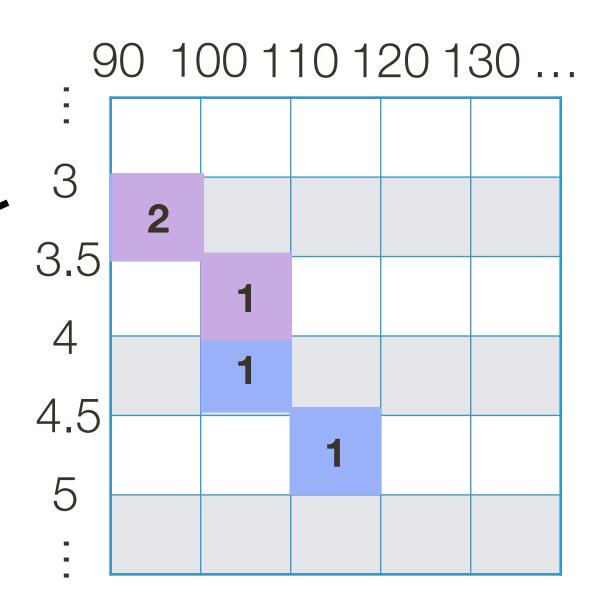

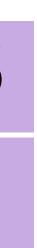

## **Example**: Clean Data

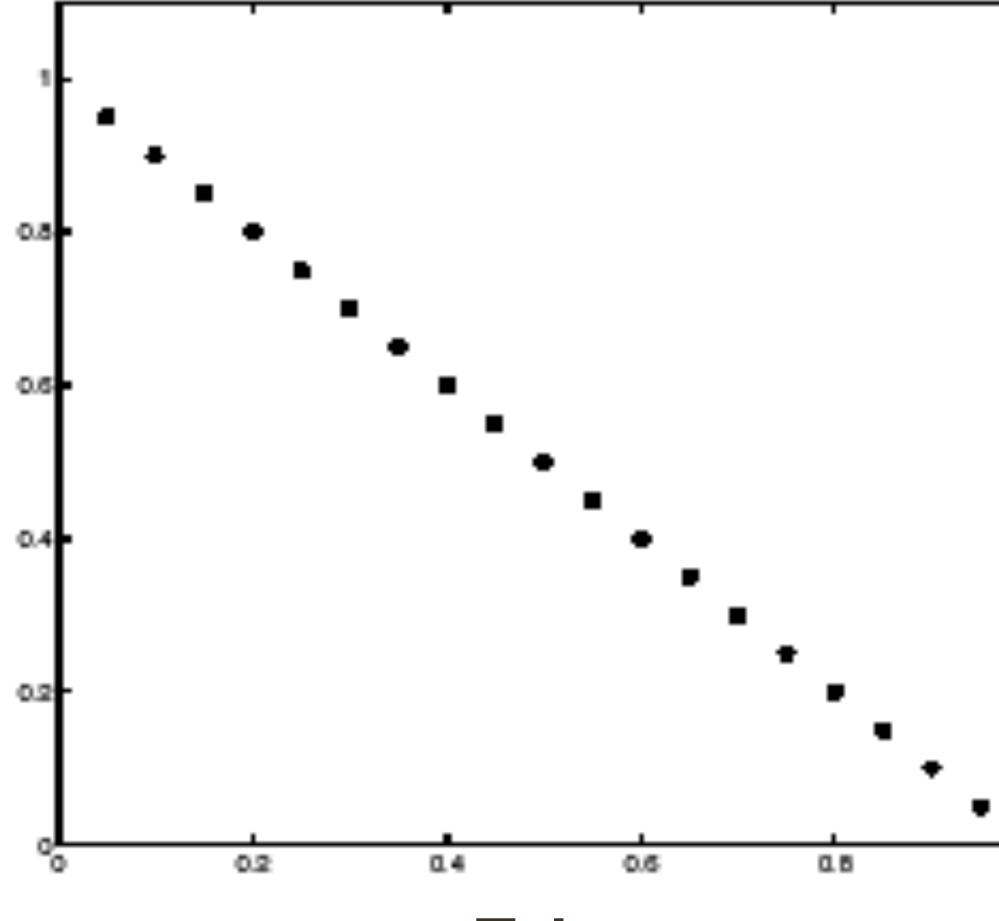

**Tokens** 

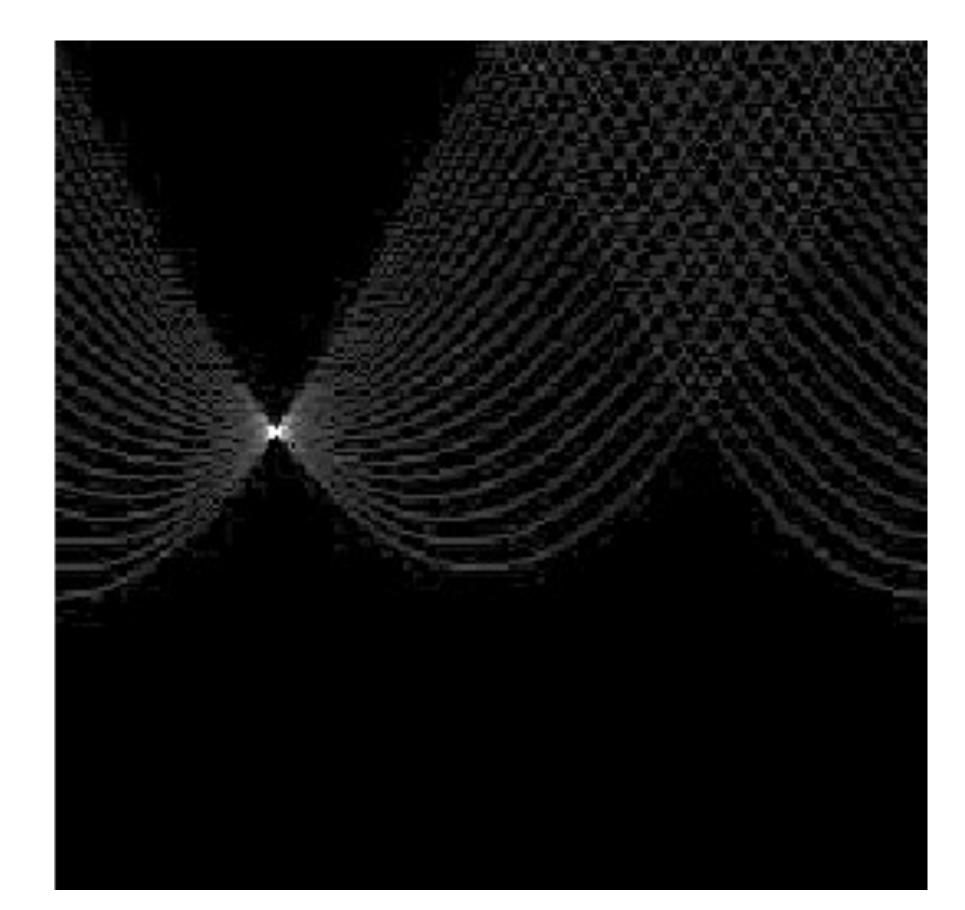

### Votes Horizontal axis is $\theta$ Vertical Axis is r Forsyth & Ponce (2nd ed.) Figure 10.1 (Top)

## Hough Transform: Lines

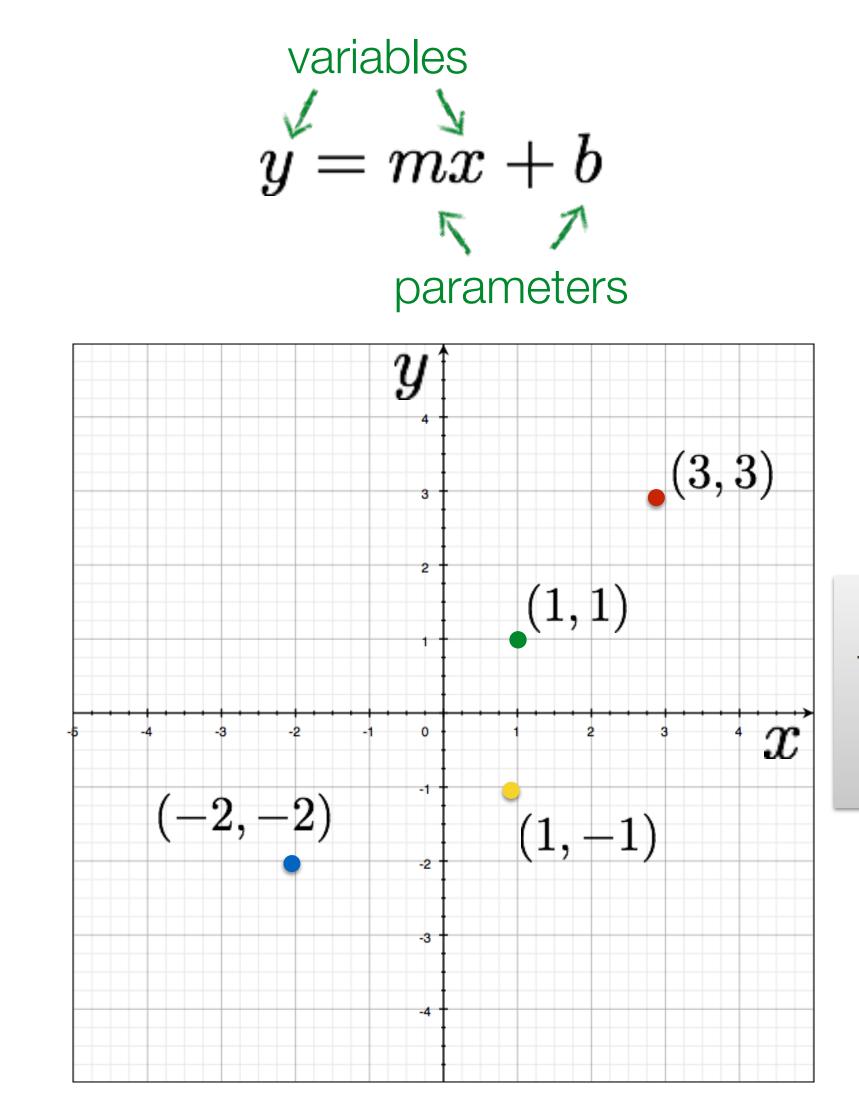

#### Image space

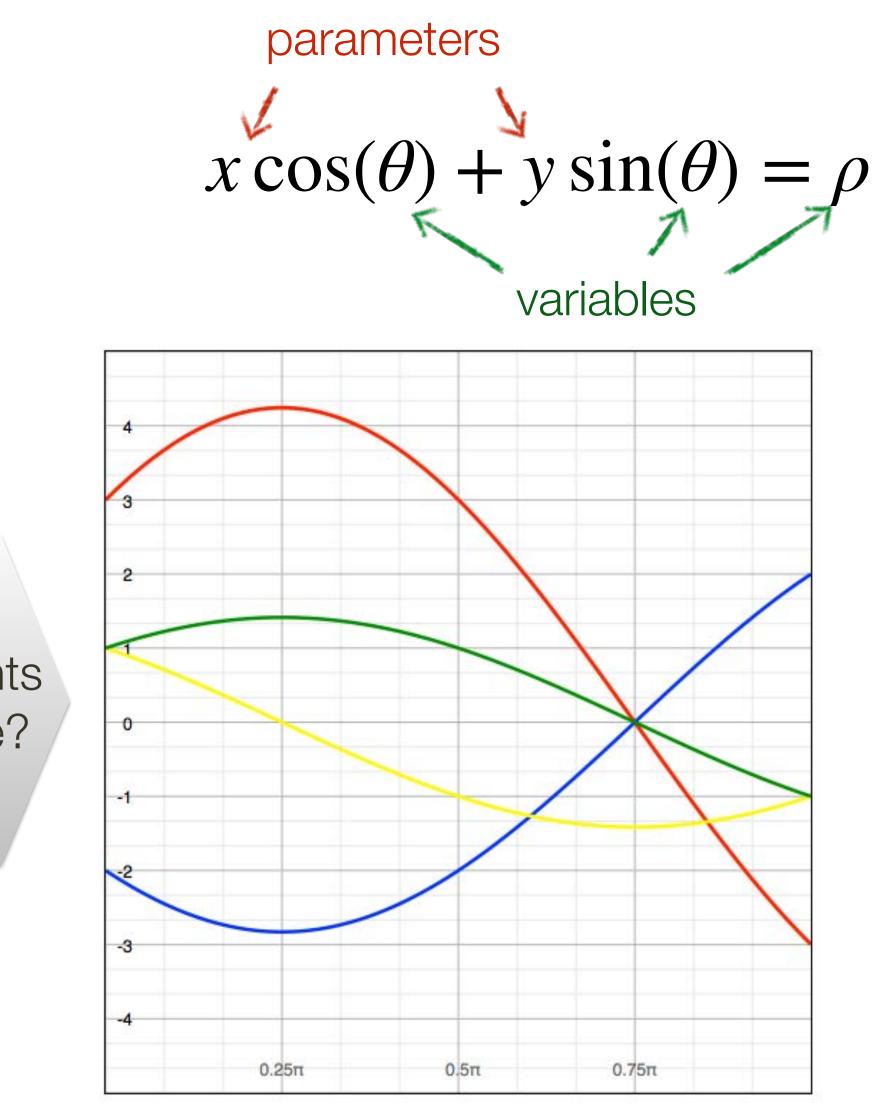

#### Parameter space Slide Credit: Ioannis (Yannis) Gkioulekas (CMU)

four points become?

## Generalized Hough Transform

What if we want to detect an **arbitrary** geometric shape?

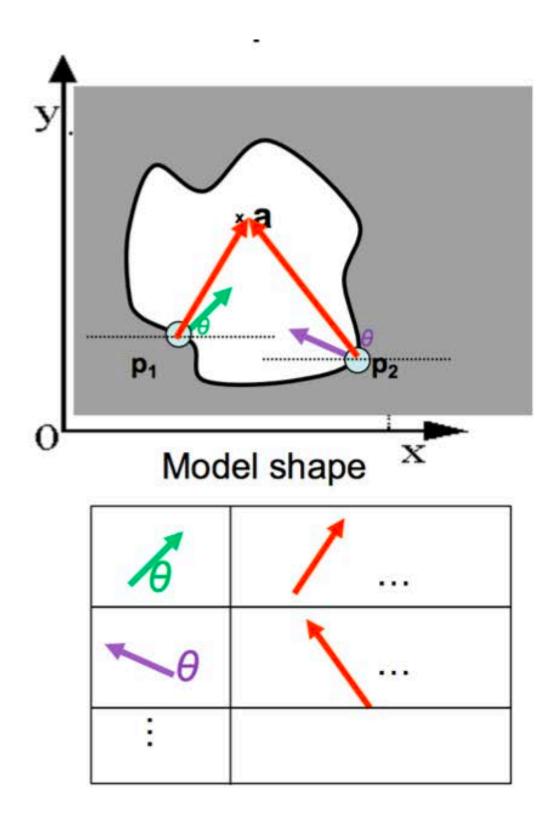

Dana H. Ballard, Generalizing the Hough Transform to Detect Arbitrary Shapes, 1980

#### **Offline procedure:**

At each boundary point, compute displacement vector:  $\mathbf{r} = \mathbf{a} - \mathbf{p}_i$ .

Store these vectors in a table indexed by gradient orientation  $\theta$ .

## **Example 1**: Object Recognition — Implicit Shape Model

### "Training" images of cows

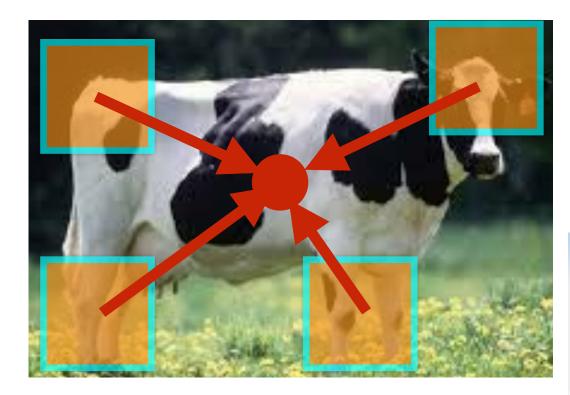

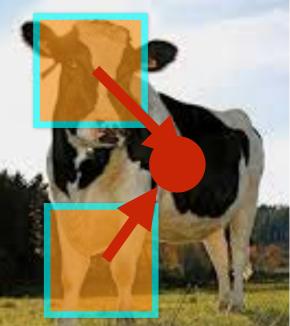

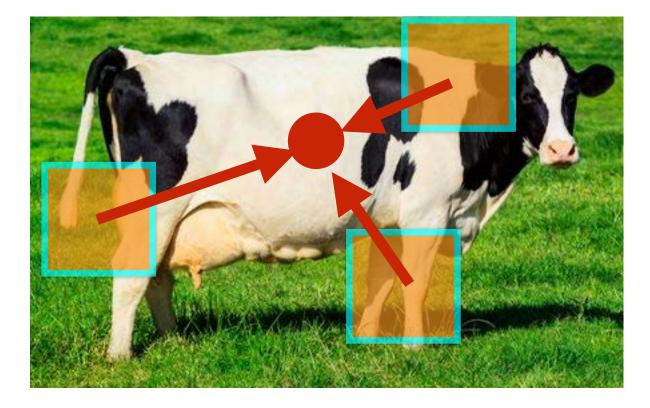

| Image<br>Index     | Keypoint<br>Index | Keypoint<br>Detection<br>(4D)        | Keypoint<br>Description<br>(128D) | Offset<br>to<br>Centroid |
|--------------------|-------------------|--------------------------------------|-----------------------------------|--------------------------|
| lmage 1<br>Image 1 | 1<br>2            | [x, y, s, Theta]<br>[x, y, s, Theta] | []<br>[]                          | [x,y]<br>[x,y]           |
| Image 1            | 265               | <br>[x, y, s, Theta]                 | <br>[]                            | [x,y]                    |
| lmage 2<br>Image 2 | 1<br>2            | [x, y, s, Theta]<br>[x, y, s, Theta] | []<br>[]                          | [x,y]<br>[x,y]           |
| Image 2            | 645               | <br>[x, y, s, Theta]                 | <br>[]                            | <br>[x,y]                |
| lmage K<br>Image K | 1<br>2            | [x, y, s, Theta]<br>[x, y, s, Theta] | []<br>[]                          | [x,y]<br>[x,y]           |
| Image K            | 134               | <br>[x, y, s, Theta]                 | <br>[]                            | [x,y]                    |

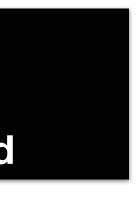

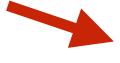

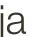

## Visual Words

- Visual vocabulary (we saw this for retrieval)

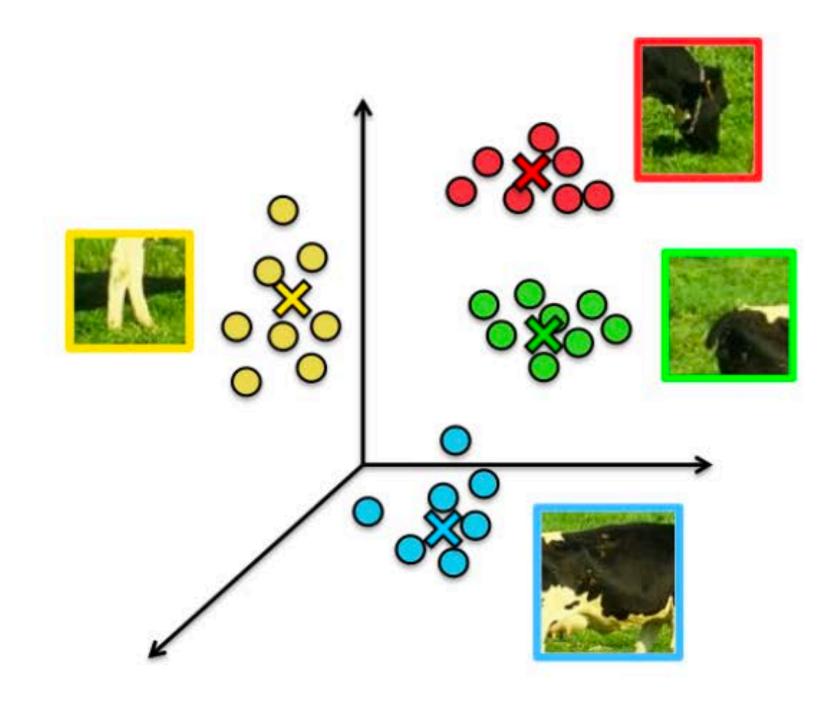

Compare each patch to a small set of visual words (clusters)

#### Visual words (visual codebook)!

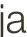

# **Example 1**: Object Recognition — Implicit Shape Model

#### Index displacements by "visual codeword"

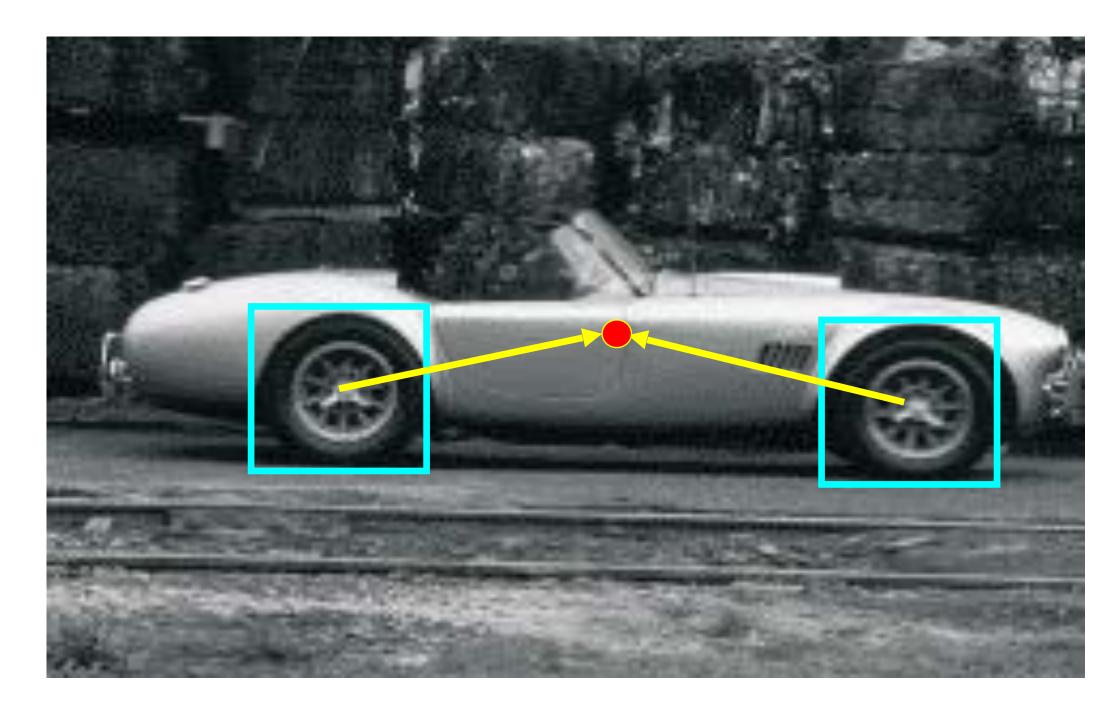

#### training image

B. Leibe, A. Leonardis, and B. Schiele, Combined Object Categorization and Segmentation with an Implicit Shape Model, ECCV Workshop on Statistical Learning in Computer Vision 2004

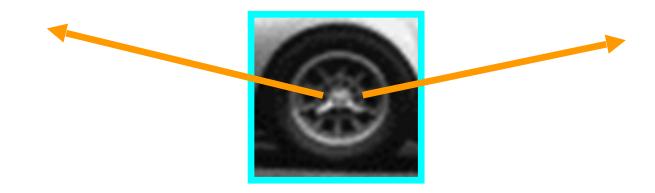

visual codeword with displacement vectors

## **Example 1**: Object Recognition — Implicit Shape Model

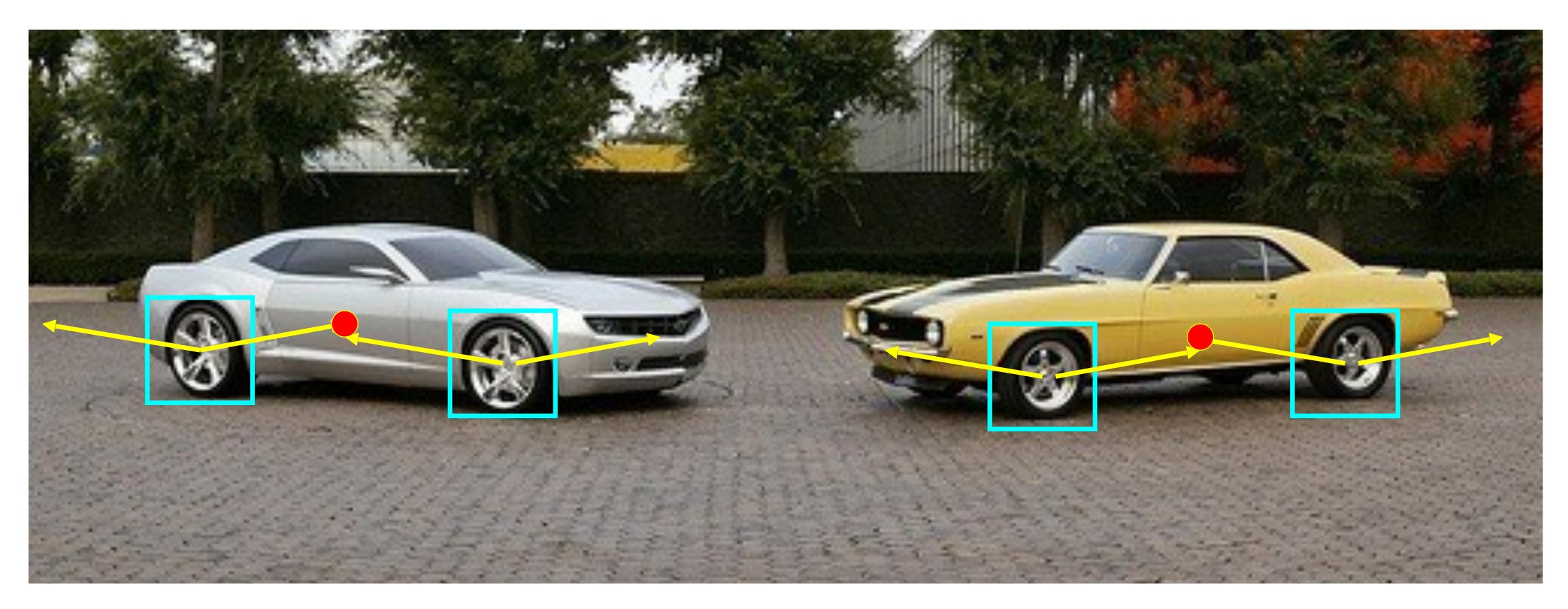

B. Leibe, A. Leonardis, and B. Schiele, Combined Object Categorization and Segmentation with an Implicit Shape Model, ECCV Workshop on Statistical Learning in Computer Vision 2004

# Inferring Other Information: Segmentation

Combined object detection and segmentation using an implicit shape model. Image patches cast weighted votes for the object centroid.

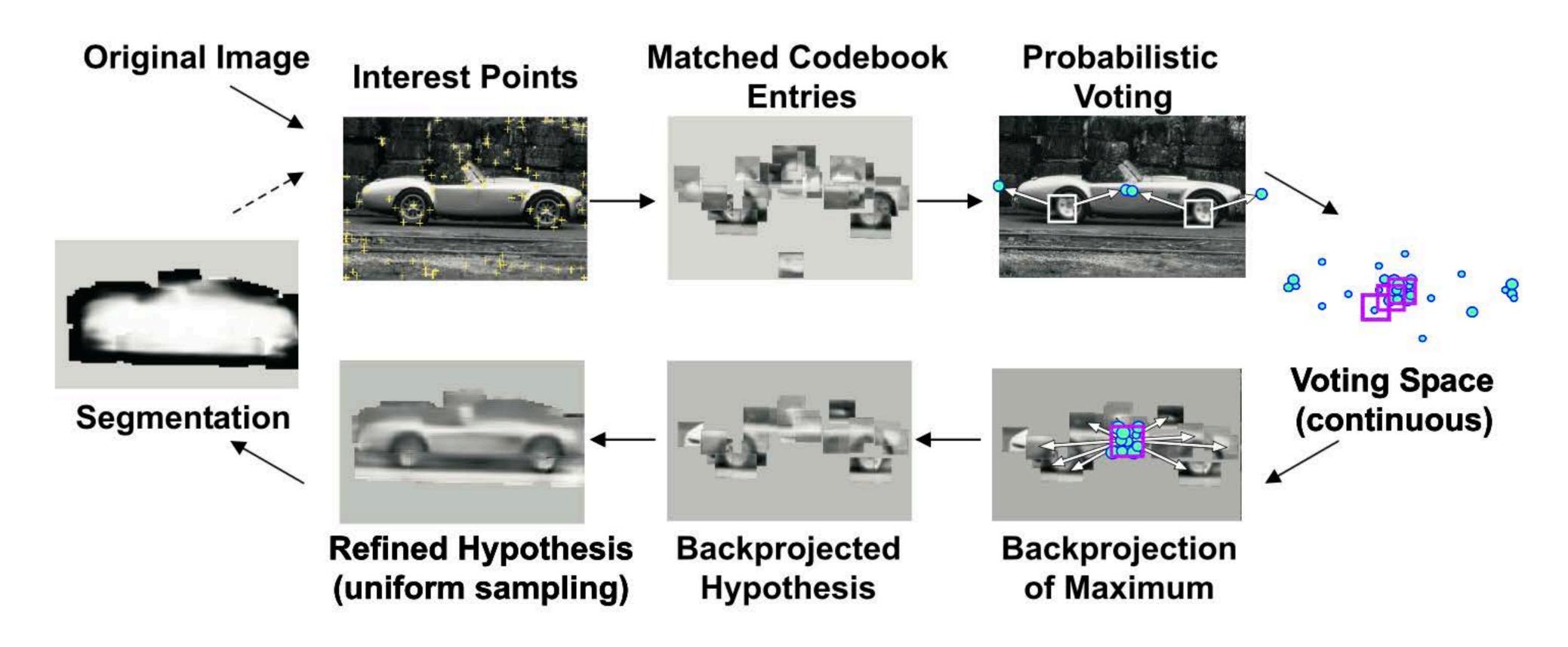

B. Leibe, A. Leonardis, and B. Schiele, Combined Object Categorization and Segmentation with an Implicit Shape Model, ECCV Workshop on Statistical Learning in Computer Vision 2004

## **Example 1**: Object Recognition — Implicit Shape Model

## "Training" images of cows

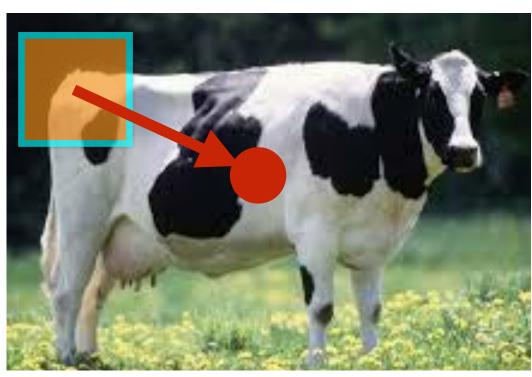

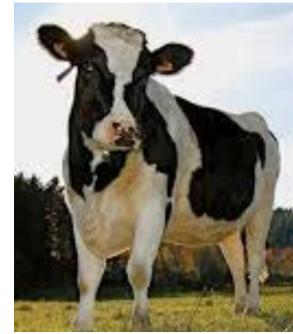

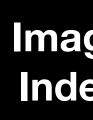

Imag Imag

Imag

Imag Imag Imag

Imac Imaç

Imag

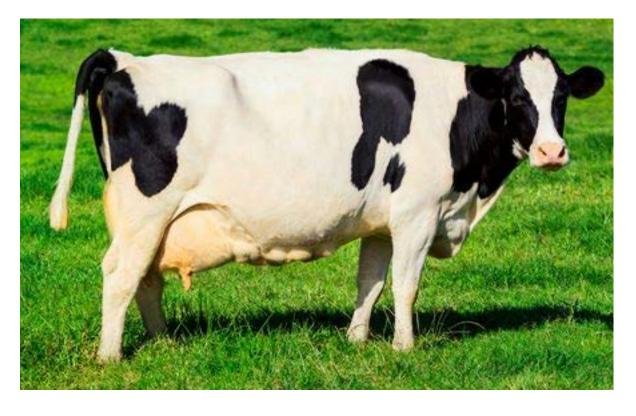

| ige<br>lex     | Keypoint<br>Index | Keypoint<br>Detection<br>(4D)        | Keypoint<br>Description<br>(128D) | Offset<br>to<br>Centroid | Seg |
|----------------|-------------------|--------------------------------------|-----------------------------------|--------------------------|-----|
| age 1<br>age 1 | 1<br>2            | [x, y, s, Theta]<br>[x, y, s, Theta] | []<br>[]                          | [x,y]<br>[x,y]           |     |
| age 1          | 265               | <br>[x, y, s, Theta]                 | ····<br>[]                        | [x,y]                    |     |
| age 2<br>age 2 | 1<br>2            | [x, y, s, Theta]<br>[x, y, s, Theta] |                                   | [x,y]<br>[x,y]           |     |
| age 2          | 645               | <br>[x, y, s, Theta]                 | ····<br>[]                        | [x,y]                    |     |
| ige K<br>ige K | 1<br>2            | [x, y, s, Theta]<br>[x, y, s, Theta] | []<br>[]                          | [x,y]<br>[x,y]           |     |
| ige K          | 134               | <br>[x, y, s, Theta]                 | <br>[]                            | [x,y]                    |     |

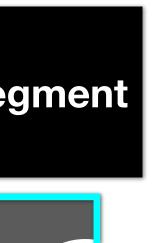

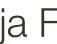

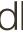

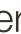

# Inferring Other Information: Segmentation Idea: When back-projecting, back-project labeled segmentations per training patch

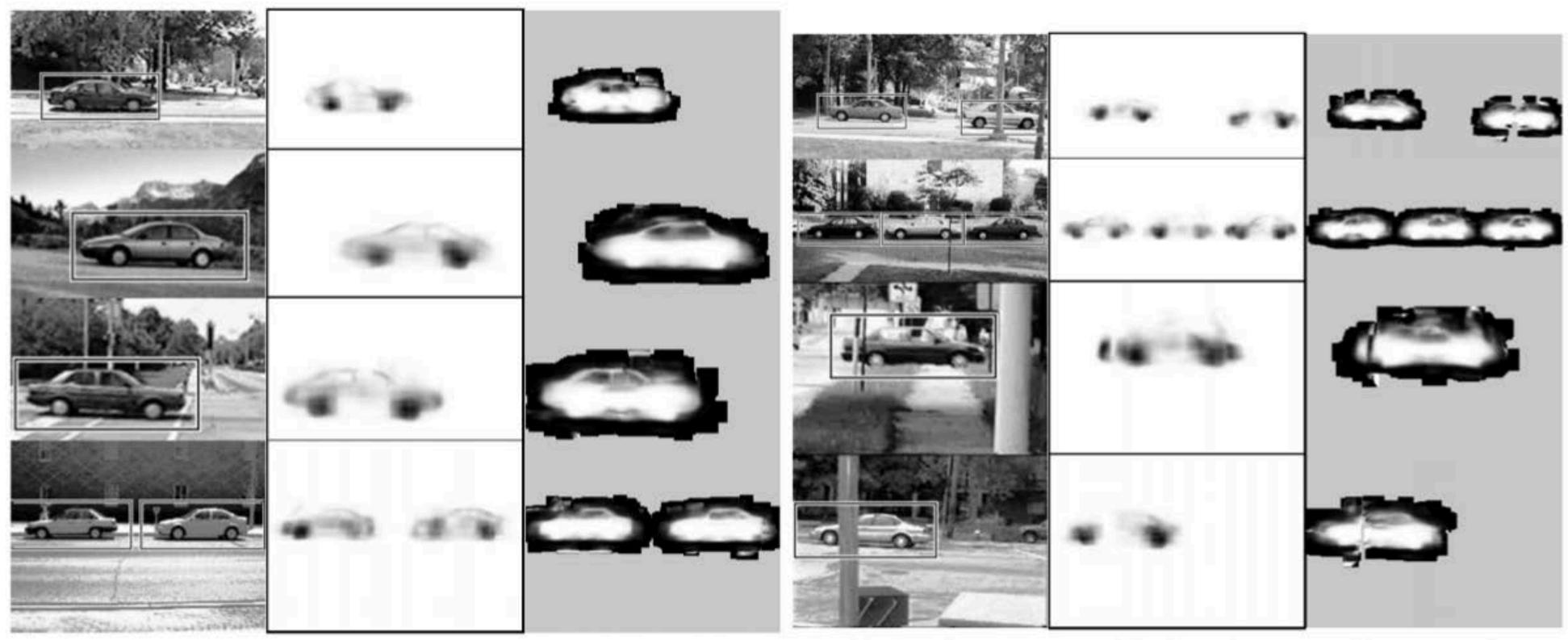

(a) detections

(b) p(figure)

(c) segmentation

[Source: B. Leibe]

\_\_\_\_\_

(a) detections

(b) p(figure)

(c) segmentation

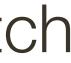

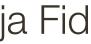

## Inferring Other Information: Segmentation

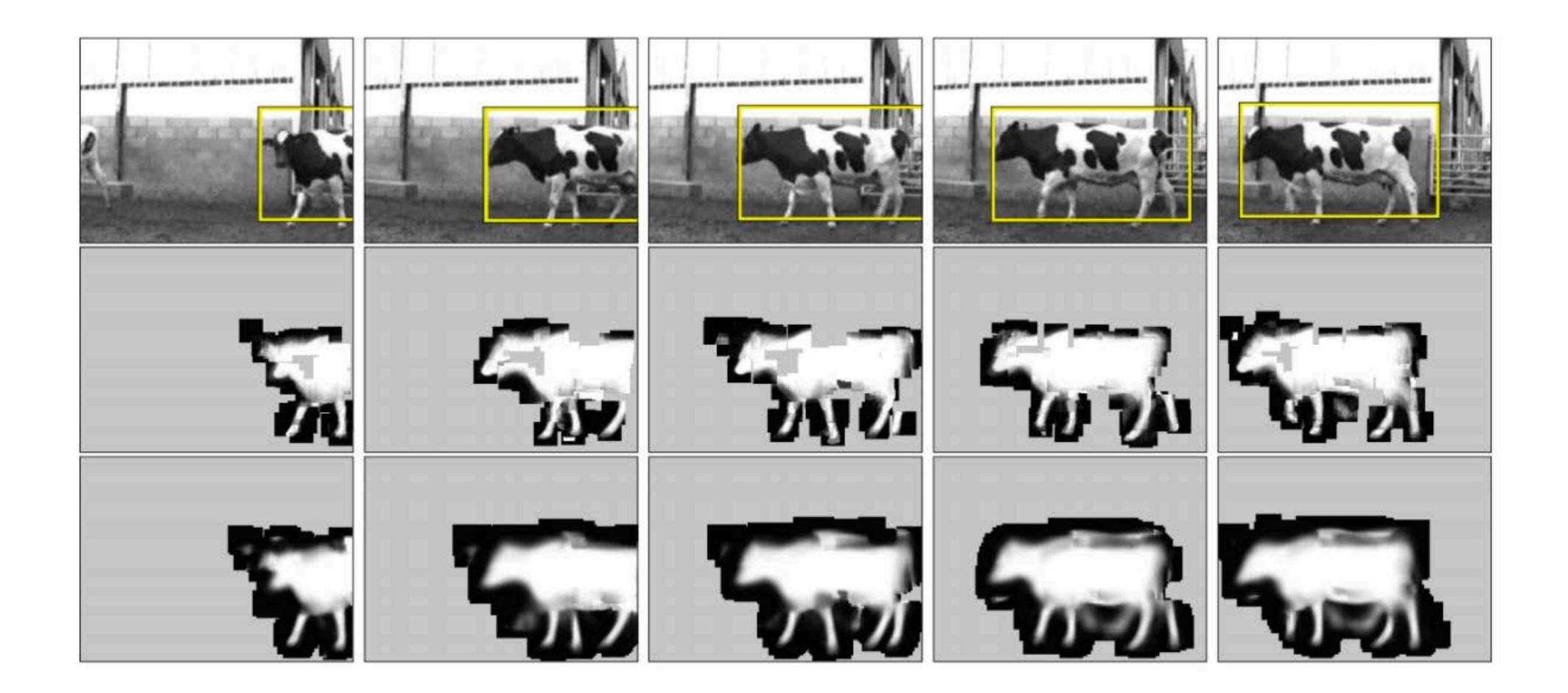

[Source: B. Leibe]

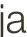

## Inferring Other Information: Part Labels

Training

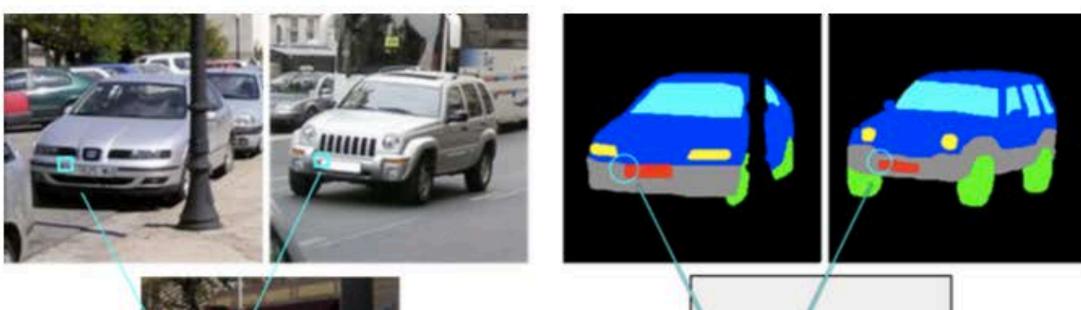

Test

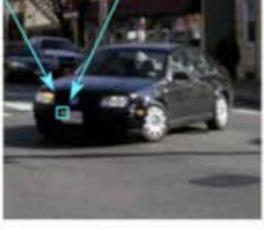

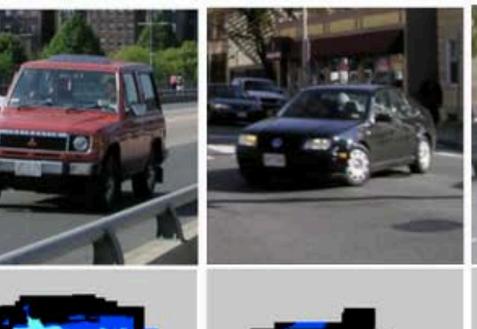

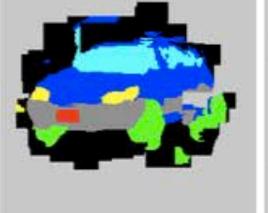

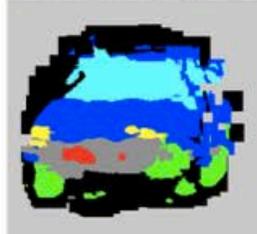

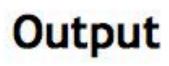

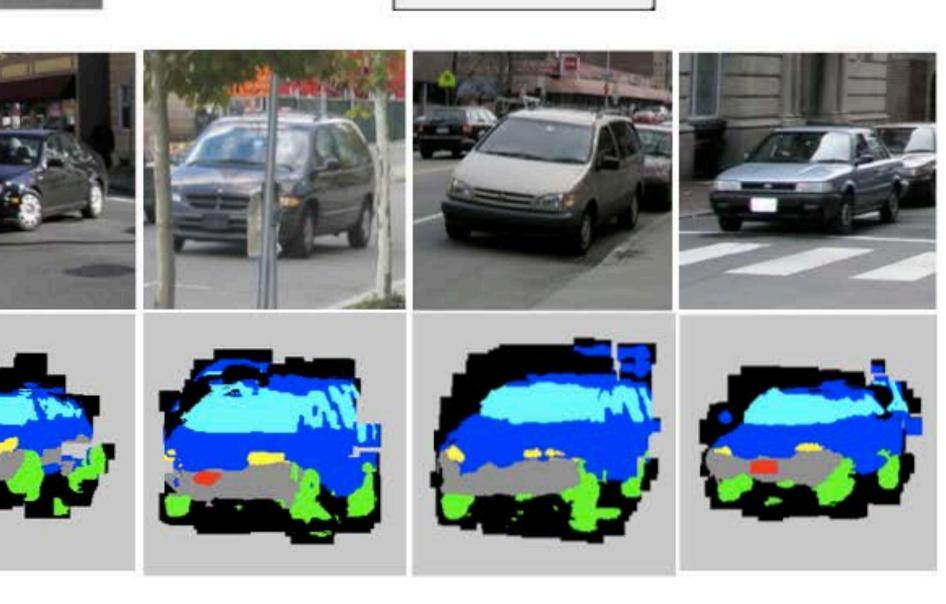

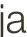

## Inferring Other Information: **Depth**

Test image

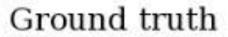

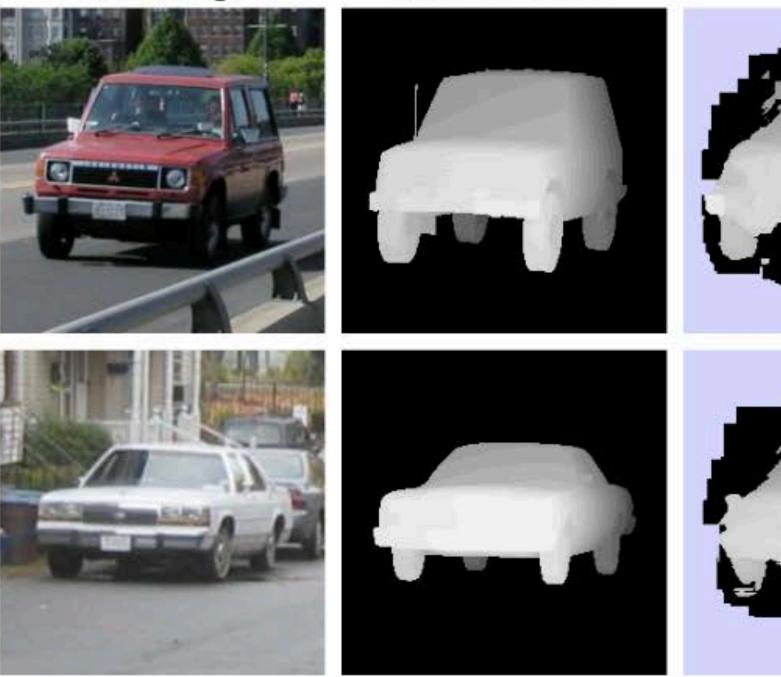

#### "Depth from a single image"

#### Result

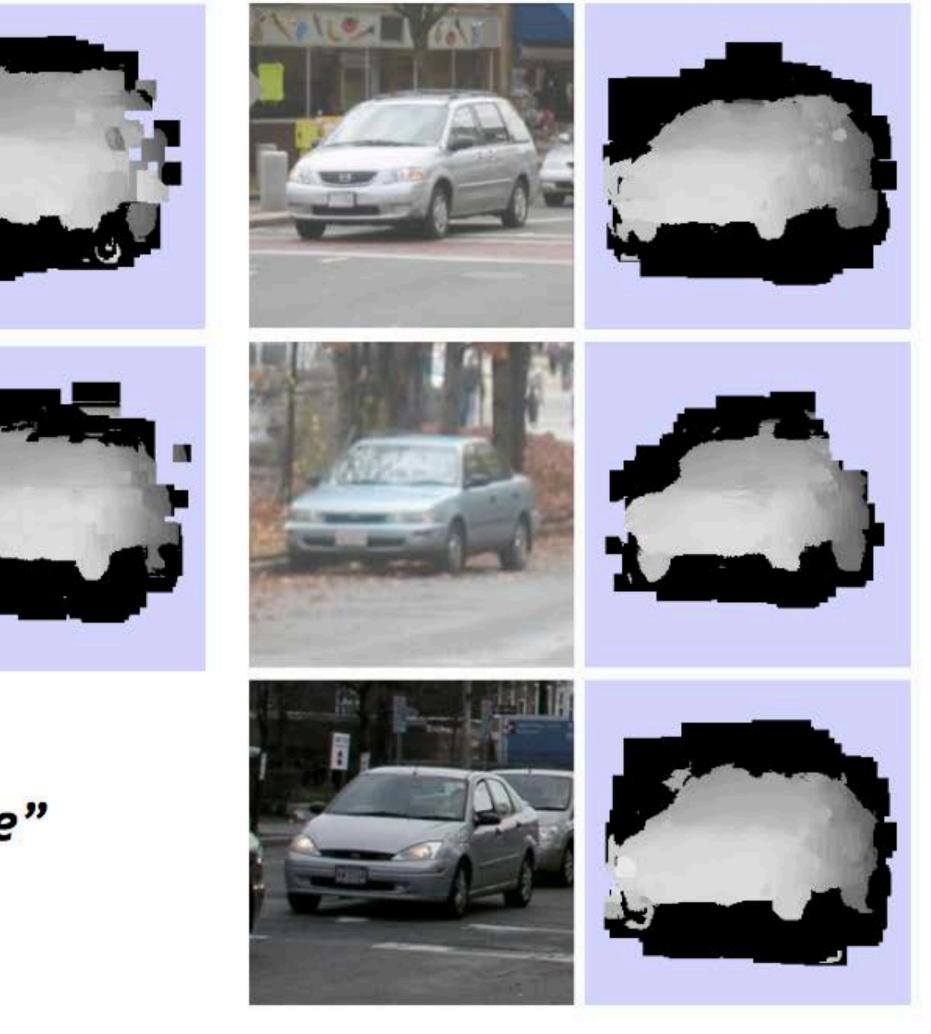

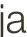

# **Example 2**: Object Recognition — Boundary Fragments

# an estimate of the object's contour.

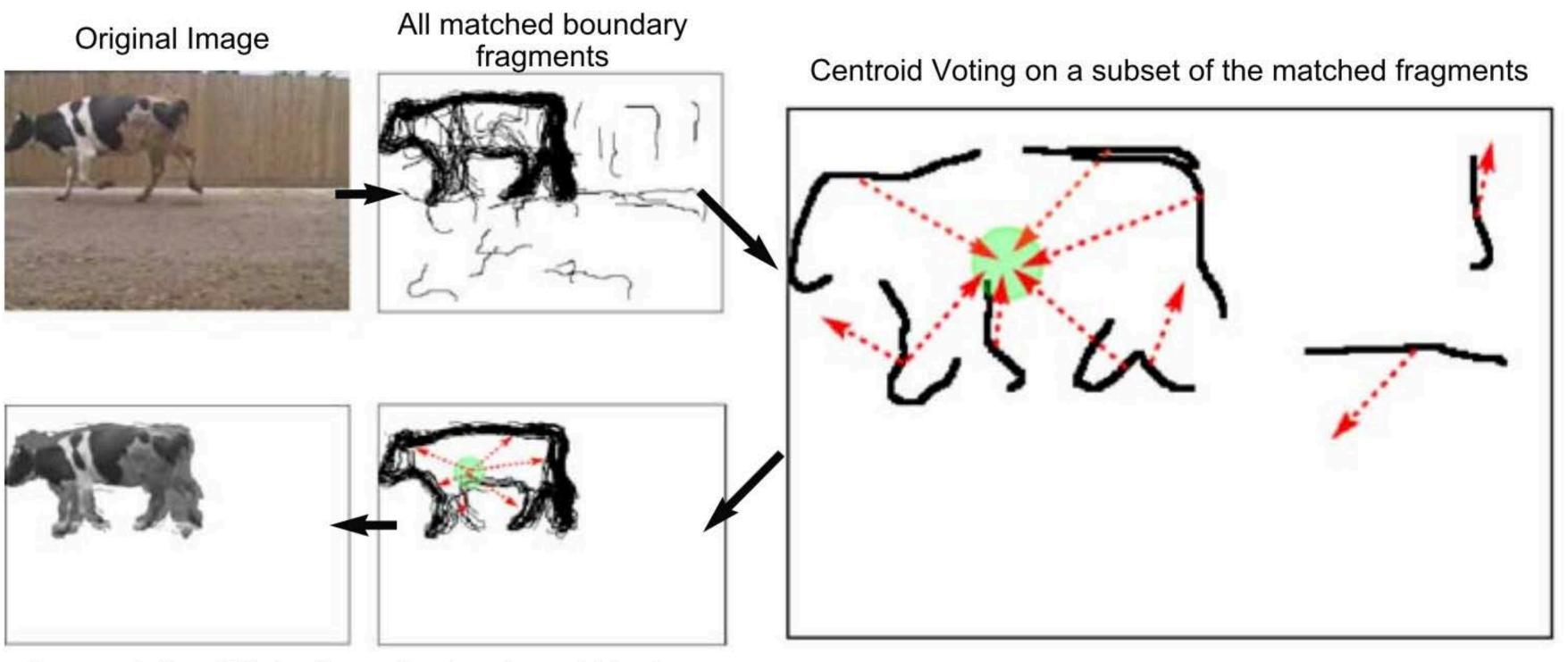

**Backprojected Maximum** Segmentation / Detection

Boundary fragments cast weighted votes for the object centroid. Also obtains

Image credit: Opelt et al., 2006

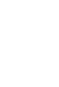

## **Example 2**: Object Recognition — Boundary Fragments **Boundary fragments** cast weighted votes for the object centroid. Also obtains

# an estimate of the object's contour.

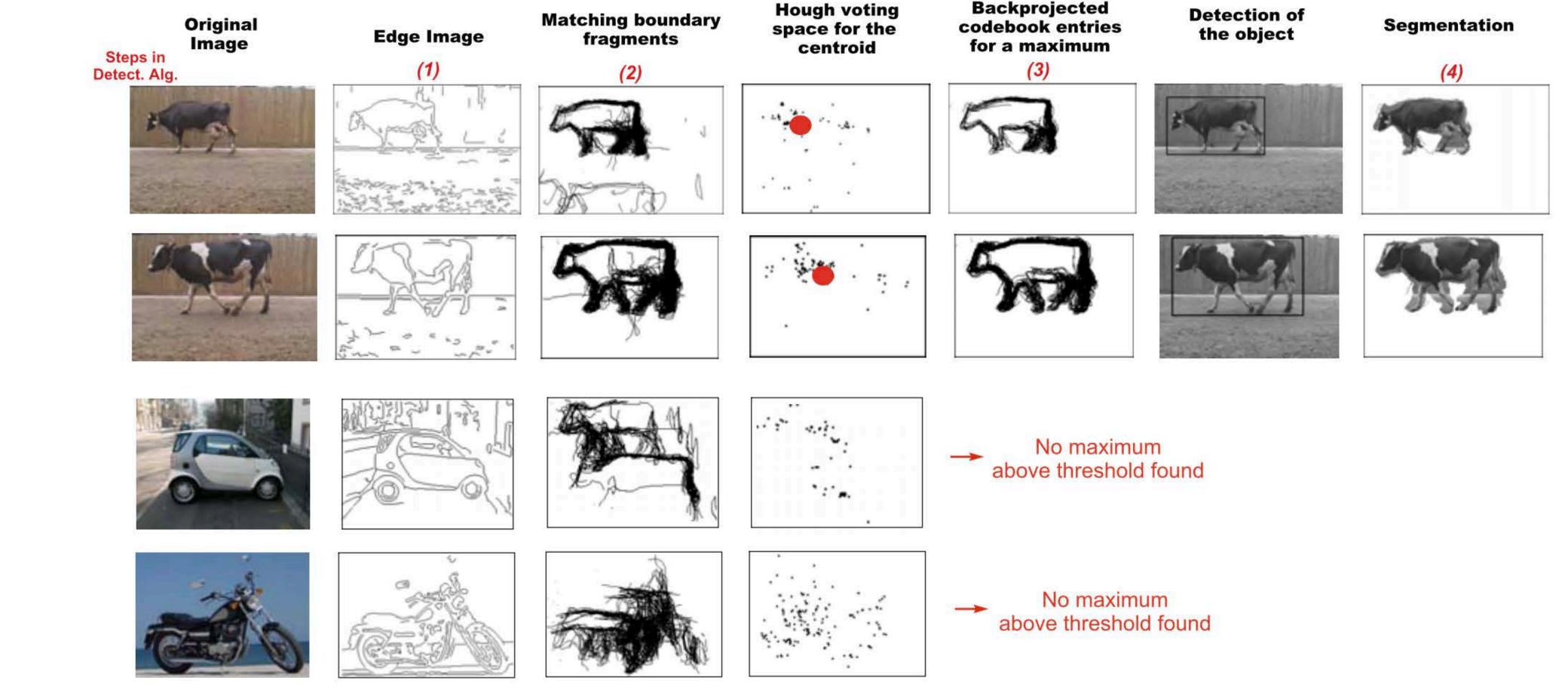

### Image credit: Opelt et al., 2006

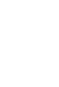

## Example 3: Deep Hough Voting

Voting from input point cloud 3D detection output

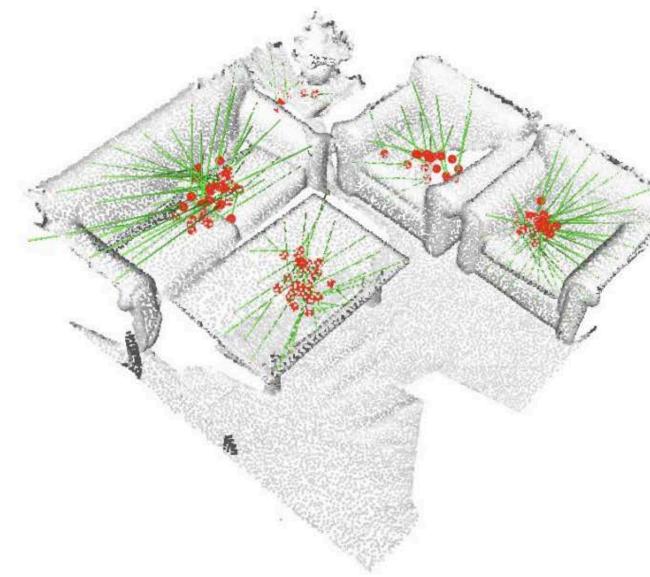

Figure 1. 3D object detection in point clouds with a deep Hough voting model. Given a point cloud of a 3D scene, our VoteNet votes to object centers and then groups and aggregates the votes to predict 3D bounding boxes and semantic classes of objects.

[Qi et al., 2019, ICCV]

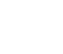

## Summary of Hough Transform

### Idea of **Hough transform**:

 For each token vote for all models to which the token could belong Return models that get many votes e.g., For each point, vote for all lines that could pass through it; the true lines will pass through many points and so receive many votes

### Advantages:

- Can handle high percentage of outliers: each point votes separately Can detect multiple instances of a model in a single pass

### **Disadvantages**:

- Search time increases exponentially with the number of model parameters Can be tricky to pick a good bin size

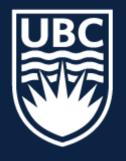

#### THE UNIVERSITY OF BRITISH COLUMBIA

# **CPSC 425: Computer Vision**

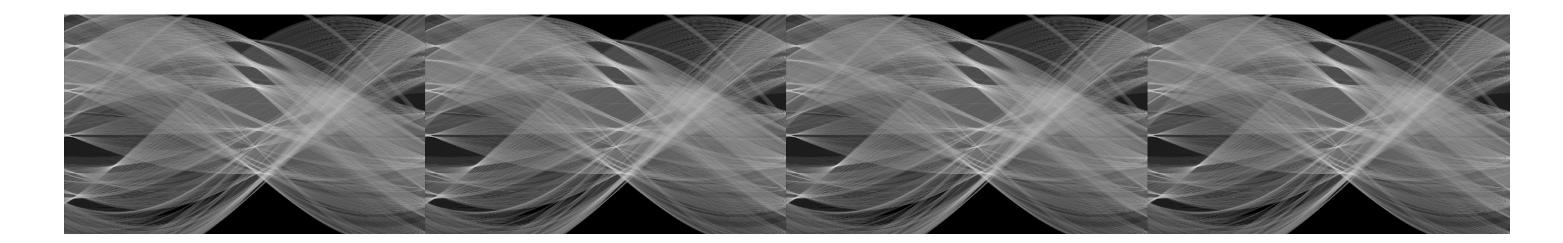

Image Credit: Ioannis (Yannis) Gkioulekas (CMU)

#### Lecture 15: Stereo

34

## Menu for Today

### **Topics:**

- 3D Correspondence, **Epipolar** Geometry
- Stereo Vision

**Readings:** 

- Today's Lecture: Szeliski 12.1, 12.3-12.4, 9.3

#### **Reminders:**

- Assignment 4: RANSAC and Panoramas due March 20th

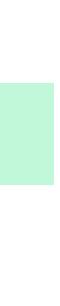

## Recap: 2D Transformations

- We will look at a family that can be represented by 3x3 matrices

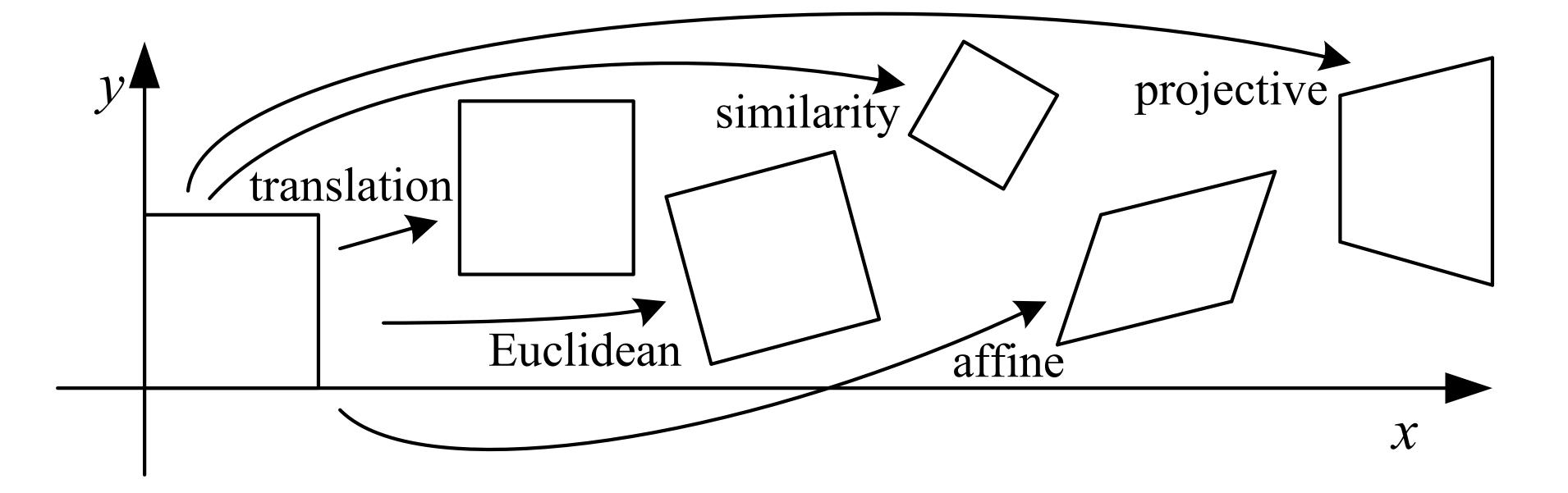

This group represents perspective projections of **planar surfaces** 

## Recap: Linear (or Affine) Transformations

#### Consider a single point correspondence

Y

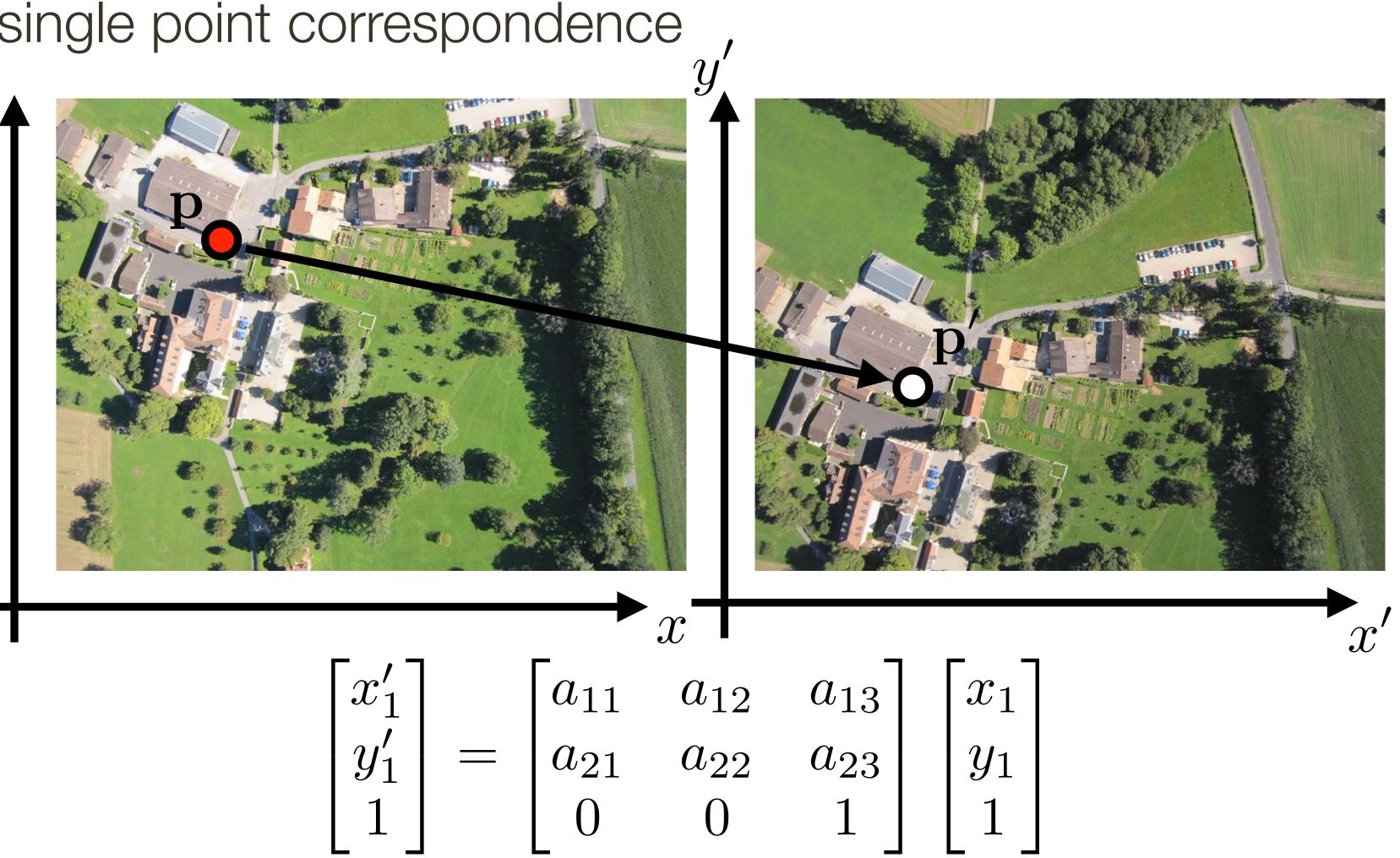

$$\begin{bmatrix} x_1' \\ y_1' \\ 1 \end{bmatrix} = \begin{bmatrix} a_{11} \\ a_{21} \\ 0 \end{bmatrix}$$

#### Find all matches between views

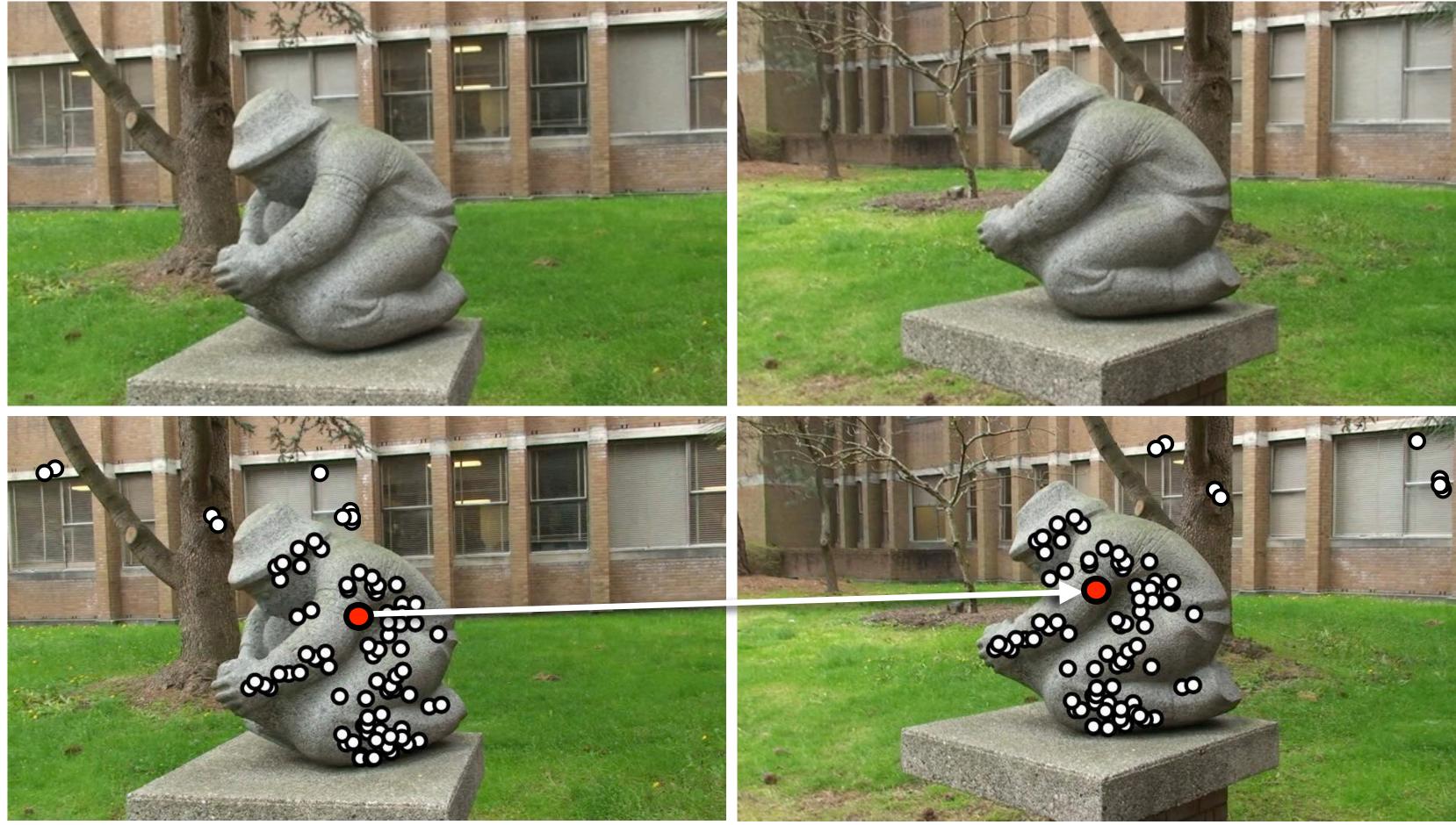

### Find subset of matches that are consistent with a geometric transformation

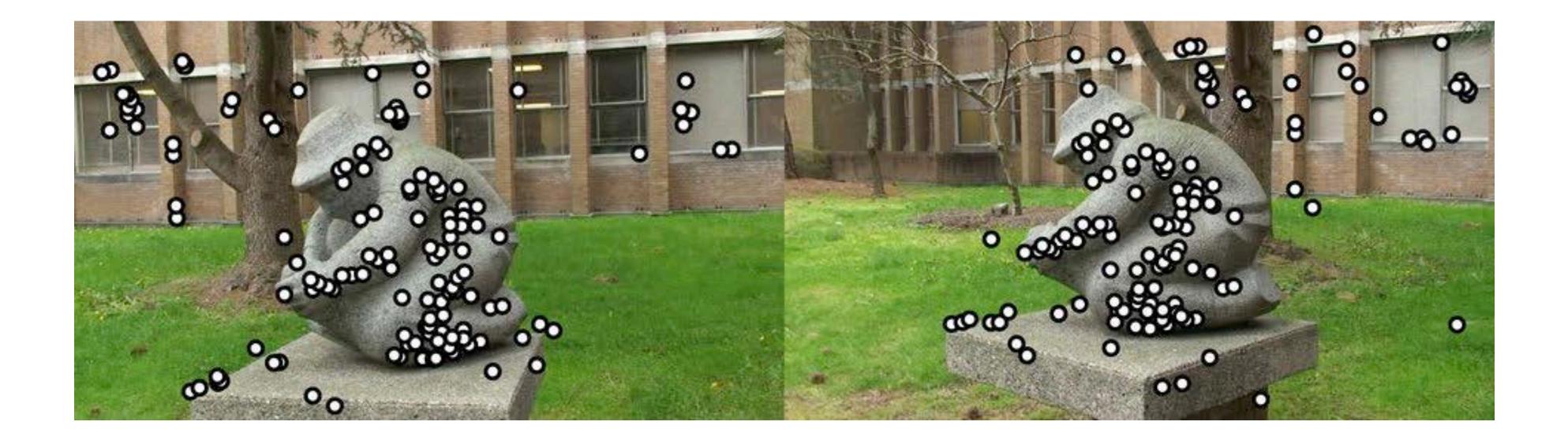

### Find subset of matches that are consistent with a geometric transformation

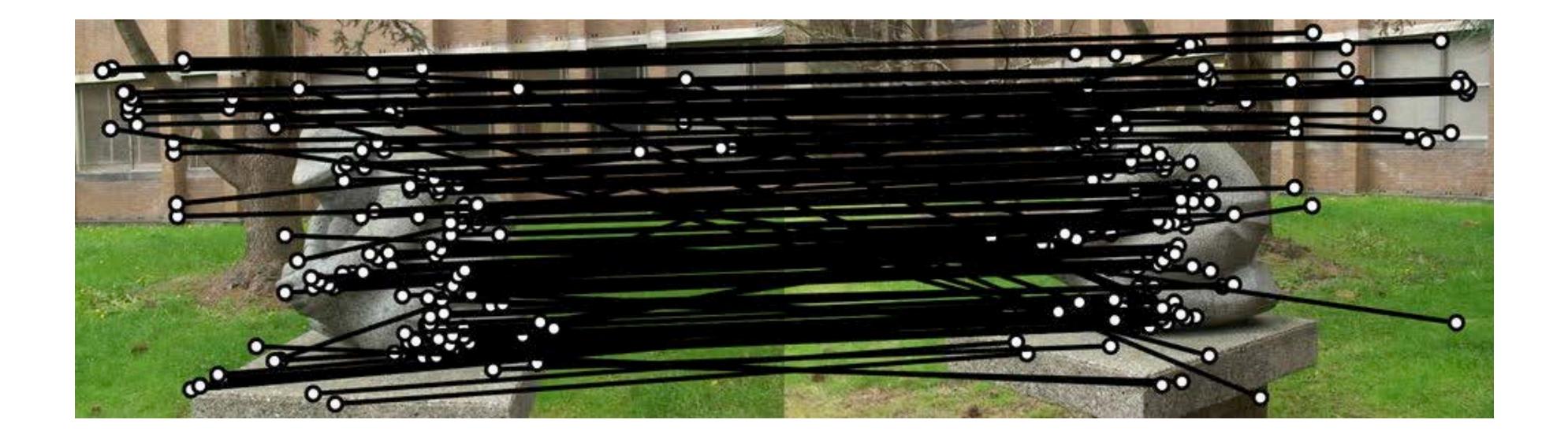

### Find subset of matches that are consistent with a geometric transformation

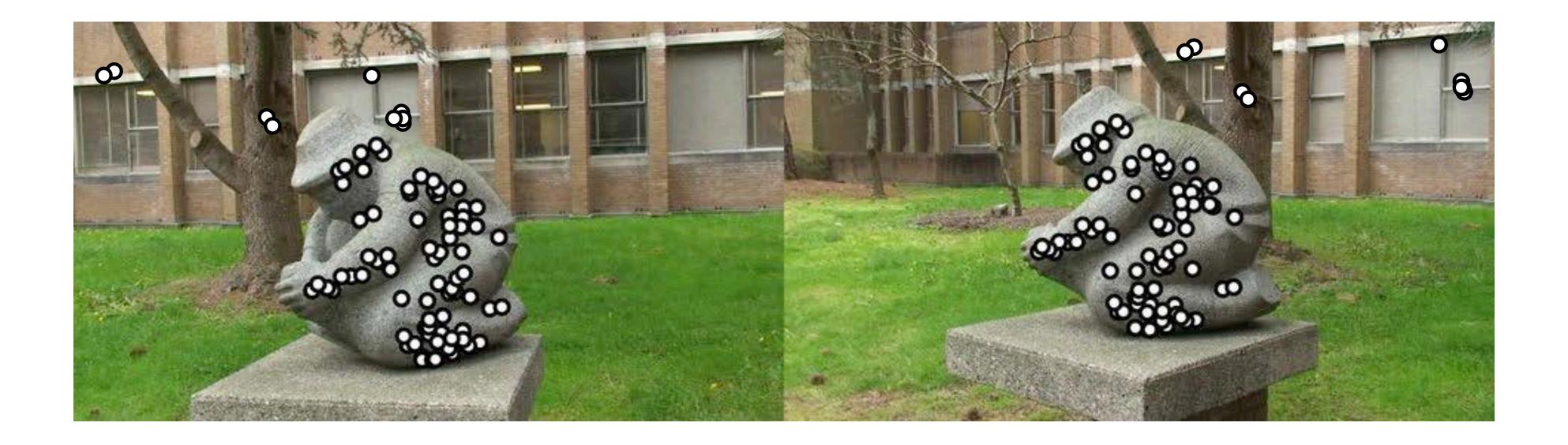

### Find subset of matches that are consistent with a geometric transformation

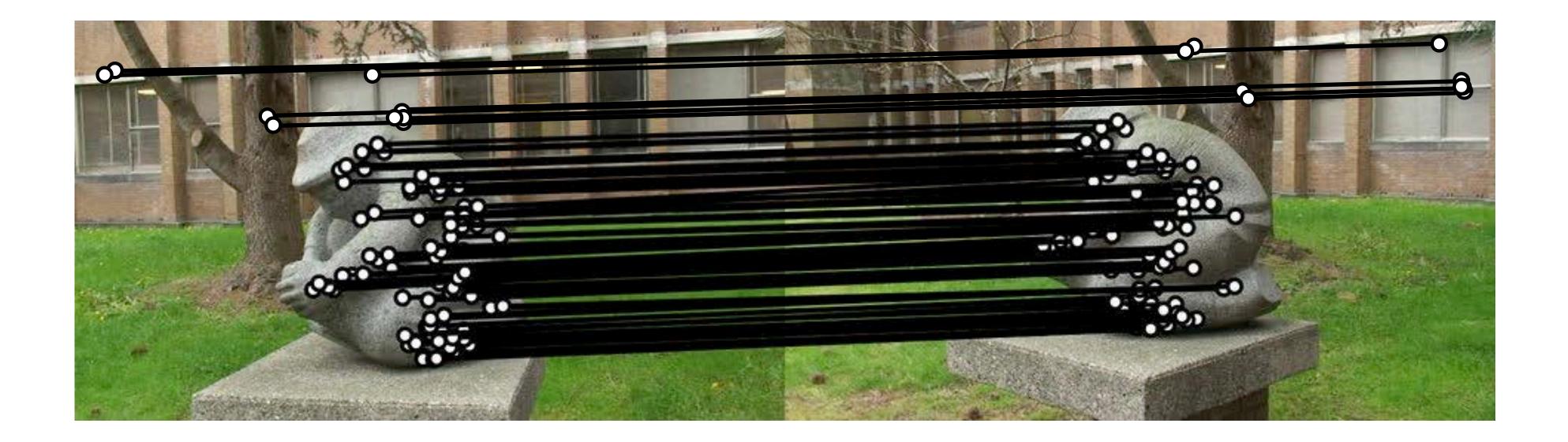

Consistent matches can be used for subsequent stages, e.g., 3D reconstruction, object recognition etc.

### 2-view Geometry

#### How do we find correspondences between two views?

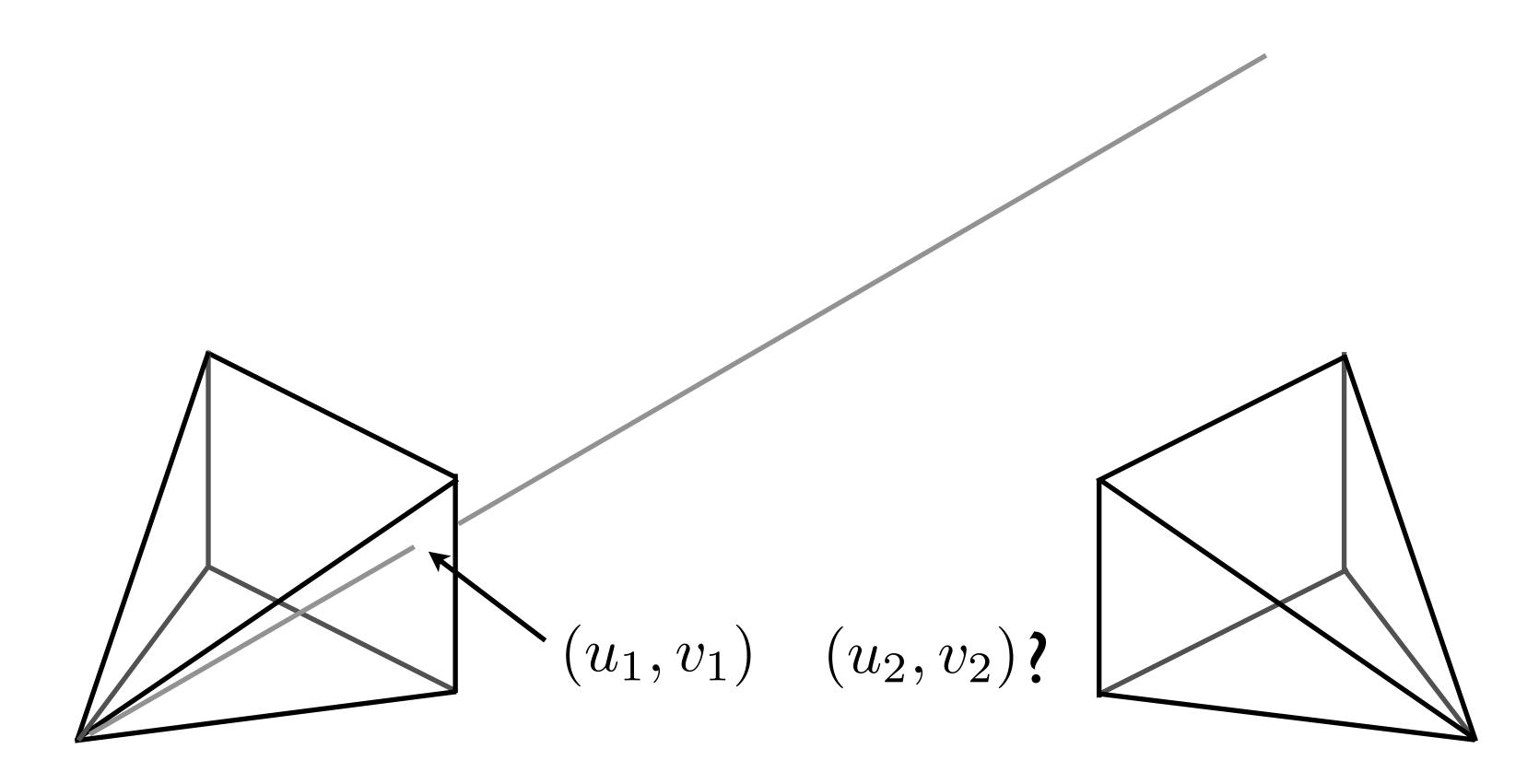

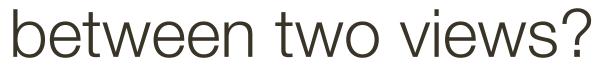

### 2-view Geometry

#### How do we find correspondences between two views?

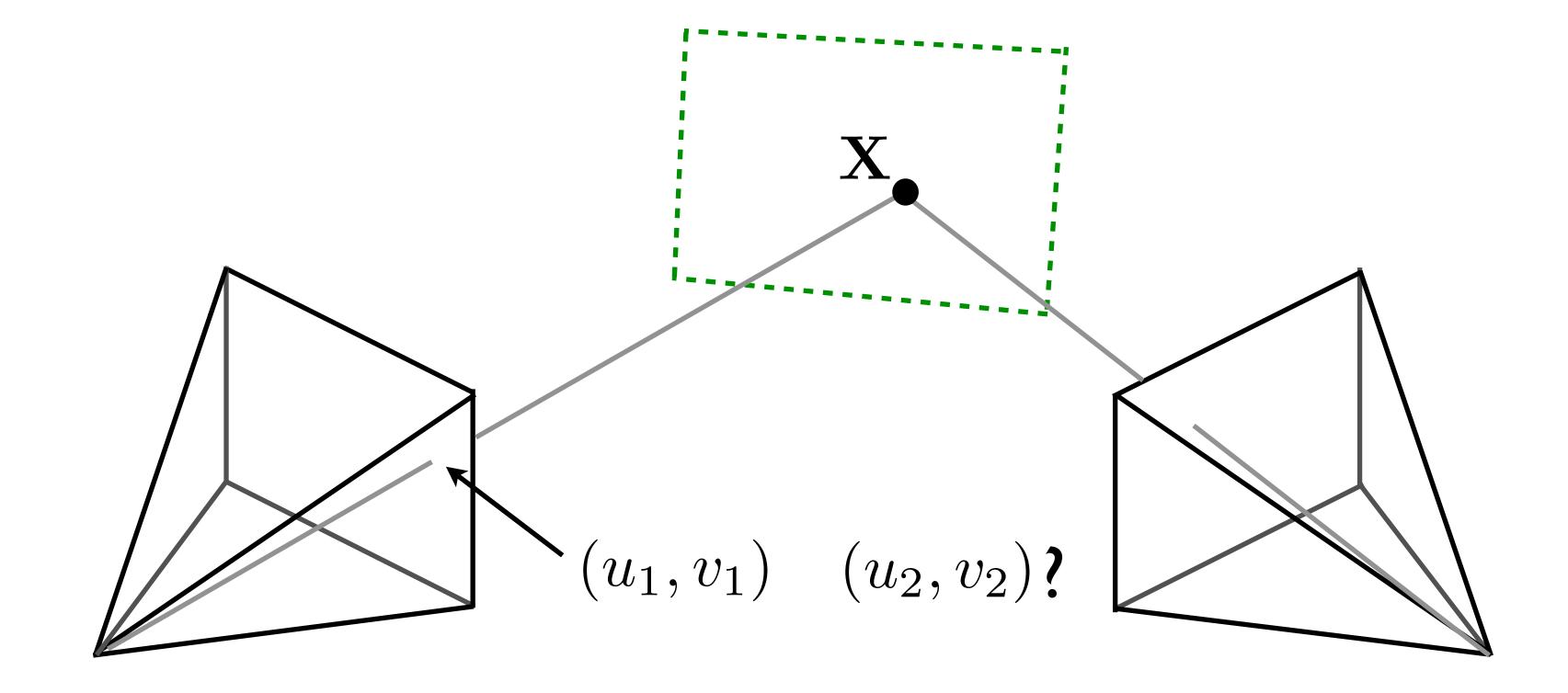

Planar case: the mapping can be obtained by a homography

### 2-view Geometry

#### How do we find correspondences between two views?

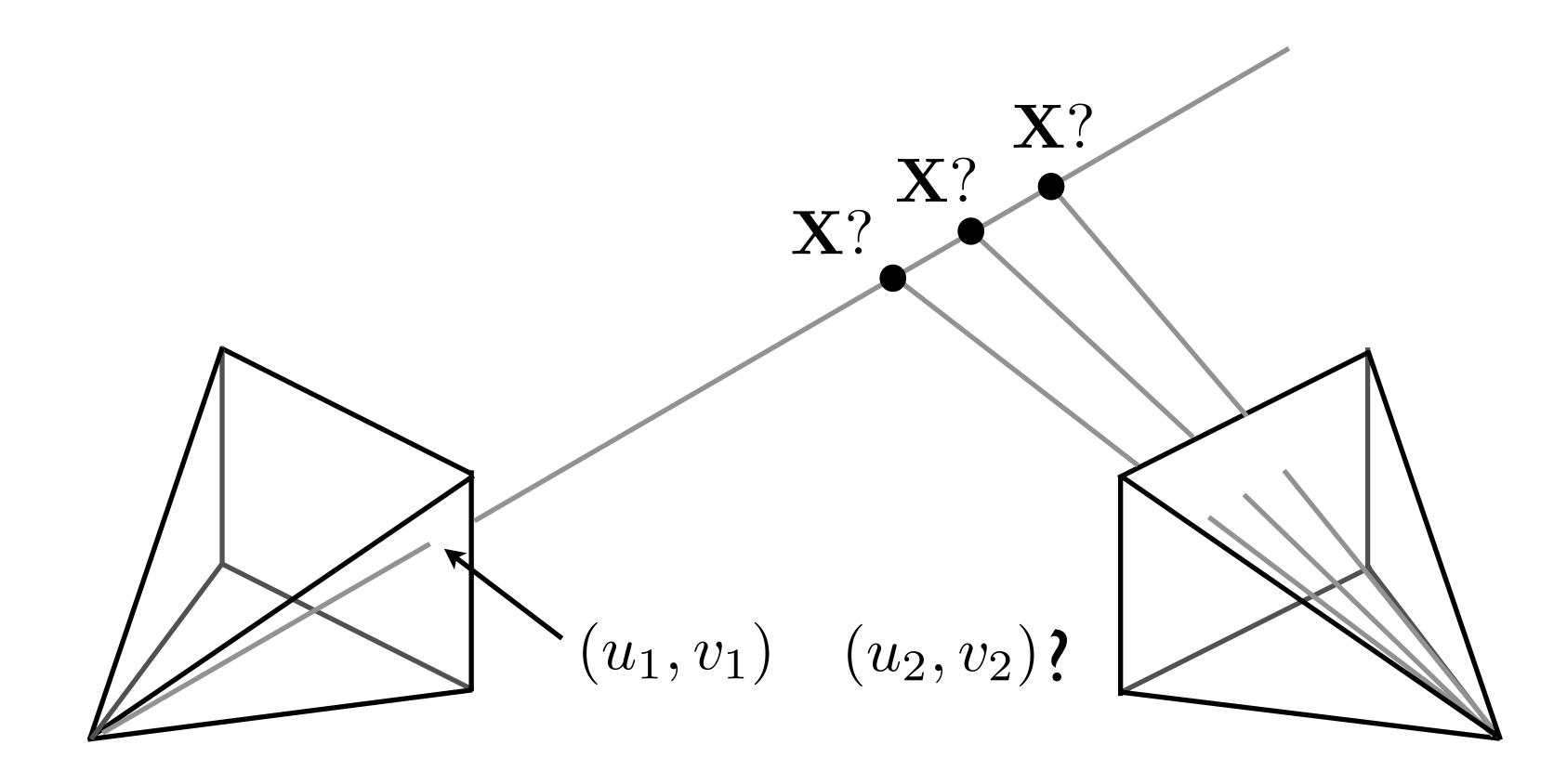

Non-planar case: depends on the depth of the 3D point

### Epipolar Line

#### How do we find correspondences between two views?

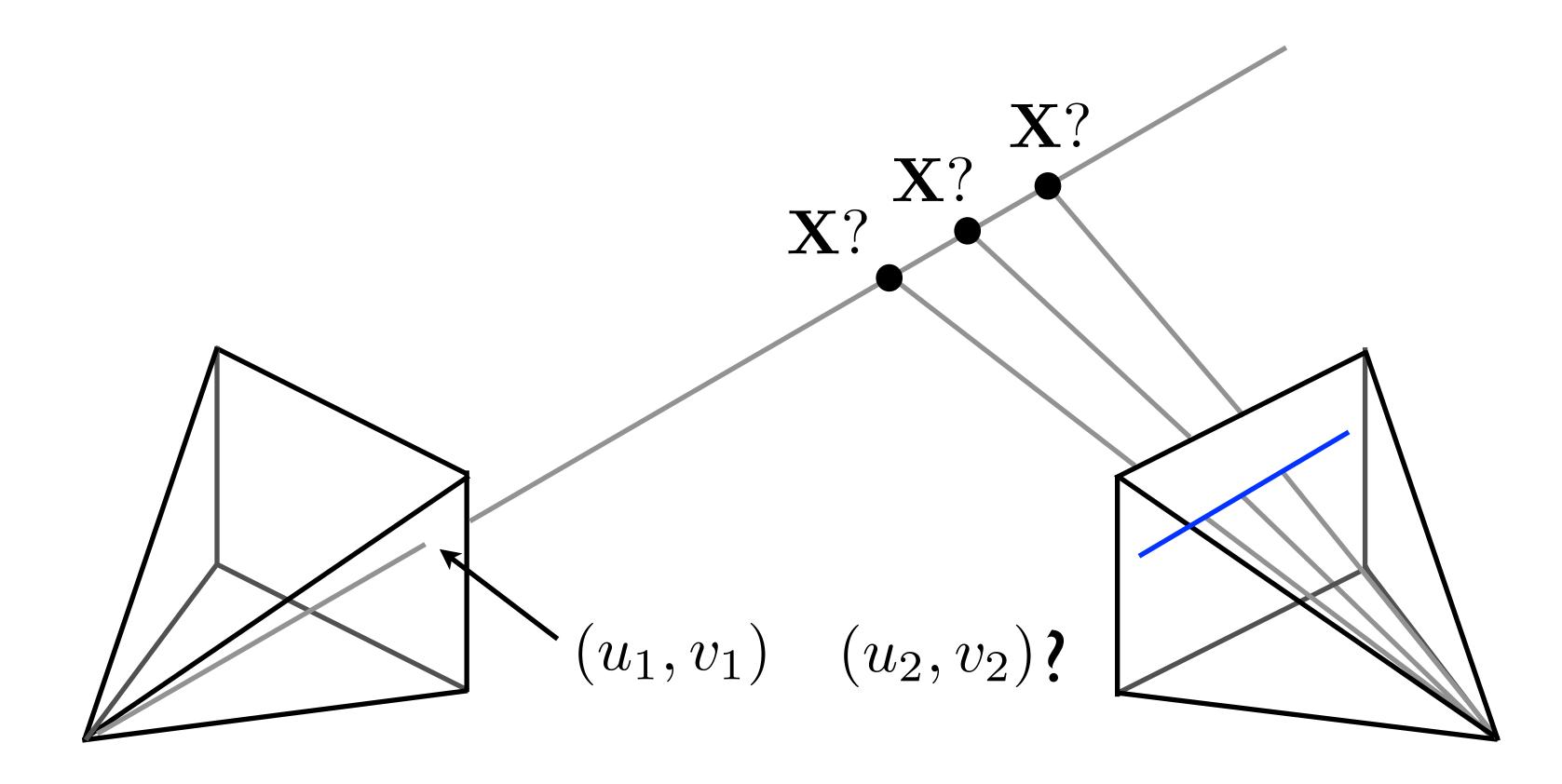

A point in Image 1 must lie along the line in Image 2

### 2-view Stereo

#### Search over matches constrained to (epipolar) line

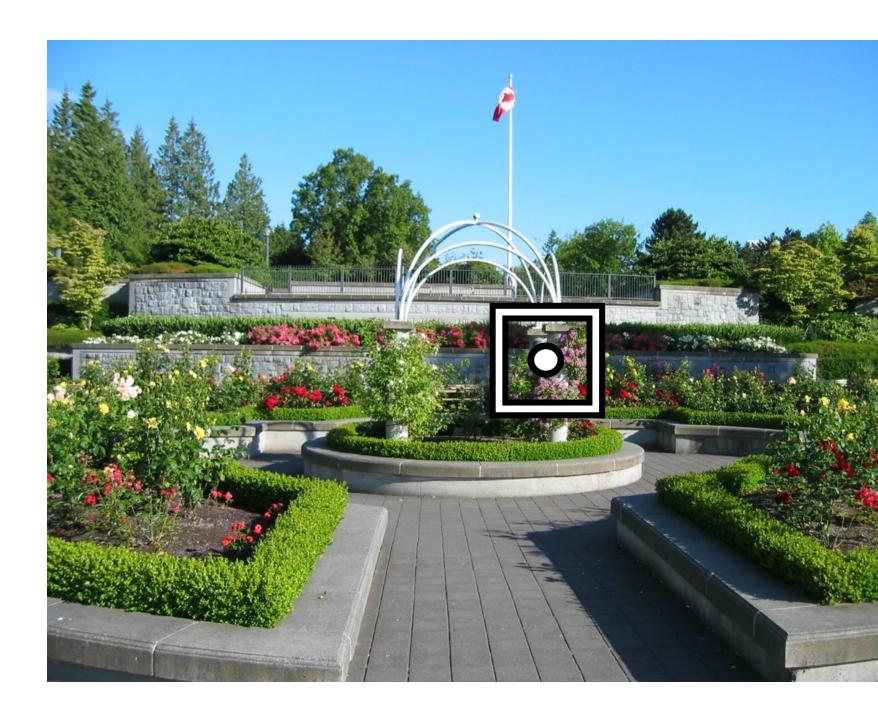

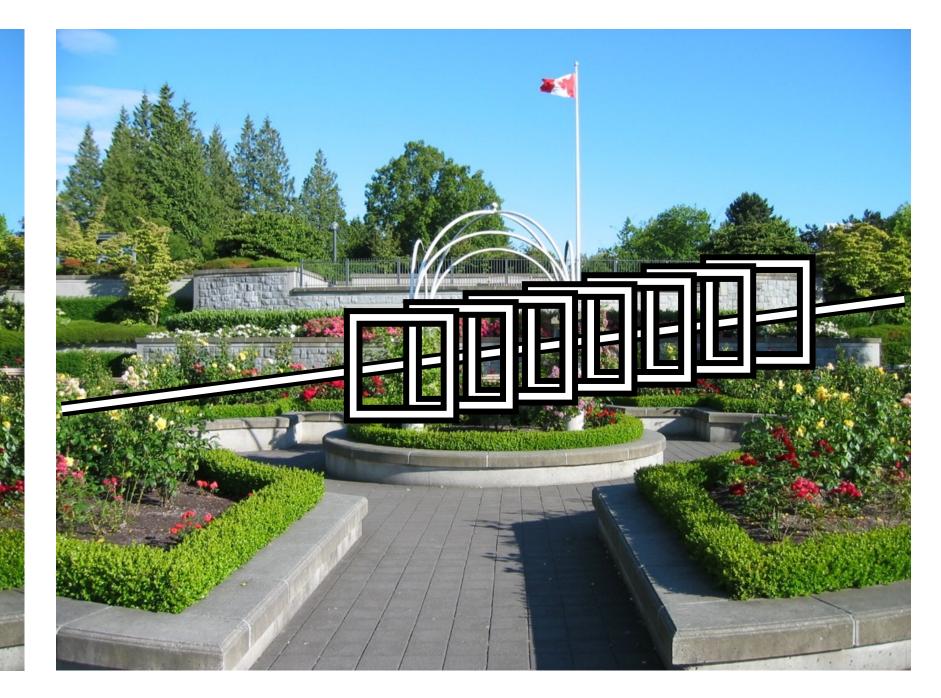

#### (reduces to 1d search)

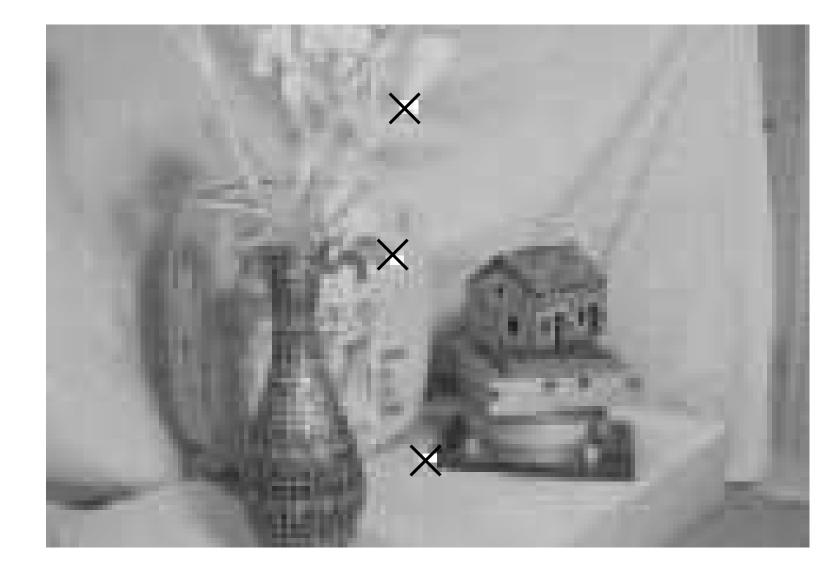

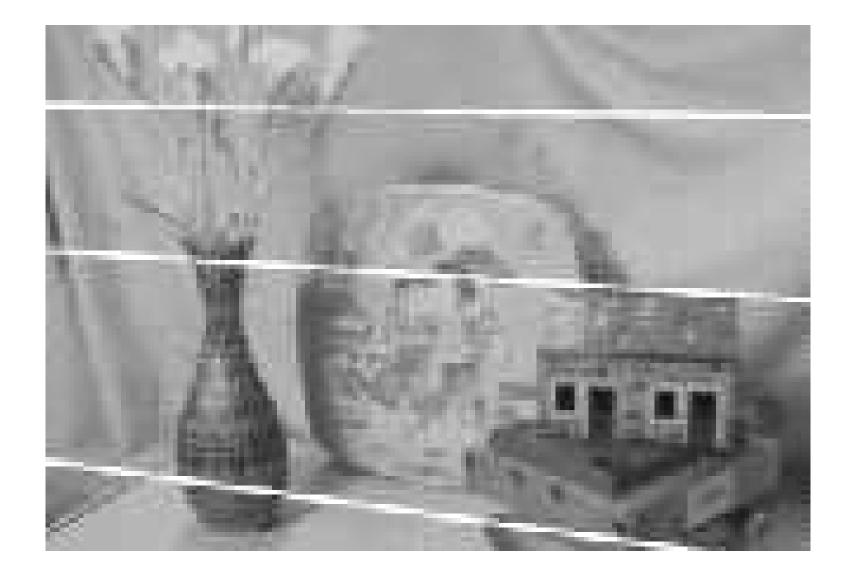

#### [ R. Cipolla ]

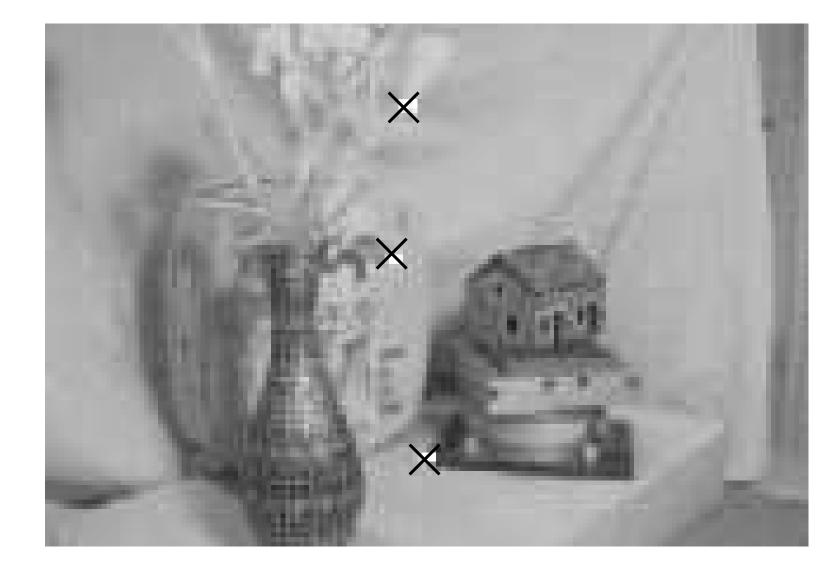

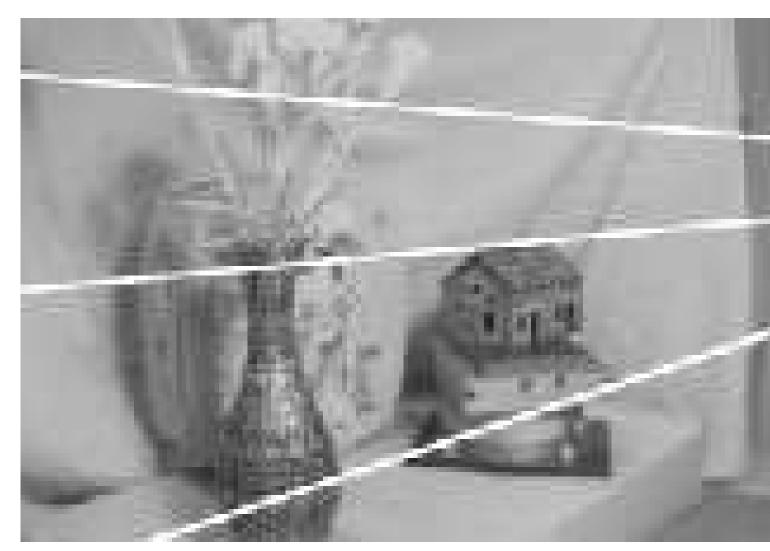

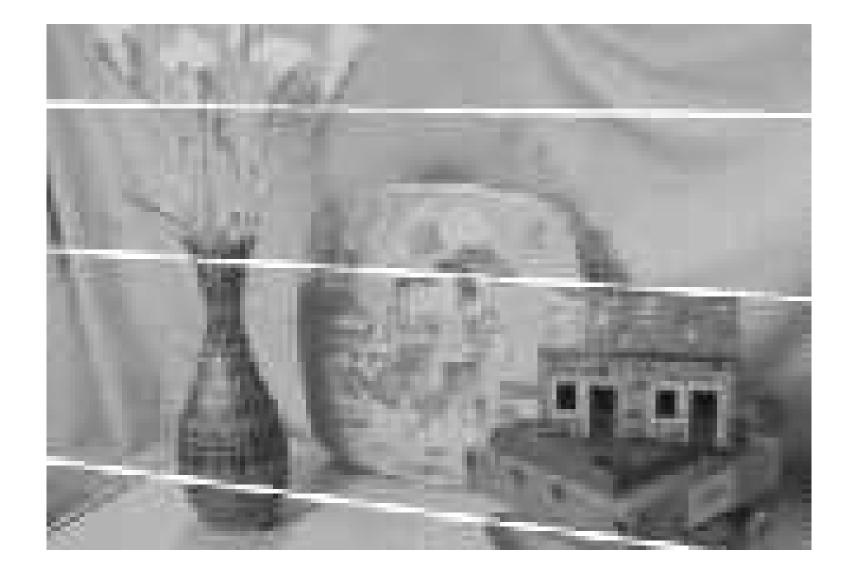

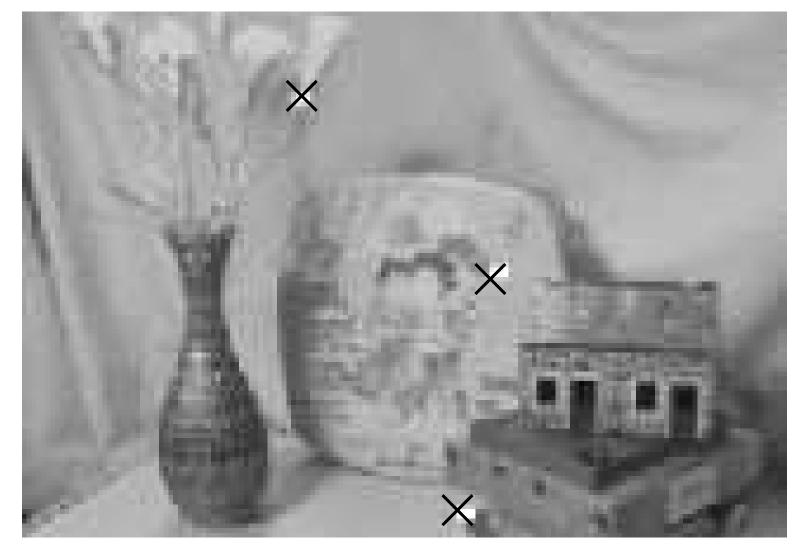

#### [R. Cipolla]

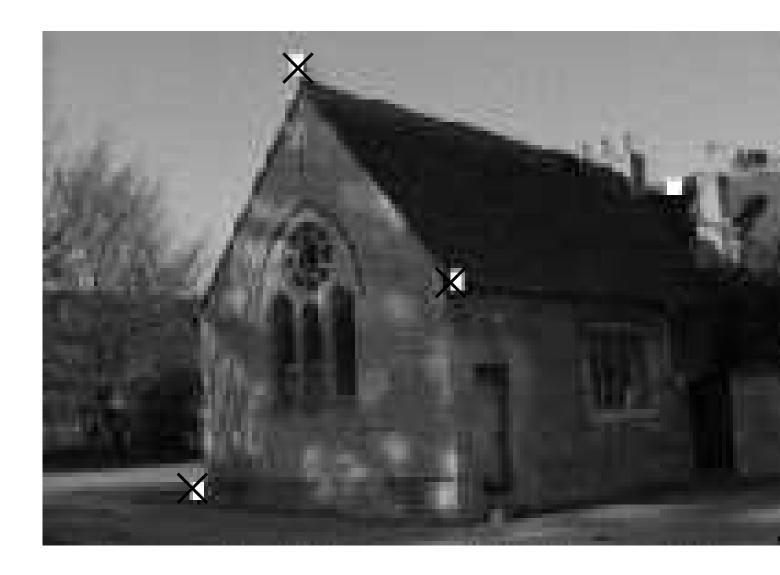

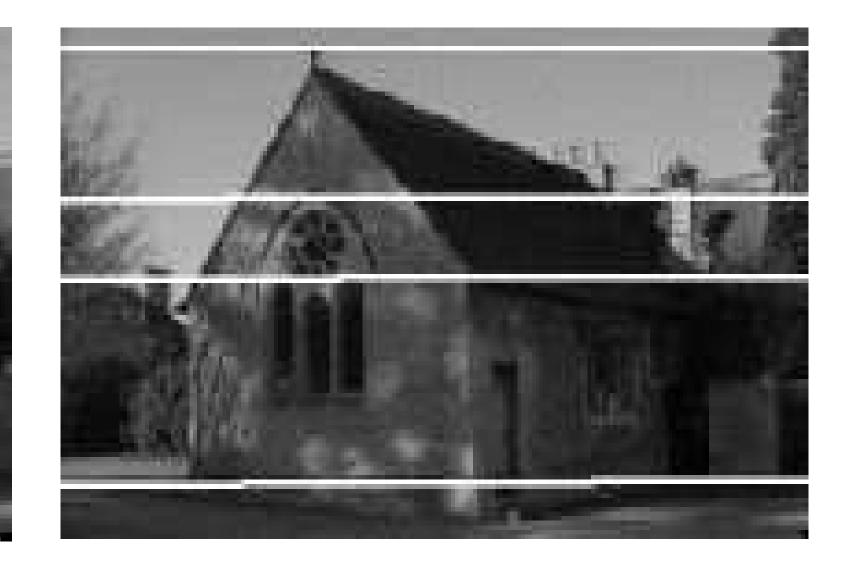

[ R. Cipolla ]

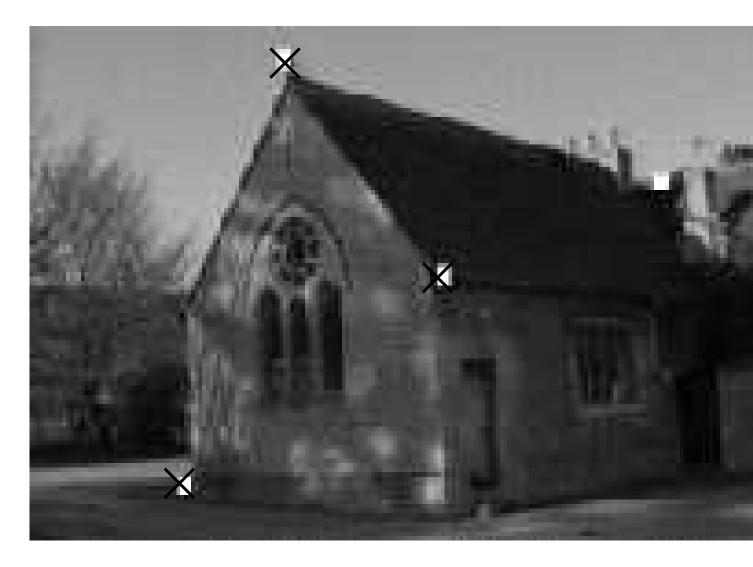

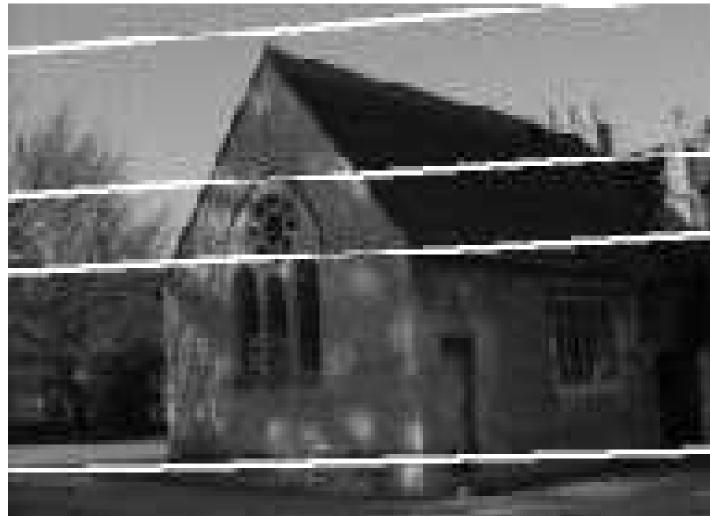

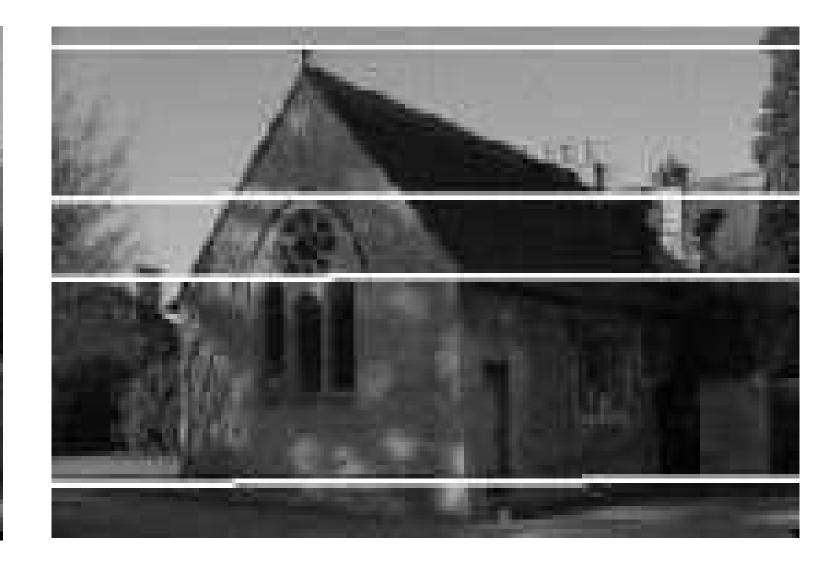

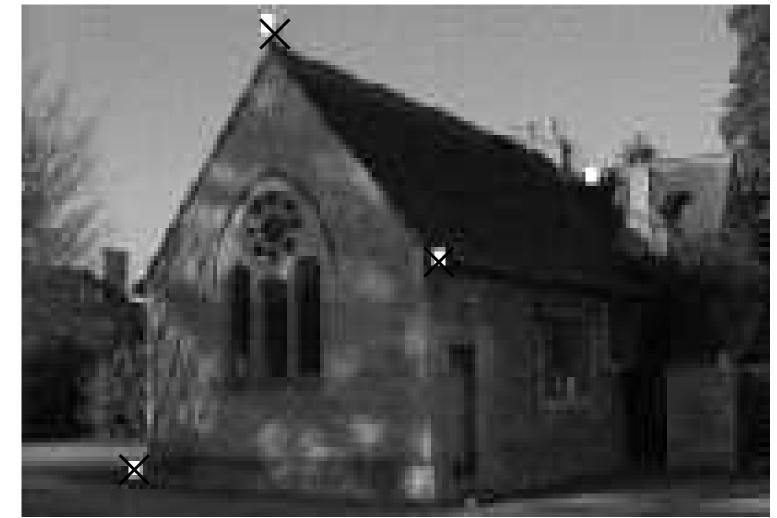

[ R. Cipolla ]

## Aside: The Epipolar Constraint — CPSC533Y

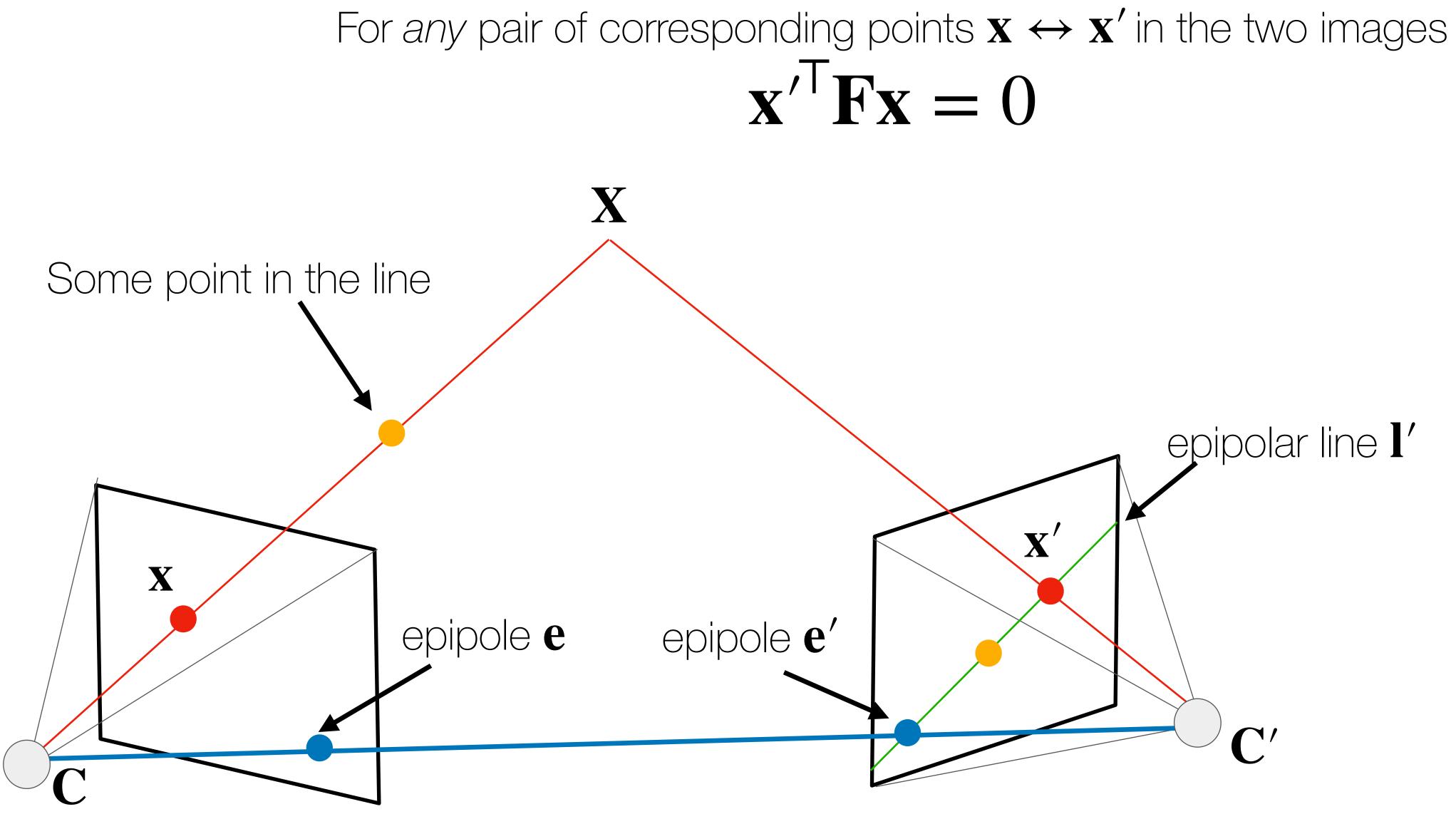

For the motivated: https://www.icloud.com/keynote/0IMsw0TLJioSA-HpXIPpXm2rw#lect\_part2\_1\_epipolar\_geom

## Improving RANSAC + Alignment with Epipolar Geometry

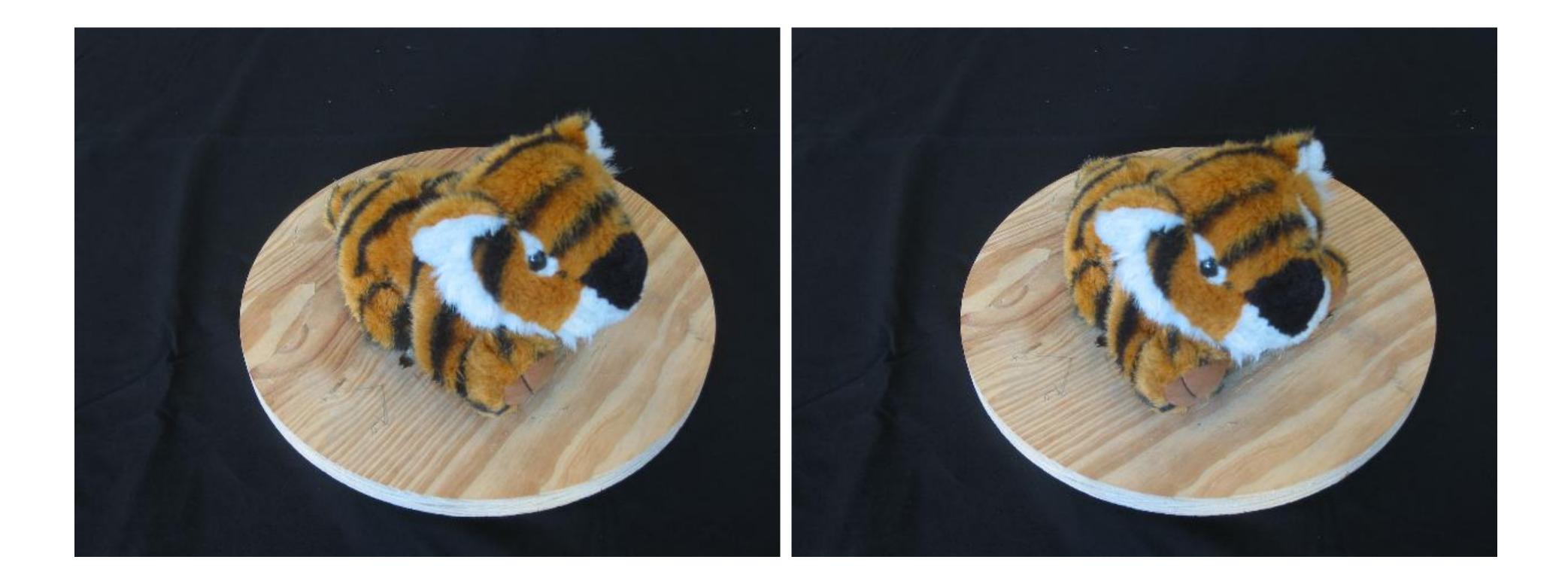

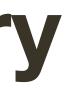

## Improving RANSAC + Alignment with Epipolar Geometry Raw SIFT features and their matches

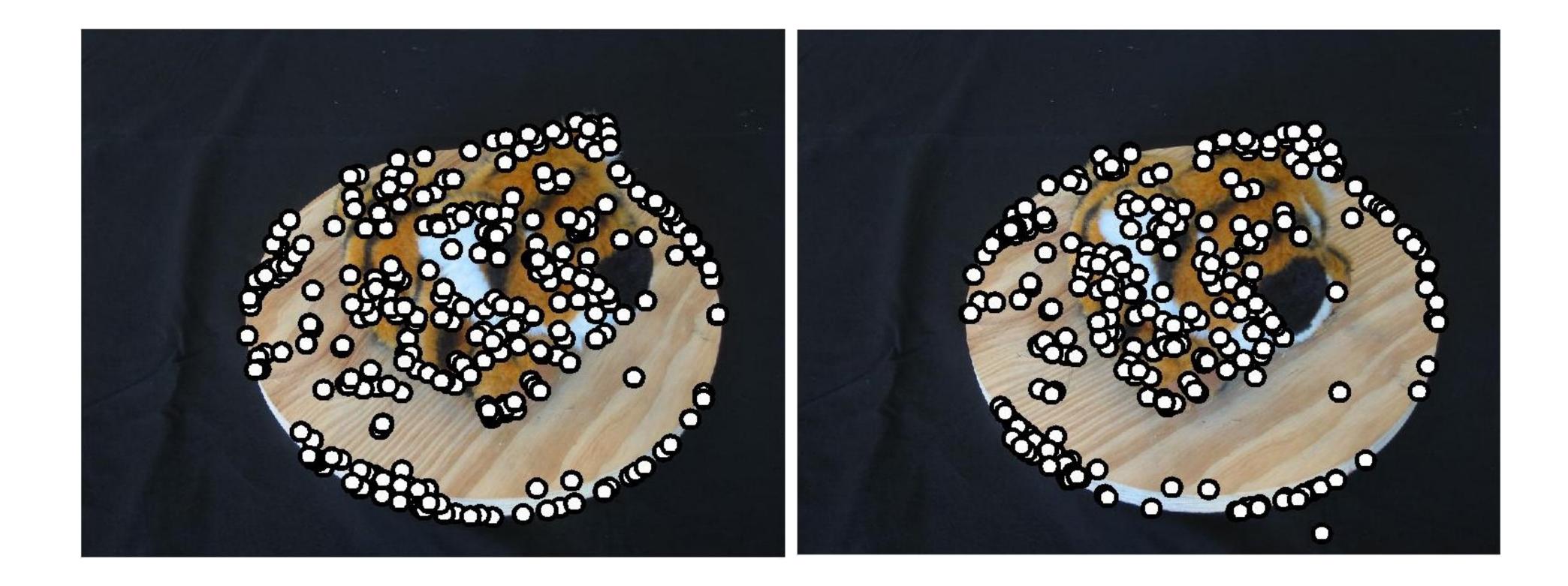

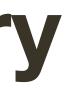

## Improving RANSAC + Alignment with Epipolar Geometry

### Instead of matching purely based on SIFT descriptor, leverage geometry to obtain matches close to epipolar lines

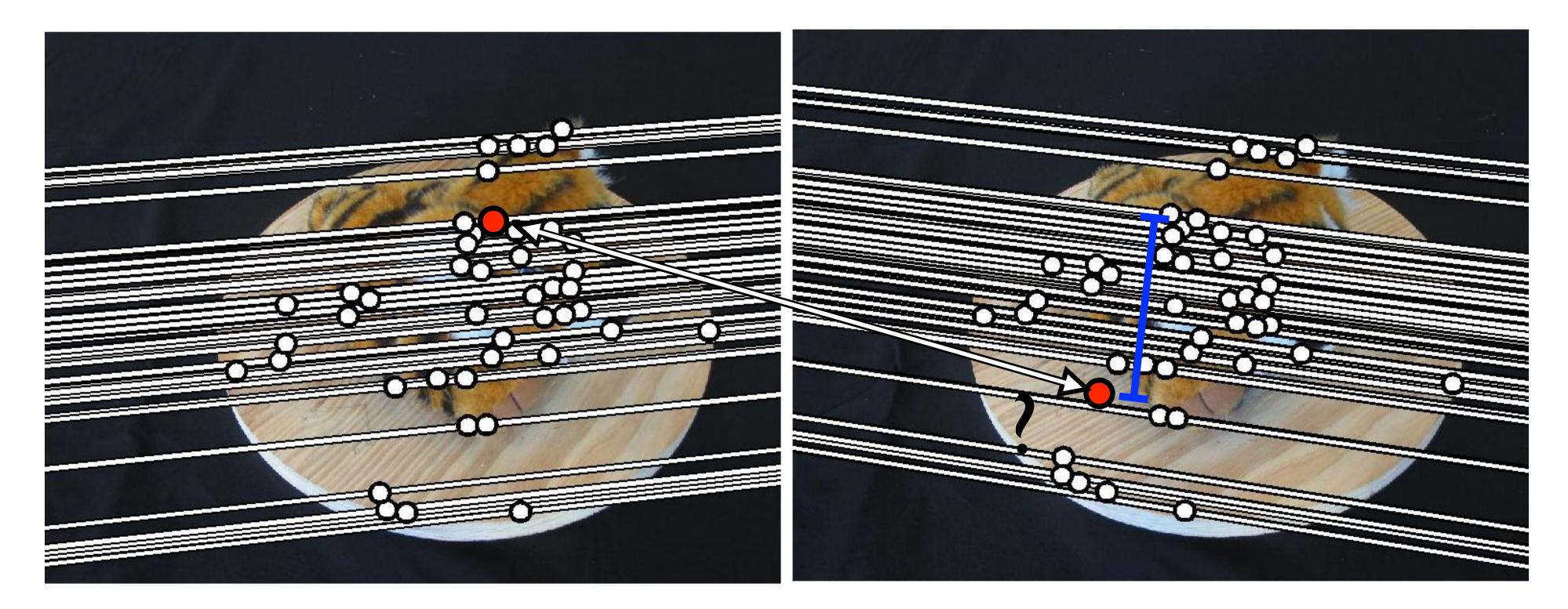

### (gives more consistent geometrically valid matches)

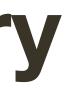

## Improving RANSAC + Alignment with Epipolar Geometry

#### Better matches lead to fewer iterations of RANSAC

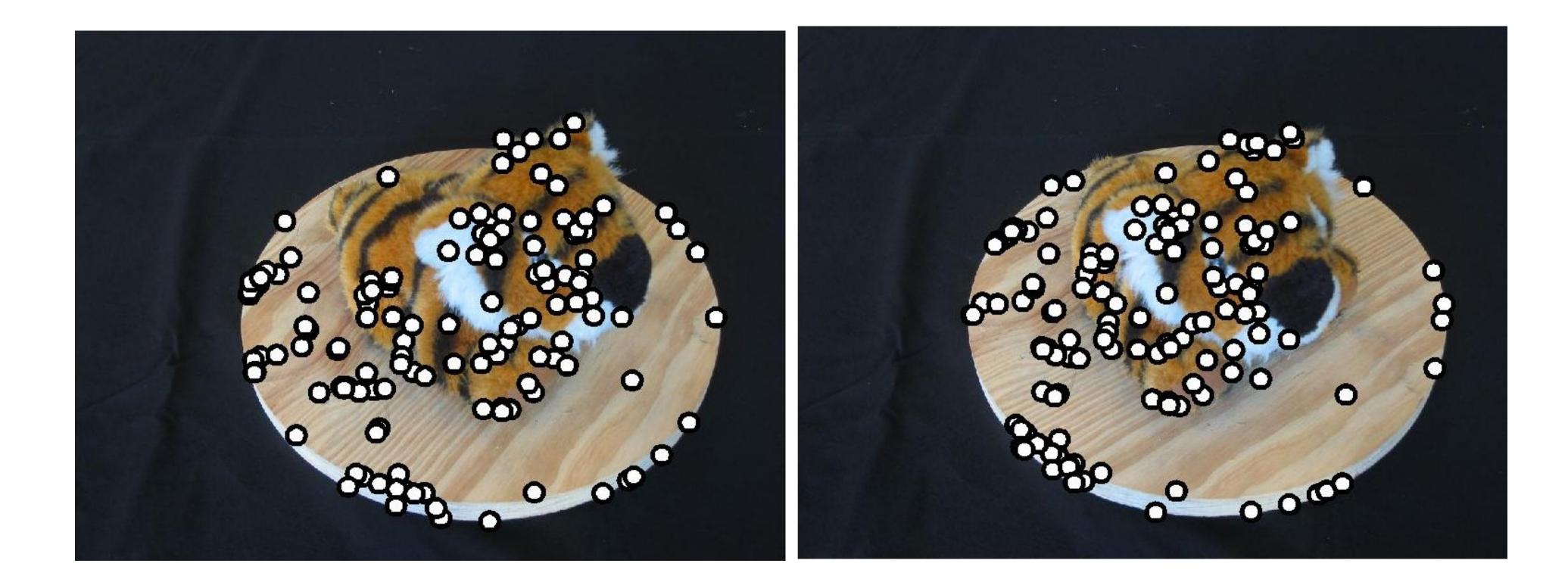

#### (gives more consistent geometrically valid matches)

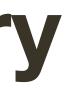

### RANSAC for Epipolar Geometry

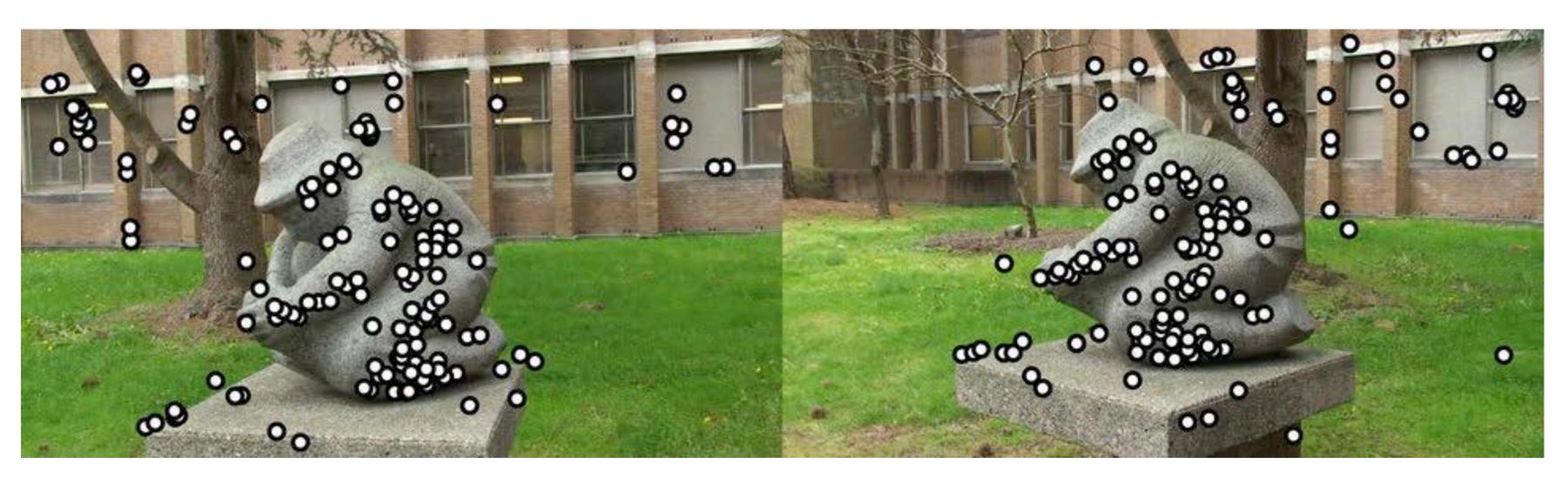

#### Raw feature matches (after ratio test filtering)

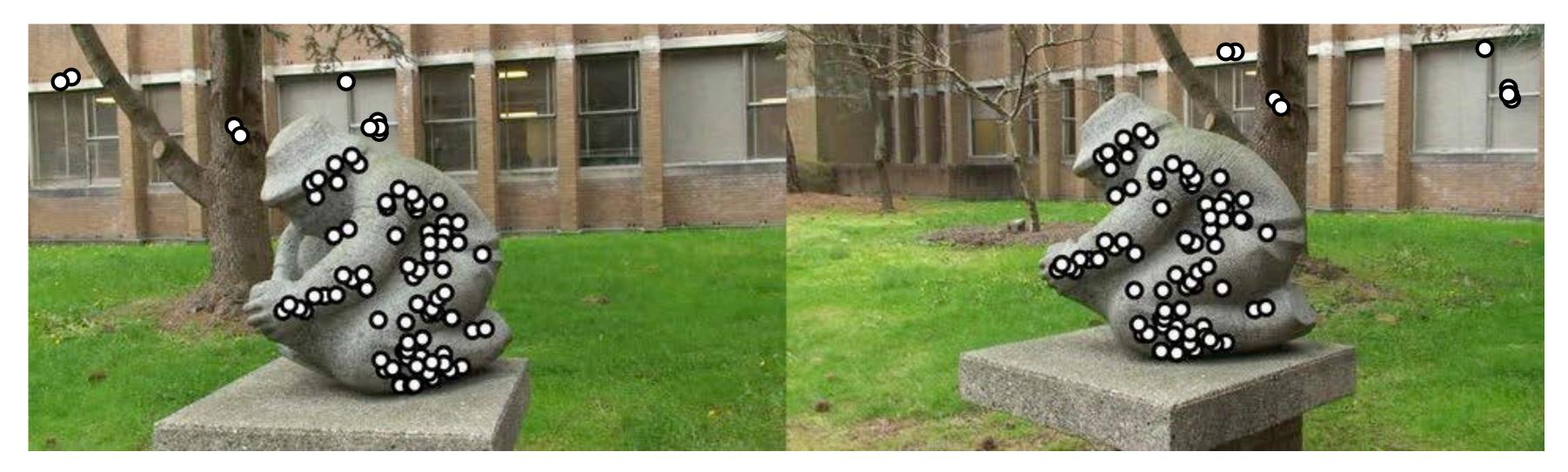

#### Solve for camera geometry and RANSAC

### Triangulation

### Given cameras and corresponding points...

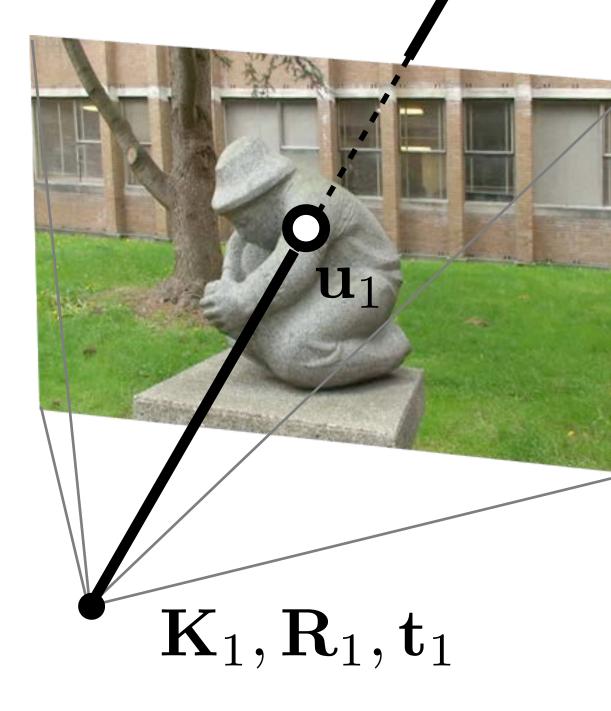

# ...we can triangulate to find the 3D point

 $\mathbf{X}$ 

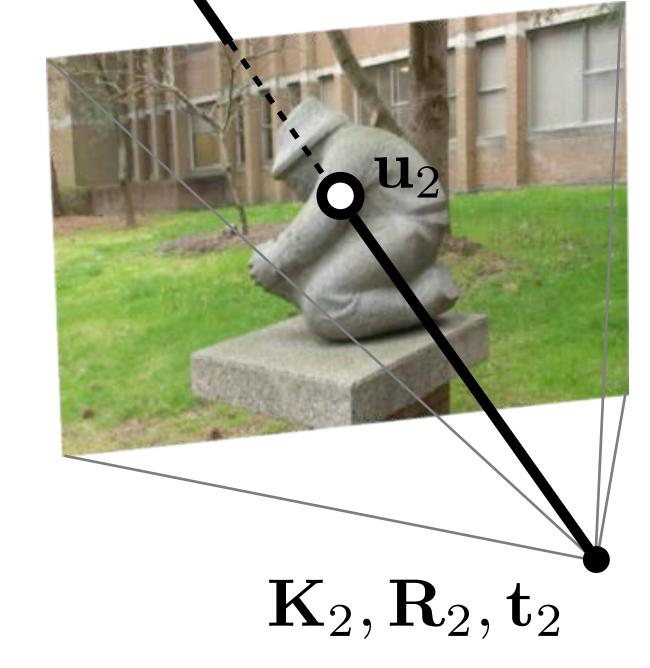

## Going back to Epipolar Geometry

How do we find correspondences between two views?

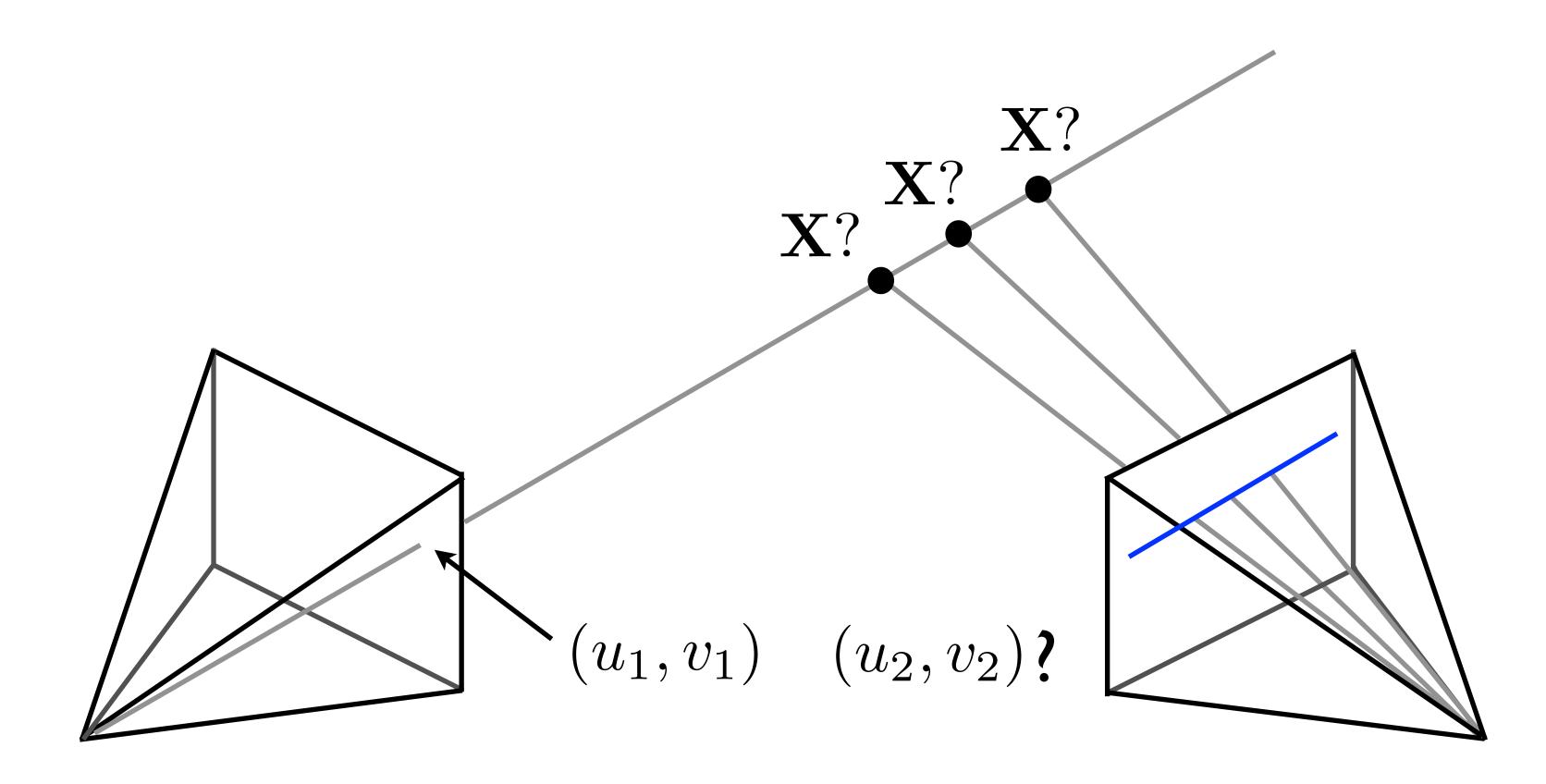

A point in Image 1 must lie along the line in Image 2

### 2-view Stereo

#### Search over matches constrained to (epipolar) line

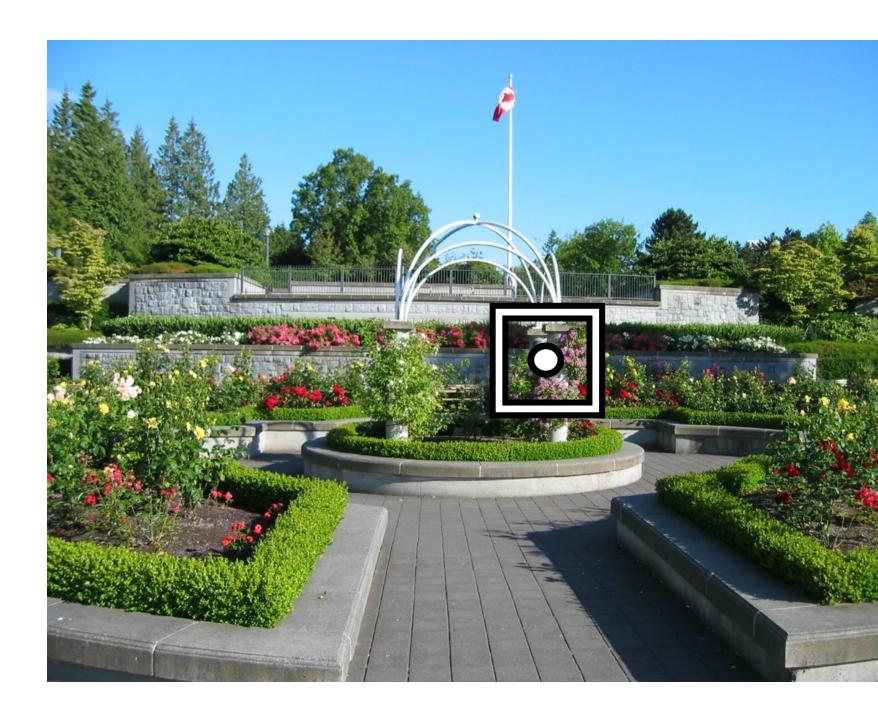

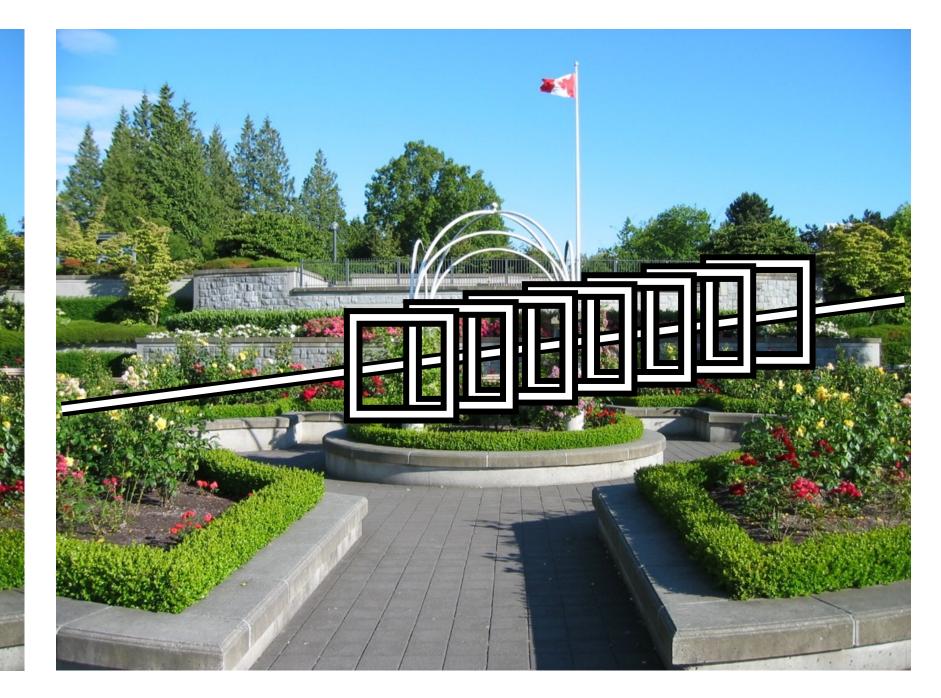

#### (reduces to 1d search)

### **Stereo** Camera Configuration

#### Humans and many stereo cameras have parallel optical axes

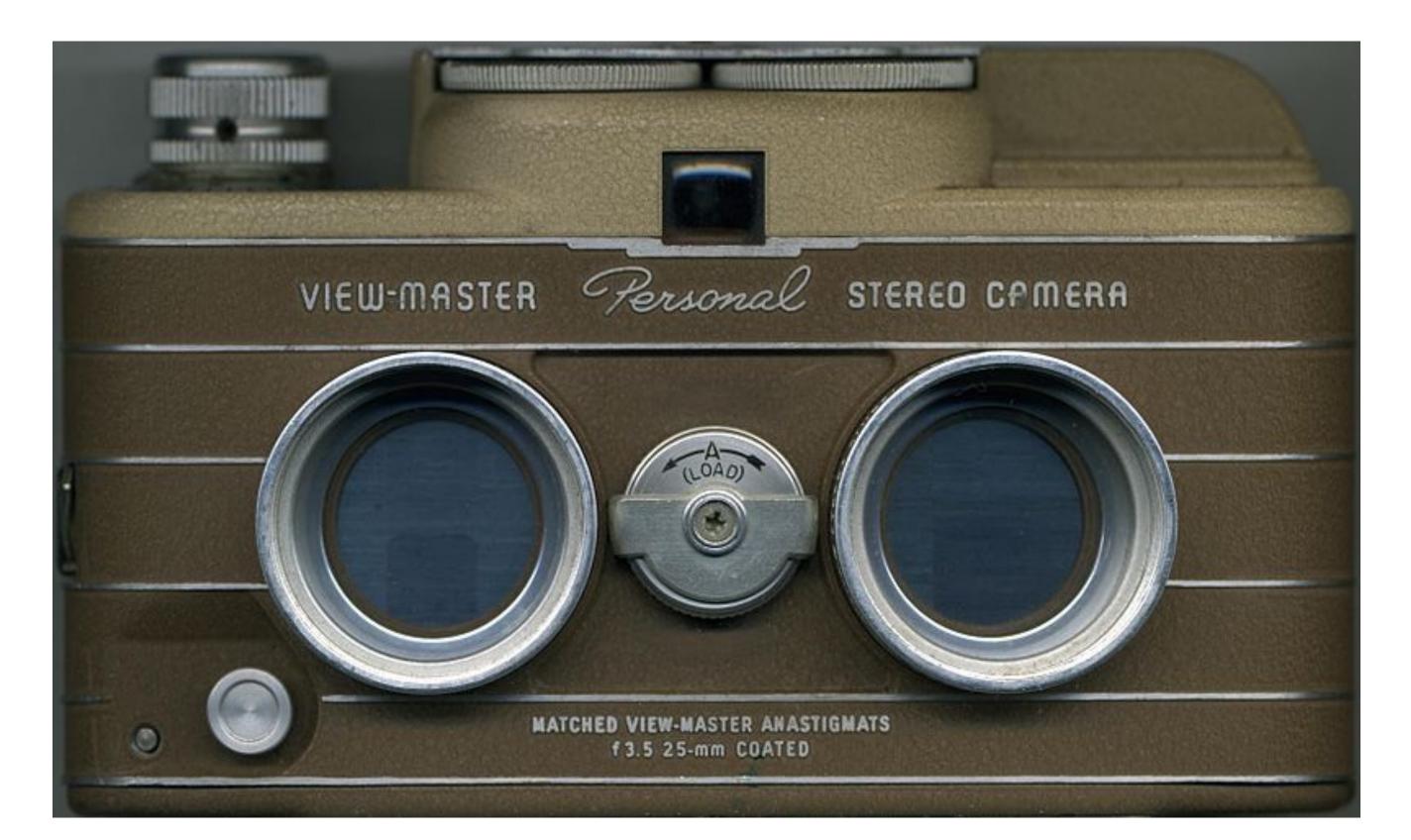

### [J. Elson]

### Axis Aligned Stereo

related by a translation in the x direction

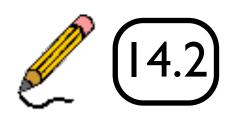

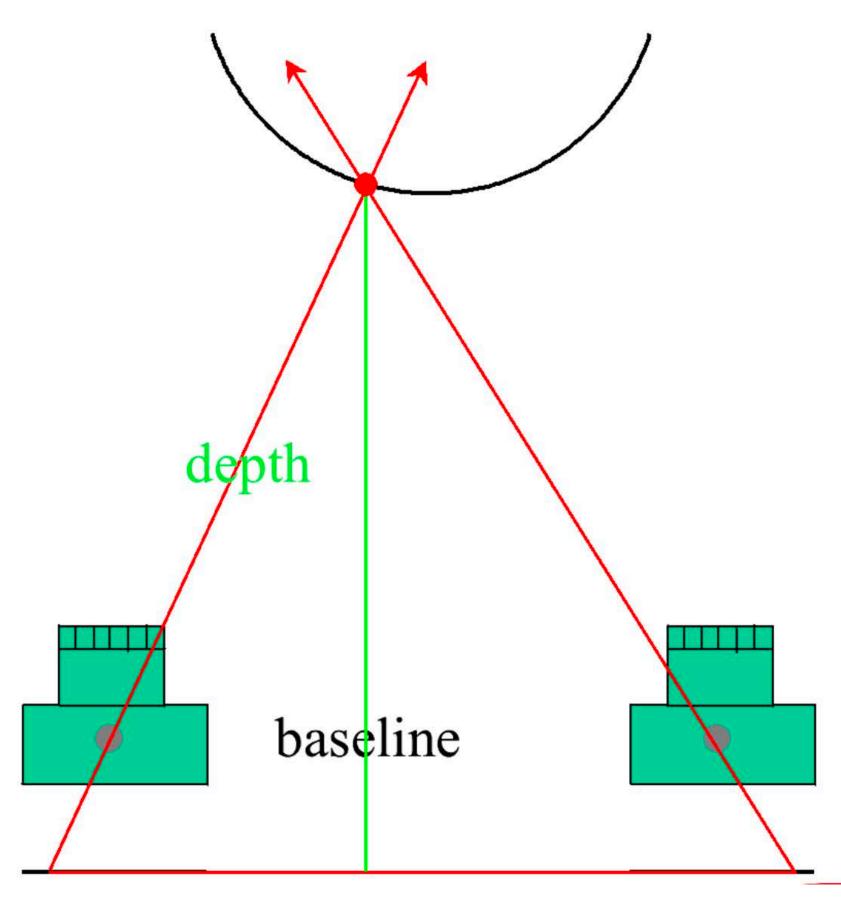

# A common stereo configuration has camera optical axes aligned, with cameras

### **Stereo** Matching in Rectified Images

direction, epipolar lines are horizontal

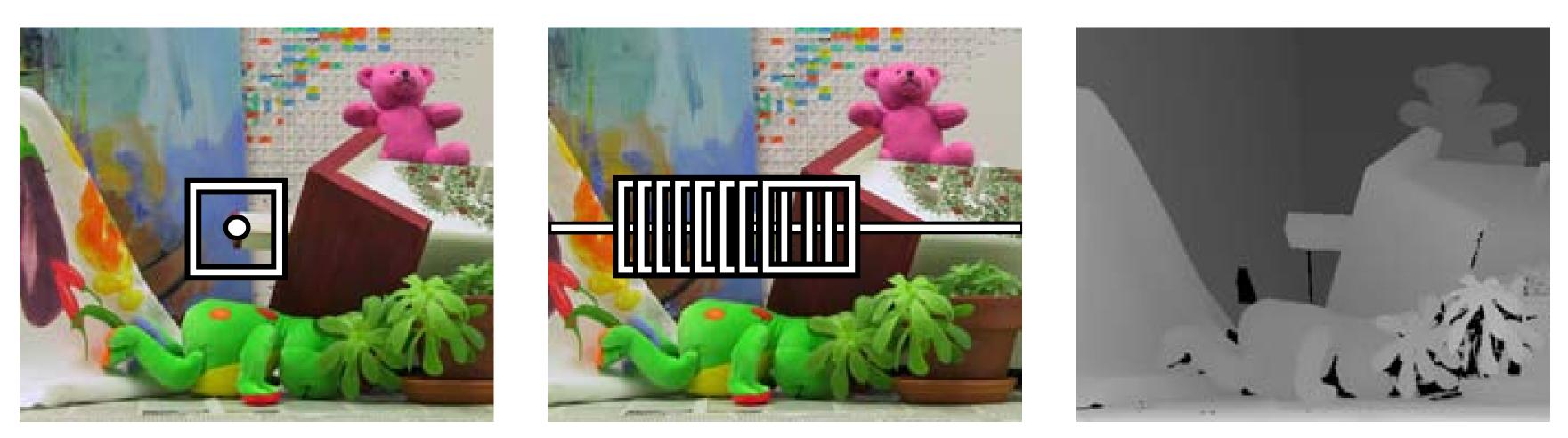

- Stereo algorithms search along scanlines for matches
- feature is called **disparity**

#### - In a standard stereo setup, where cameras are related by translation in the x

- Distance along the scanline (difference in x coordinate) for a corresponding

### Stereo Matching in Rectified Images (Left)

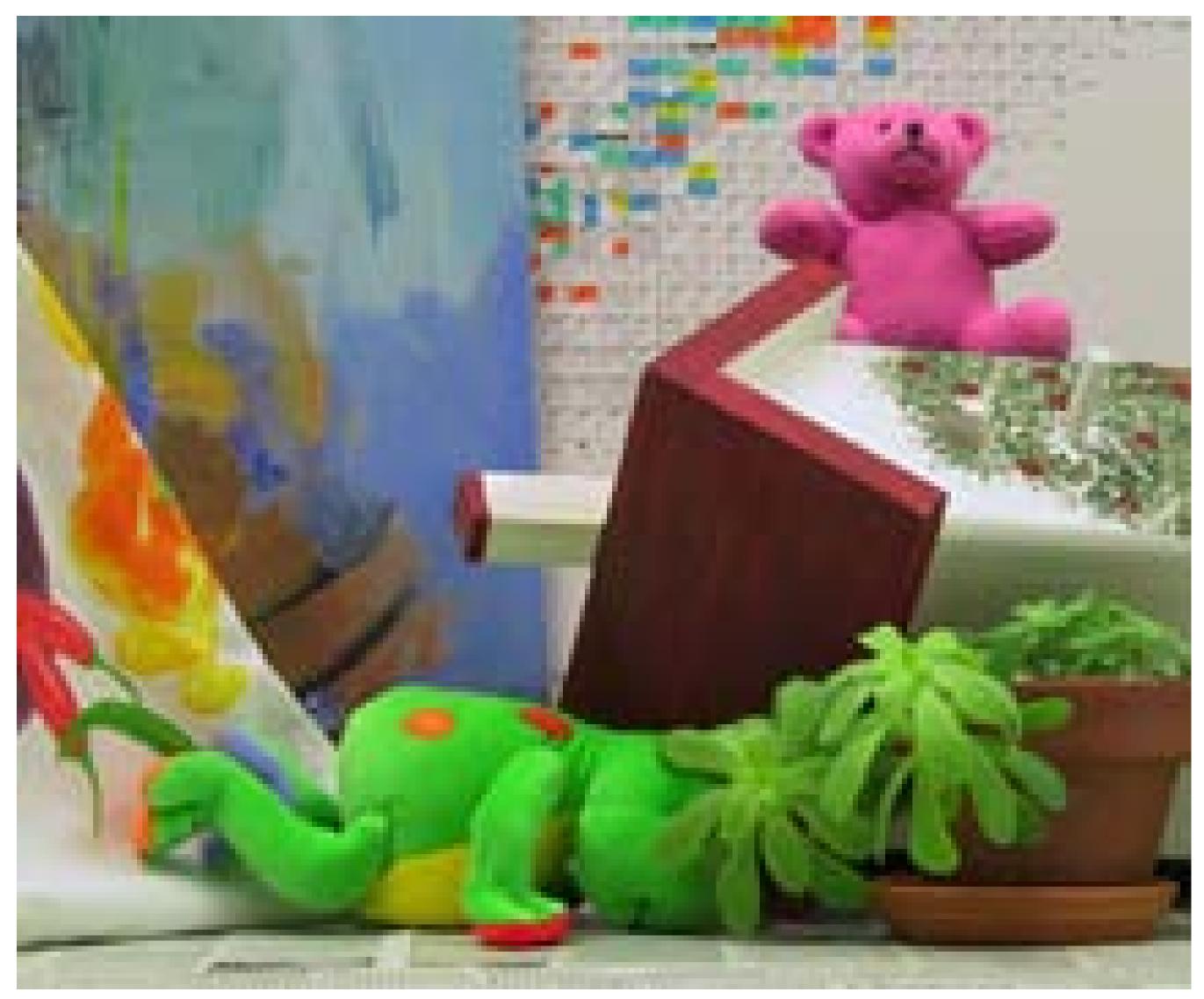

#### [ D. Scharstein ]

## Stereo Matching in Rectified Images (Right)

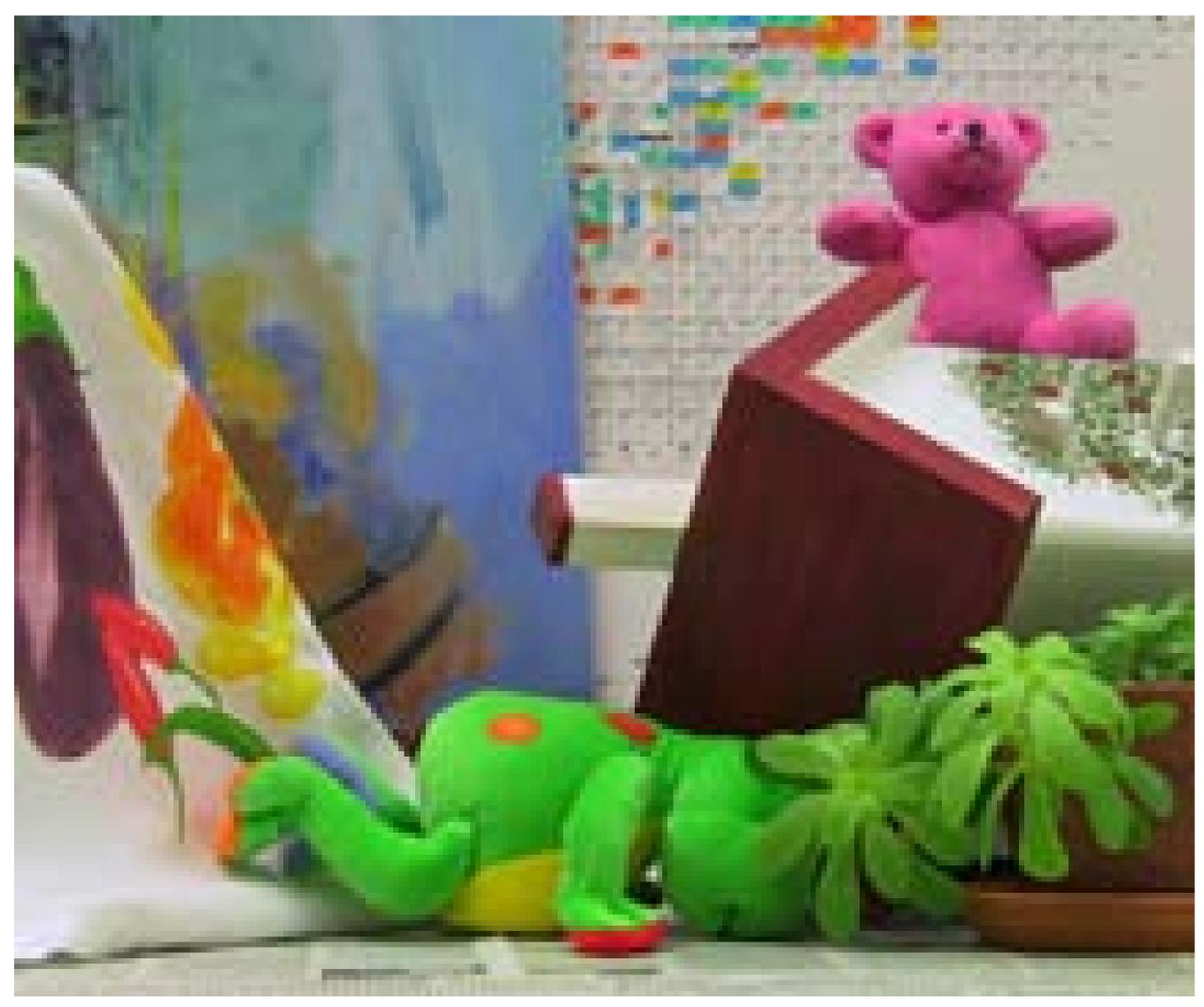

#### [ D. Scharstein ]

### Stereo Matching in Rectified Images (Right)

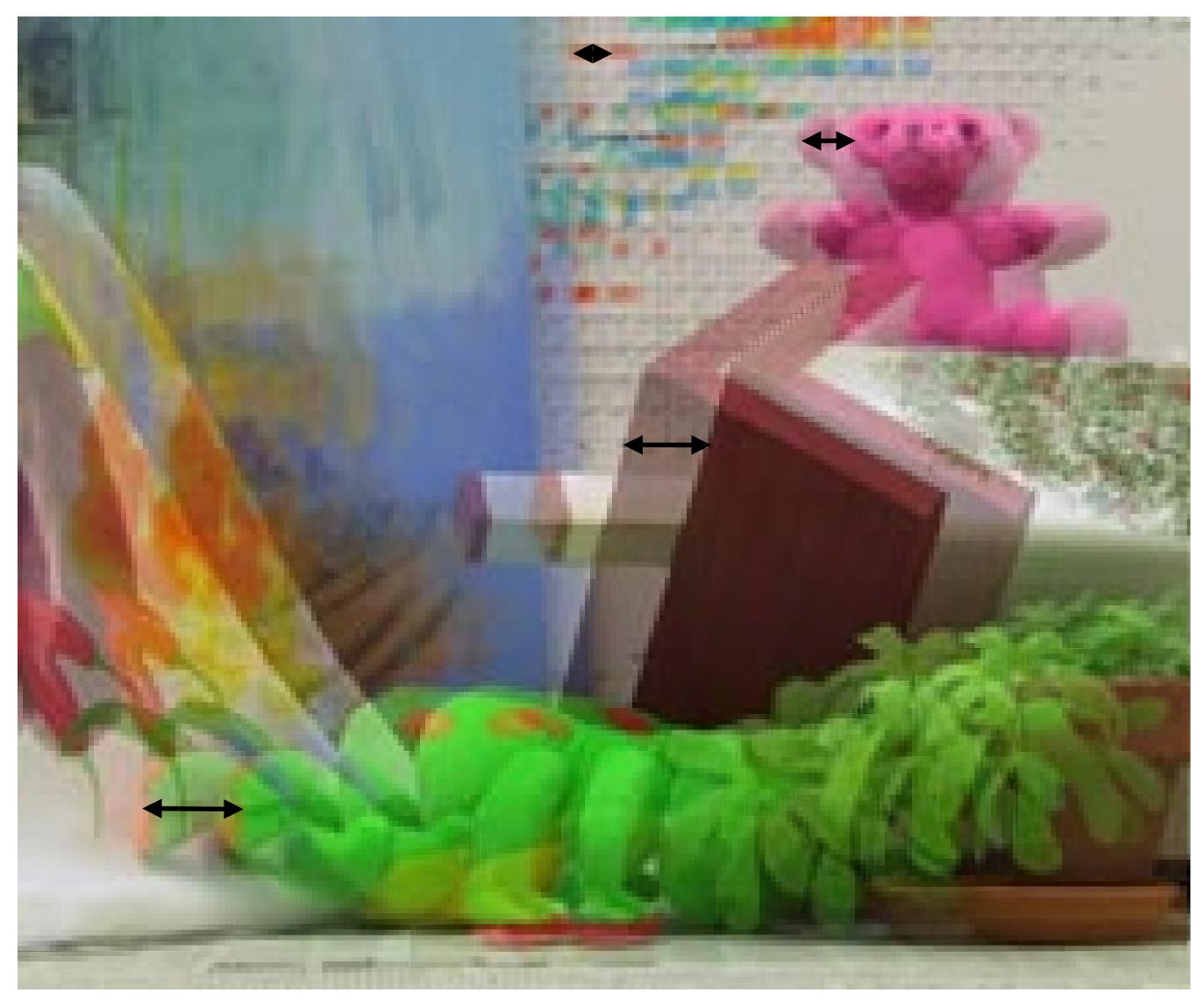

#### [ D. Scharstein ]

### Anaglyph

#### Stereo pair with images encoded in different color channels

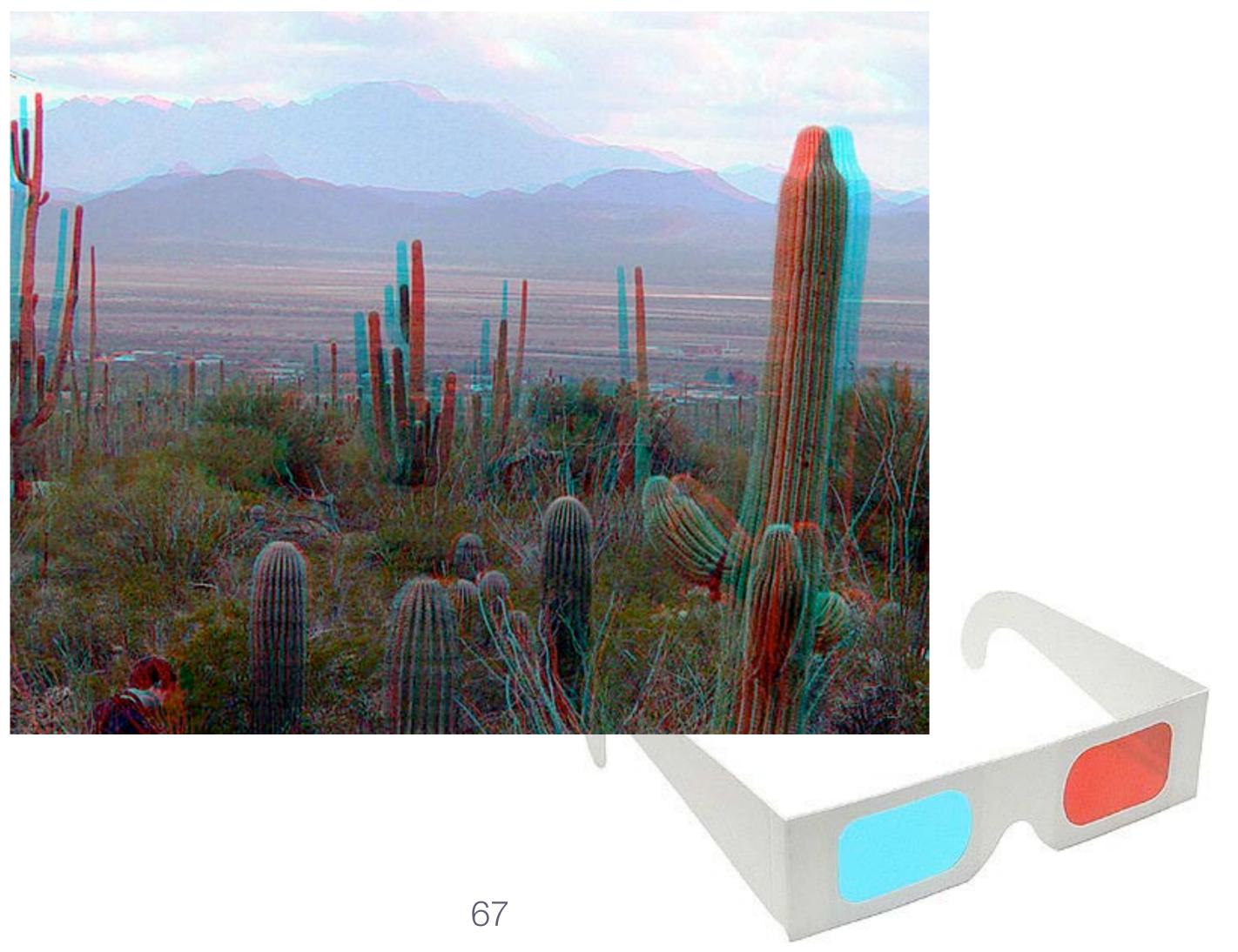

### **Stereo** Displays

#### Field sequential (shutter) glasses transmit alternate left/right image at 120Hz

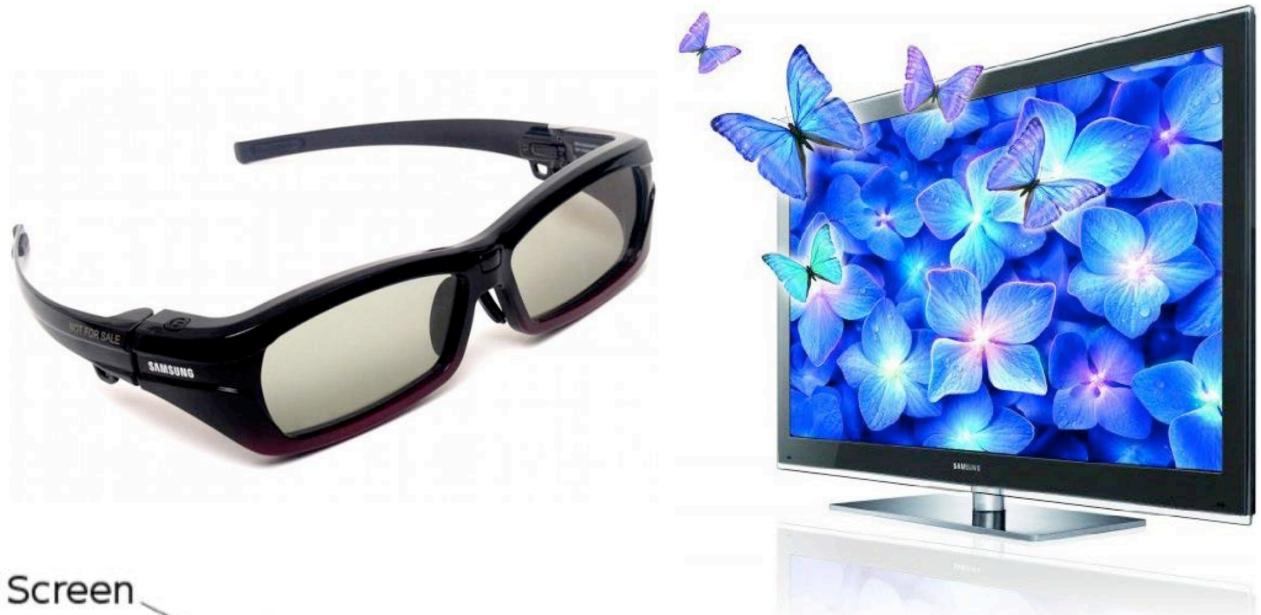

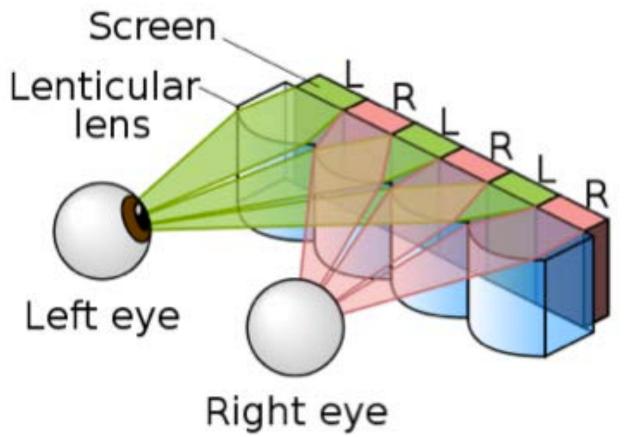

Lenticular lenses send different images directly to each eye, without the need for glasses

### **Stereo** Displays

#### VR headsets send L/R images directly to each eye

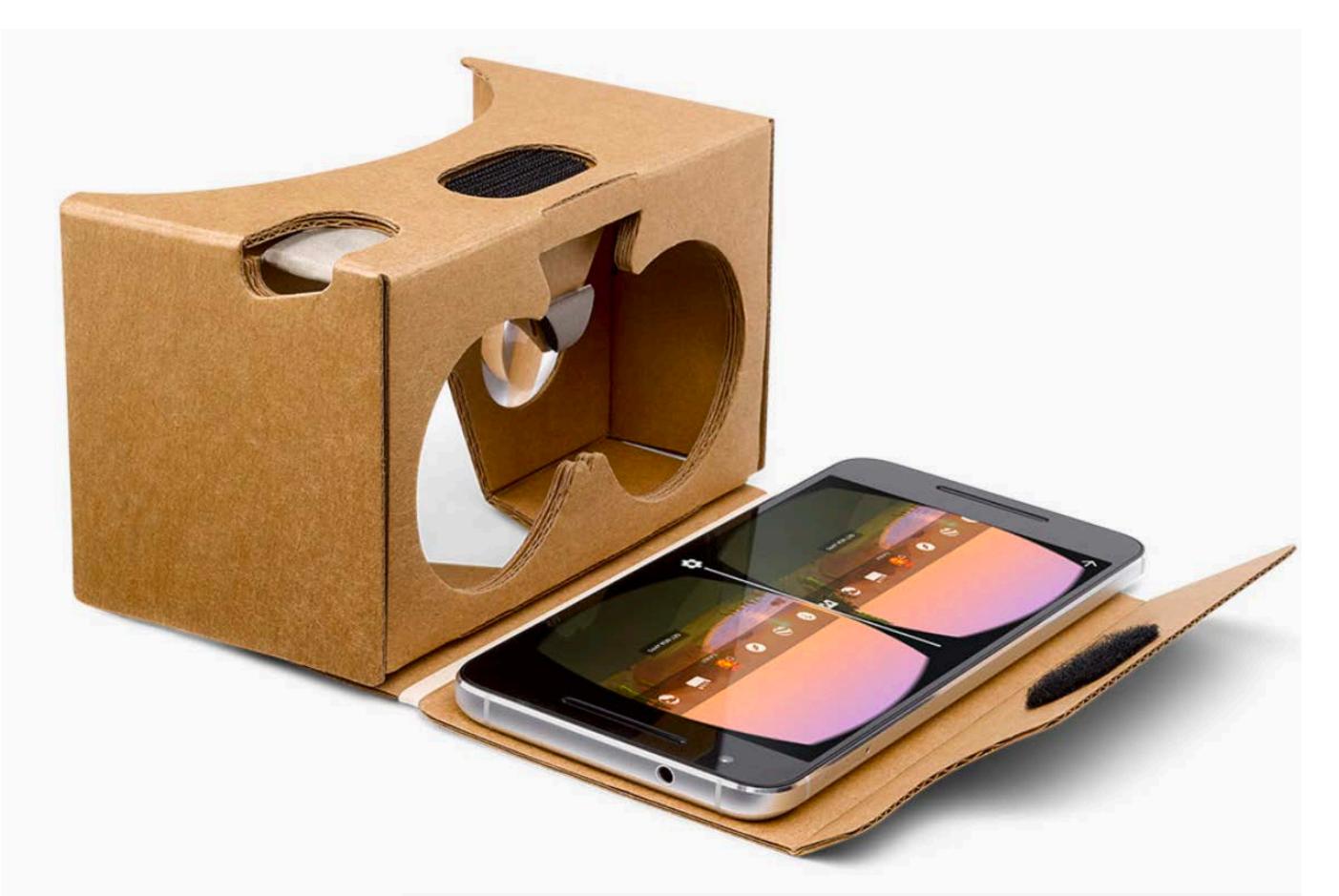

#### [Google Cardboard]

### Rectified Stereo Pair

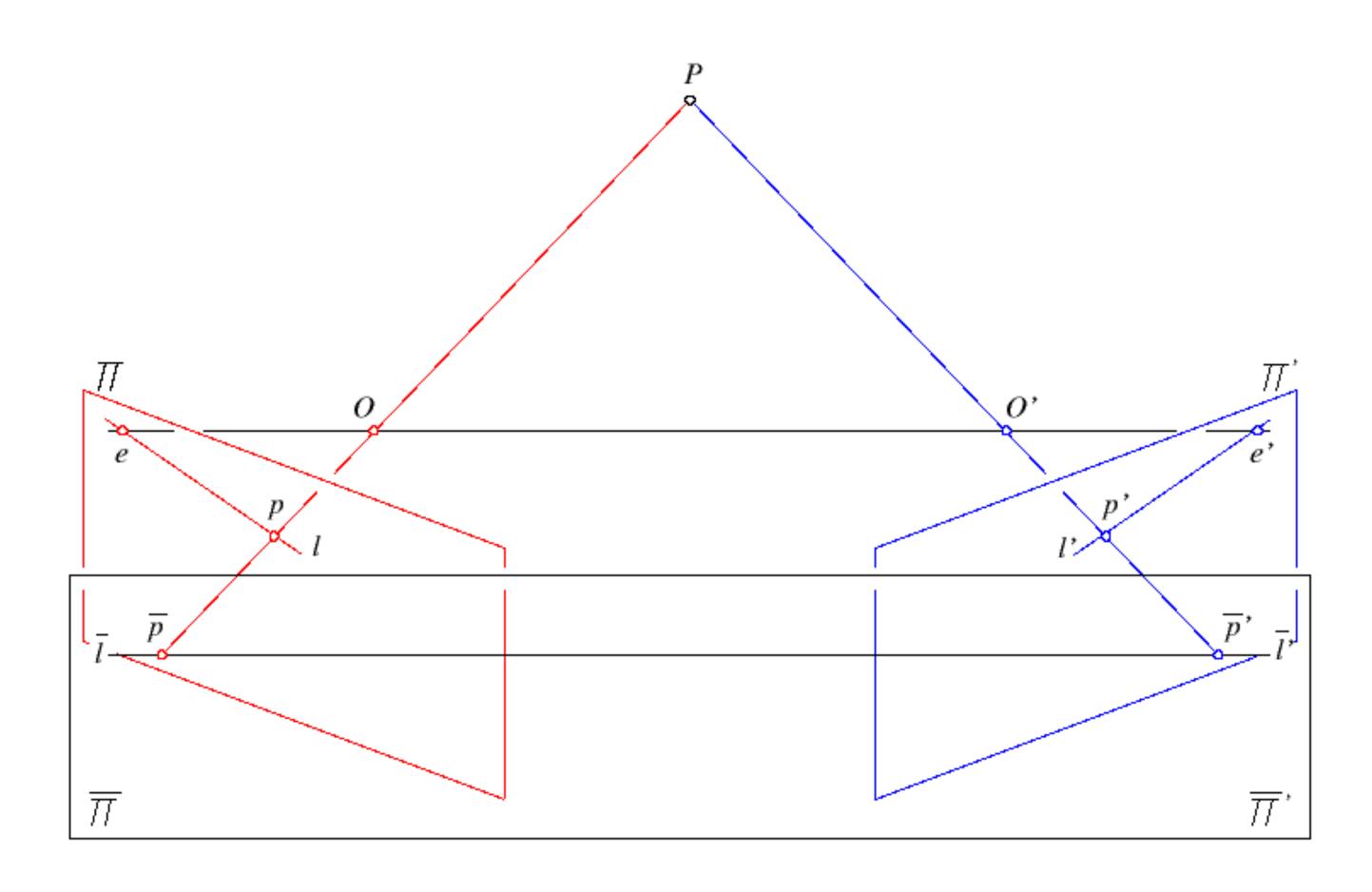

**Any** two camera views that overlap can be **rectified** so that epipolar lines correspond to scan lines (no special conditions must hold)

### **Rectified** Stereo Pair

Reproject image planes onto a common plane parallel to the line between camera centers

Need two homographies (3x3 transform), one for each input image reprojection

C. Loop and Z. Zhang. Computing Rectifying Homographies for Stereo Vision. Computer Vision and Pattern Recognition, 1999.

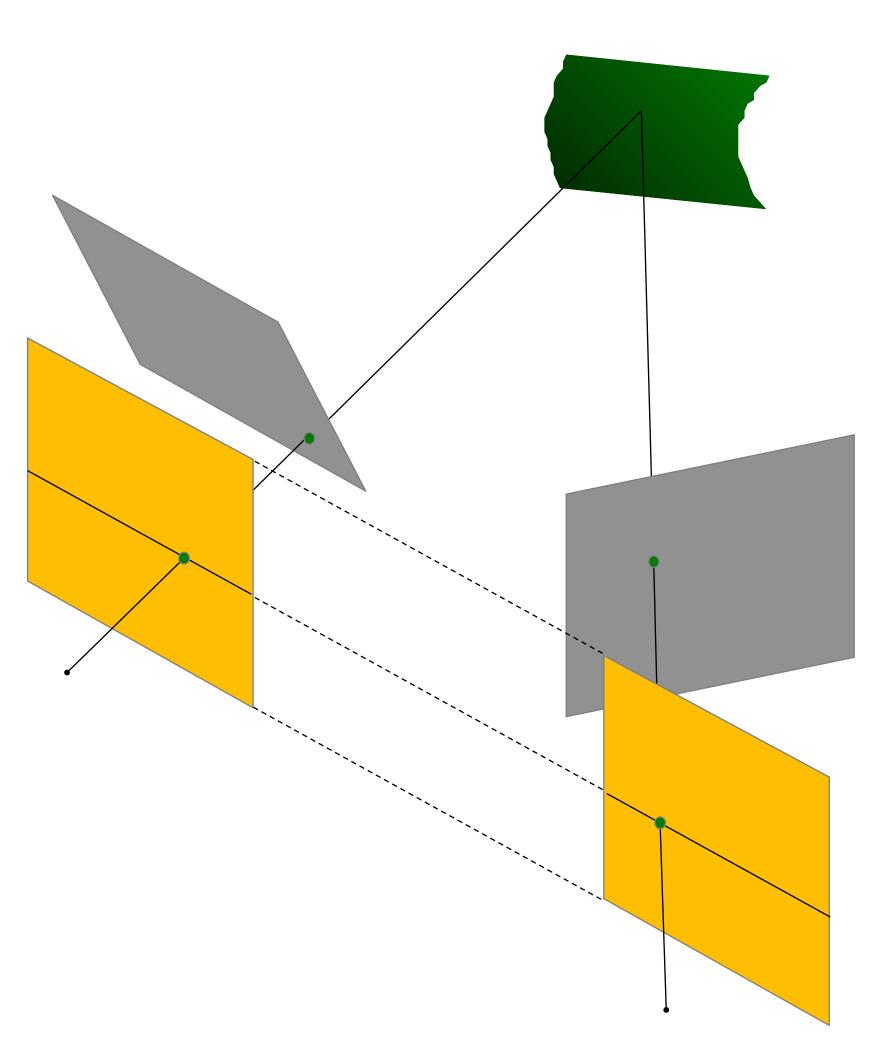

**Slide Credit**: Ioannis (Yannis) Gkioulekas (CMU)

### Rectified Stereo Pair: Example

#### Before Rectification

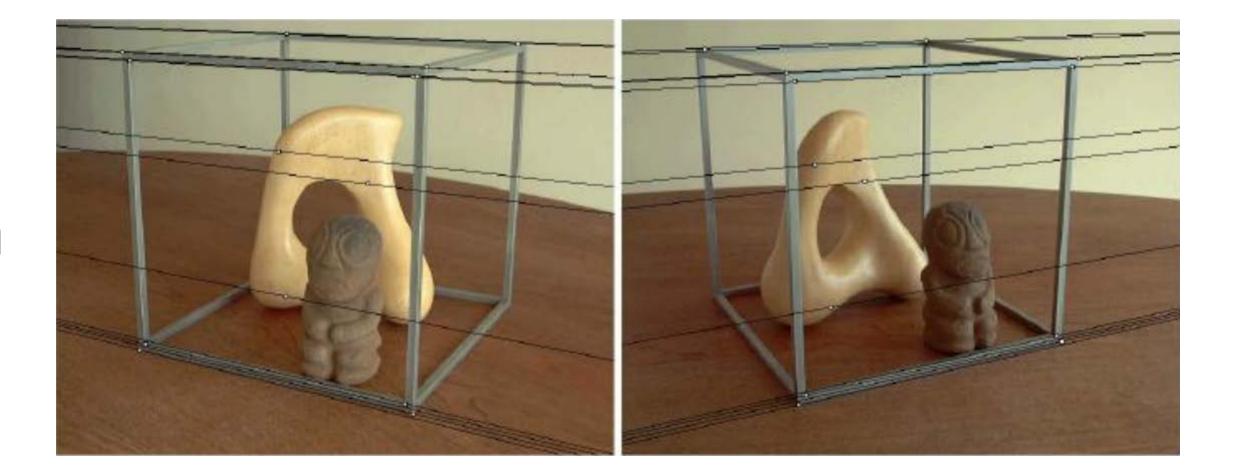

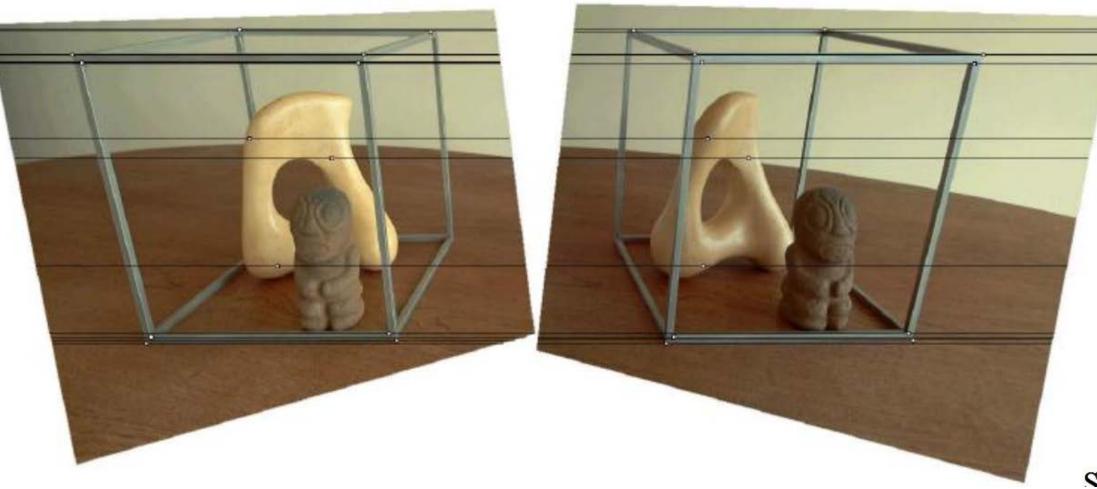

#### After Rectification

Soi

**Slide Credit**: Ioannis (Yannis) Gkioulekas (CMU)

## **Stereo** Matching in Rectified Images

direction, epipolar lines are horizontal

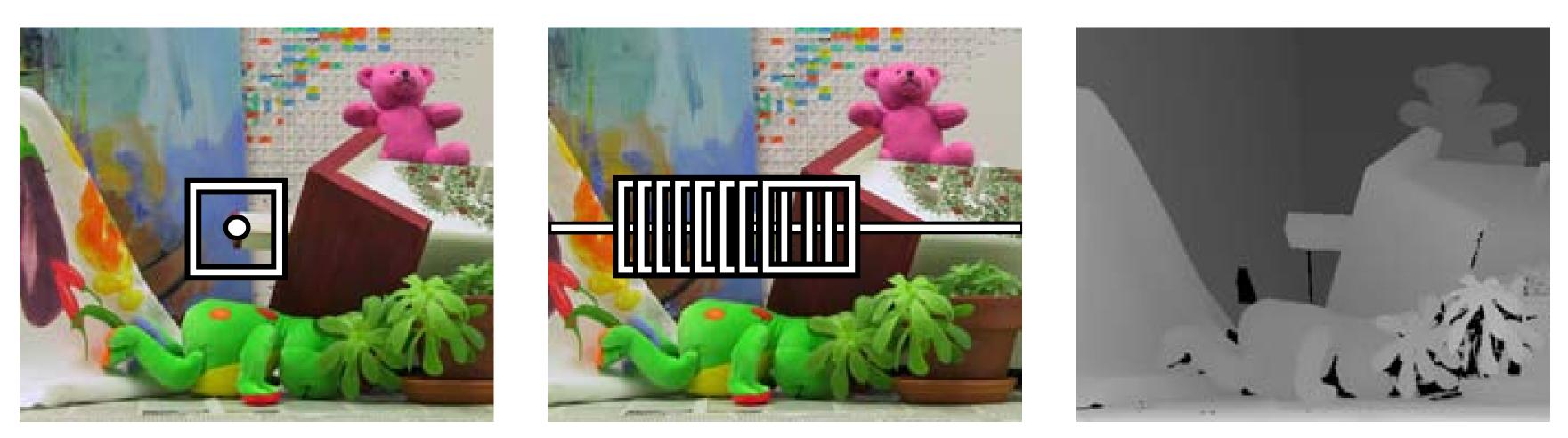

- Stereo algorithms search along scanlines for matches
- feature is called **disparity**

#### - In a standard stereo setup, where cameras are related by translation in the x

- Distance along the scanline (difference in x coordinate) for a corresponding

## Matching along a Scanline

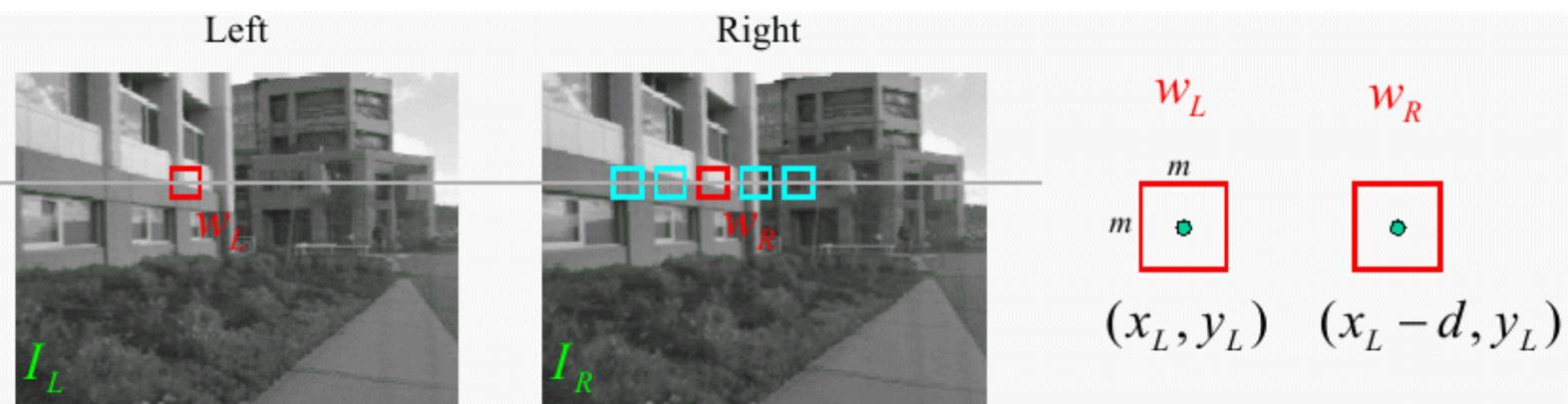

- SSD =
- correlation

 $\mathbf{w}_L$  and  $\mathbf{w}_R$  are corresponding  $m \times m$  windows of pixels Define a distance function between image patches, e.g.,

$$|\mathbf{w}_L - \mathbf{w}_R(d)||^2$$

$$\mathbf{w}_L \cdot \mathbf{w}_R(d) = \cos \theta$$

## Matching along a Scanline

#### Left

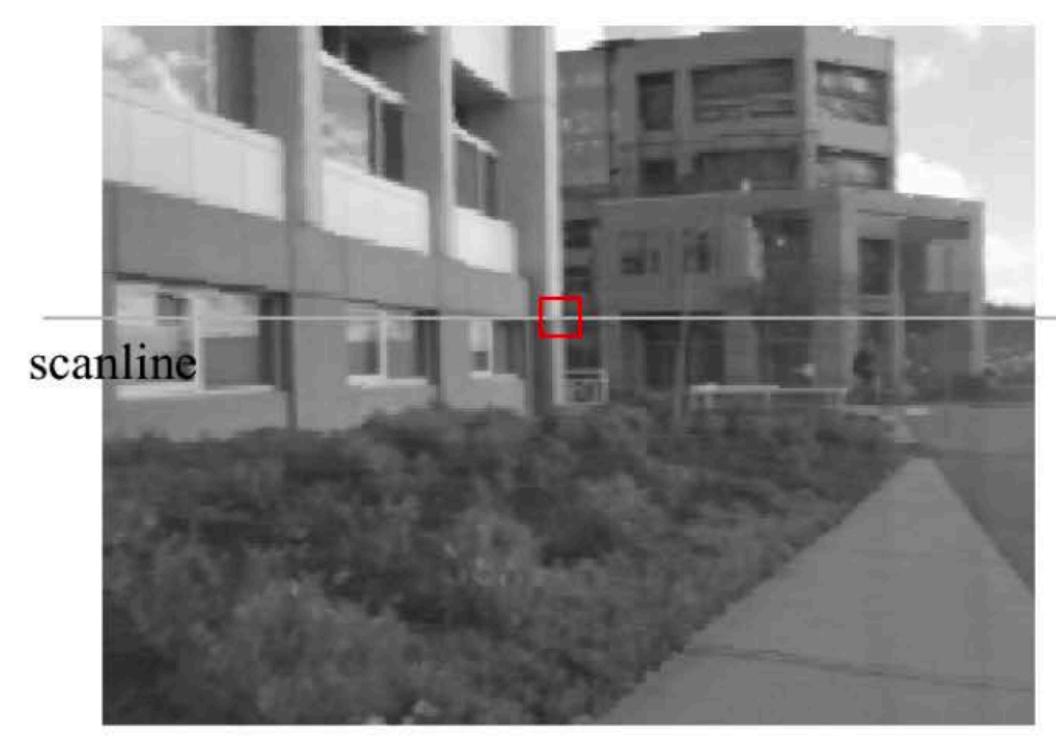

# Best match is at minimum of SSD function along a scanline

#### Right

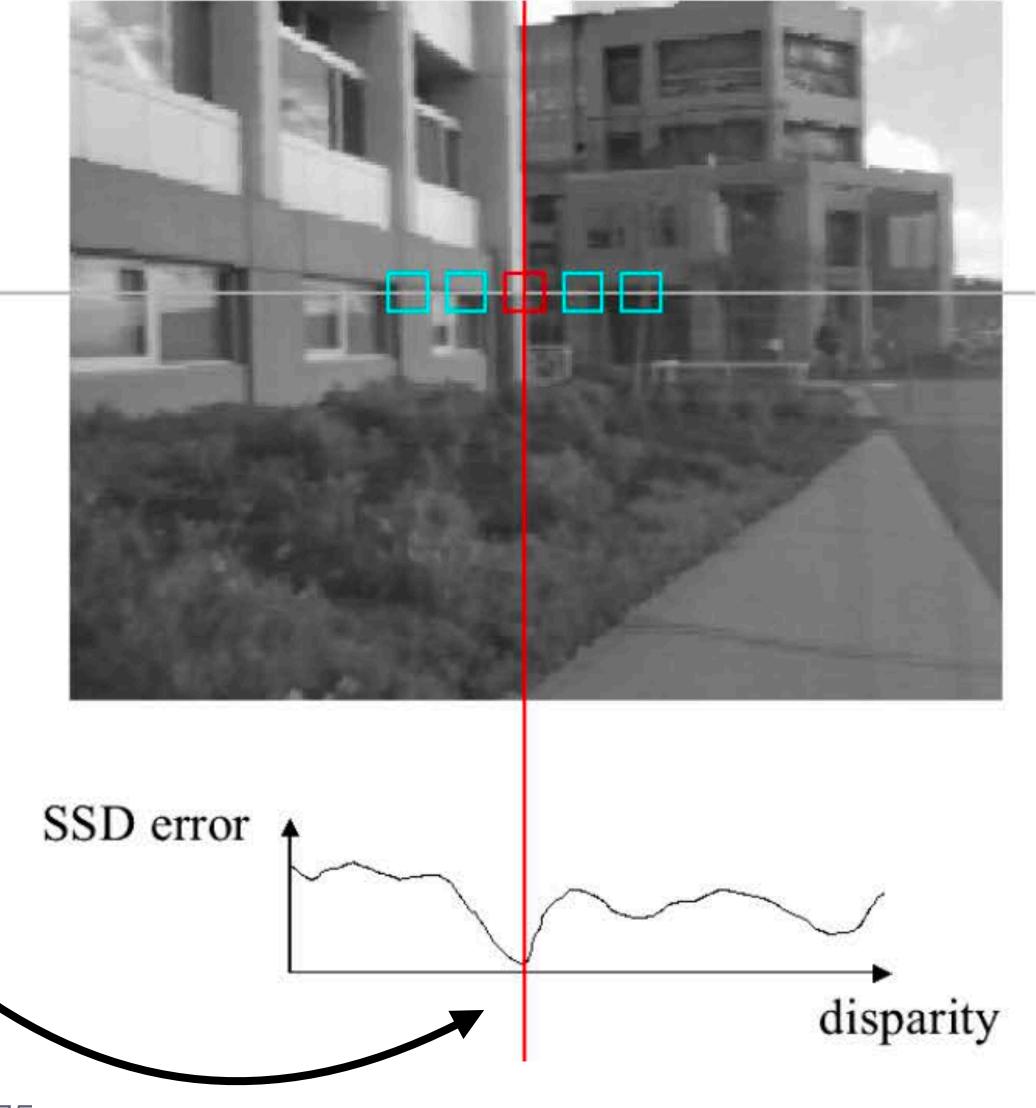

## (simple) Stereo Algorithm

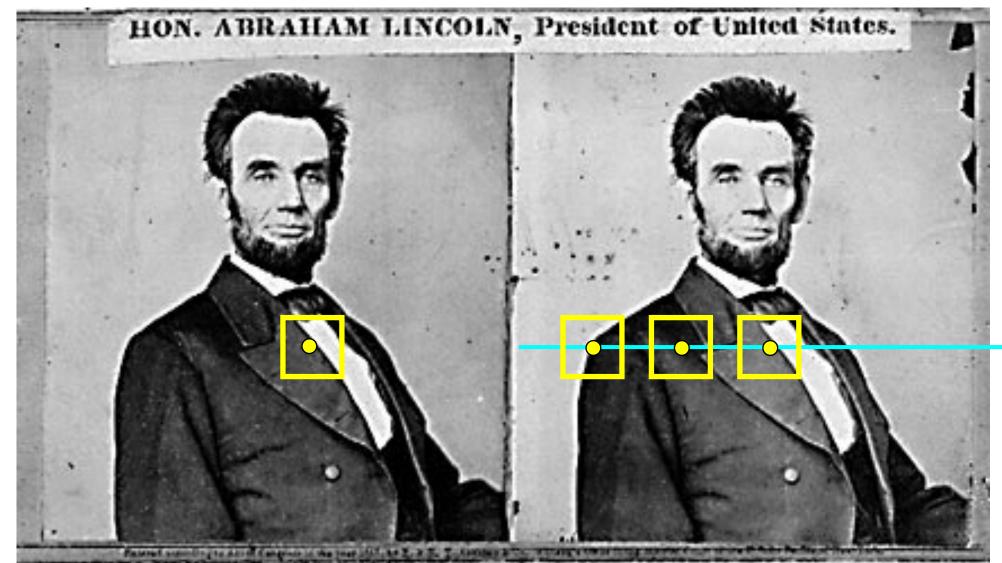

## 1.Rectify images (make epipolar lines horizontal) 2.For each pixel in image 1 a.Search along epipolar line in image 2 c.Compute depth from disparity

**Slide Credit**: Ioannis (Yannis) Gkioulekas (CMU)

b.Find best match and record offset = disparity  $Z = f \frac{\Delta 1}{disp}$ 

## Effect of Window Size

#### Larger windows -> smoothed result

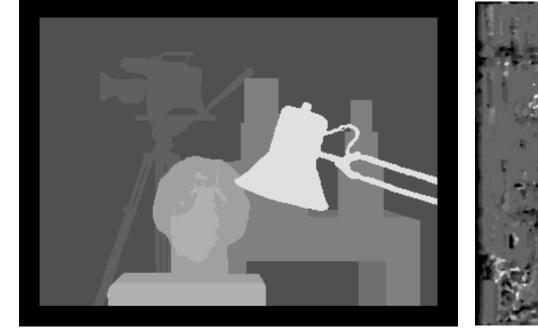

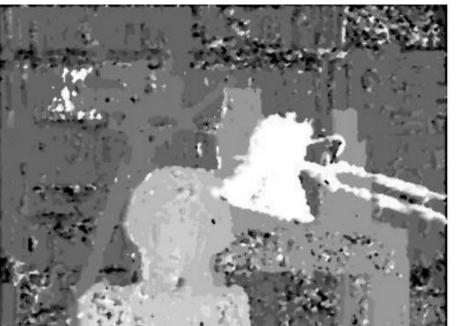

W=3

Smaller window

- + More detail
- More noise

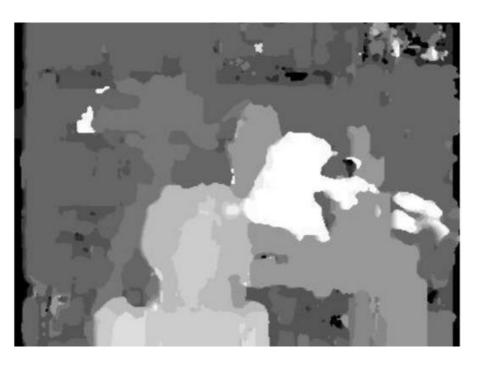

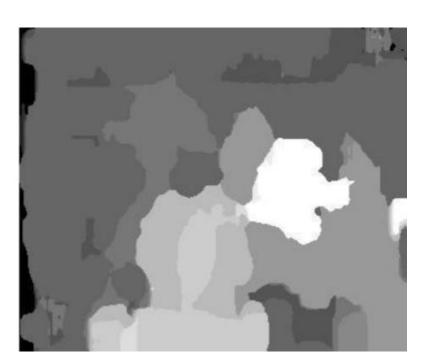

### 

W=25

ndow etail oise

#### Larger window

- + Smoother disparity maps
  - Less detail
- Fails near boundaries

## Occlusions

Sometimes a point in image 1 does r called an **occlusion**)

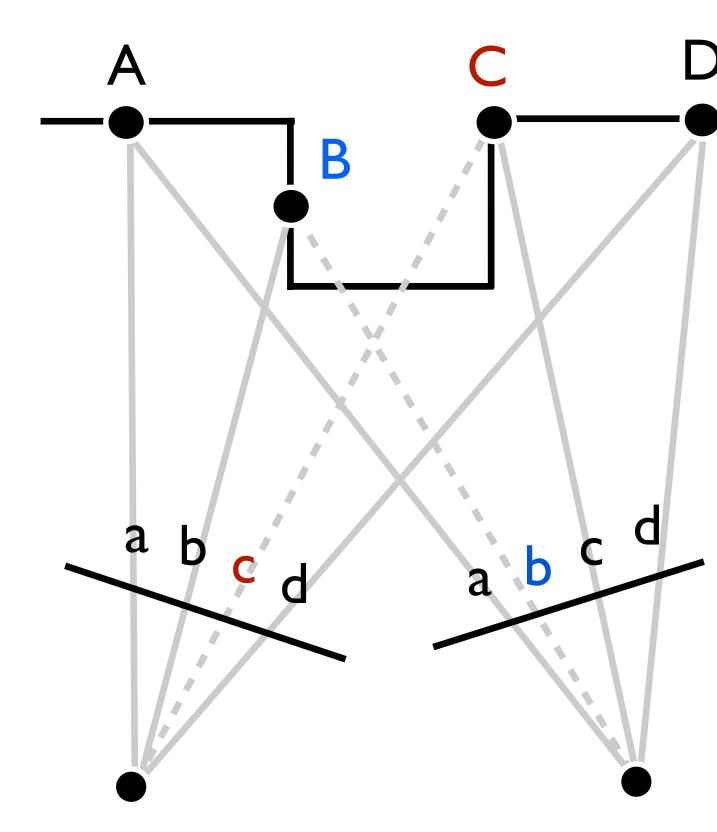

#### Sometimes a point in image 1 does not appear in image 2, or vice-versa (this is

 Occlusions cause gaps in the stereo reconstruction

 + Matching is difficult nearby as aggregation windows often overlap the occluded region

## Edge Aware Stereo

aggregation windows overlap multiple depths

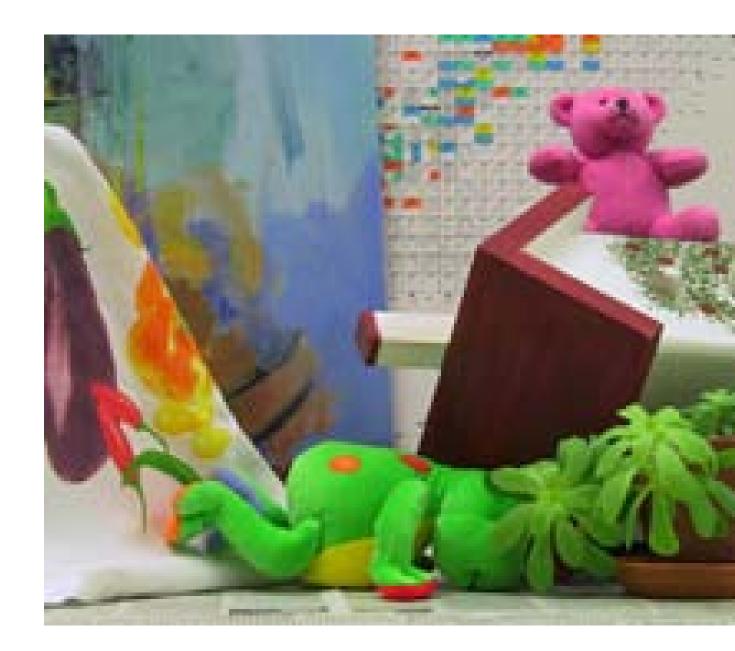

Segmentation-based stereo approaches aim to solve this by trying to guess the depth edges (e.g., joint segmentation and depth estimation [Taguchi et al 2008])

# Occlusions and depth discontinuities cause problems for stereo matching, as

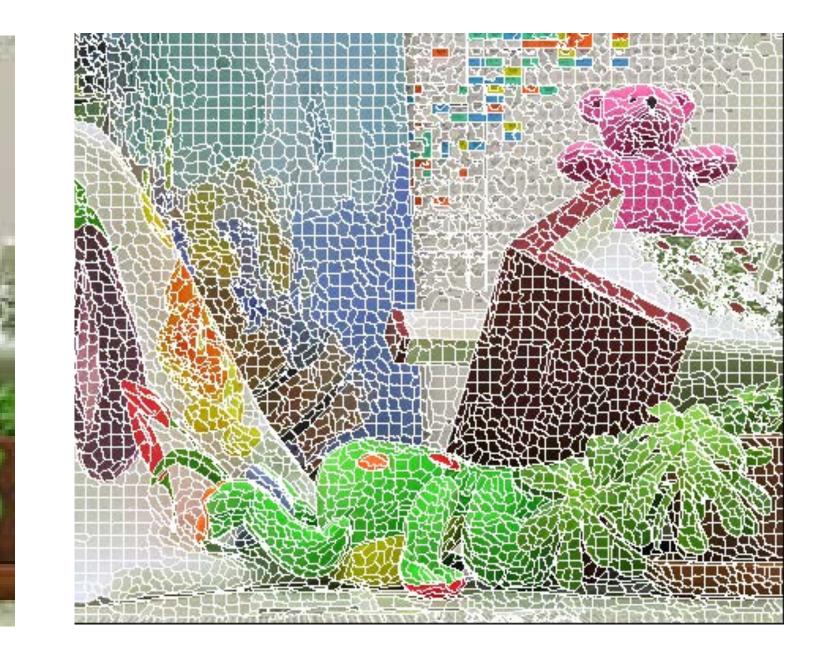

## Ordering Constraint

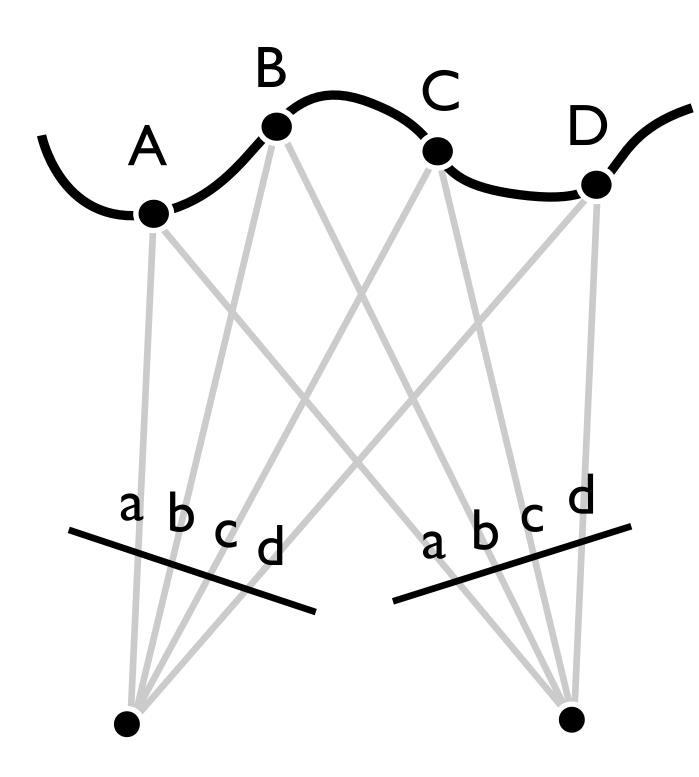

#### If point B is to the right of point A in image 1, the same is usually true in image 2

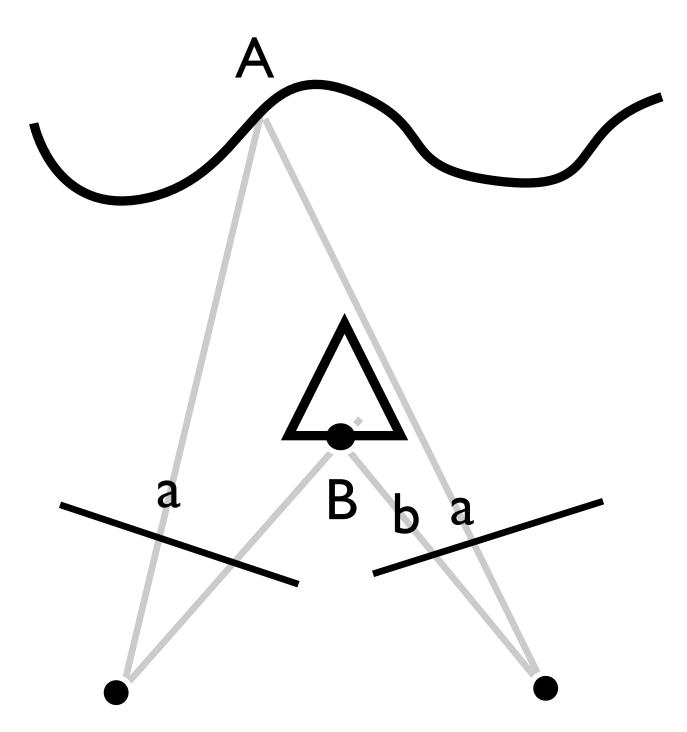

Not always, e.g., if an object is wholly within the ray triangle generated by A

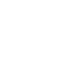

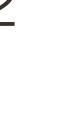

## Occlusions + Ordering

Note that the ordering constraint is still maintained in the presence of occlusions (unless there is an object off surface as in the previous slide)

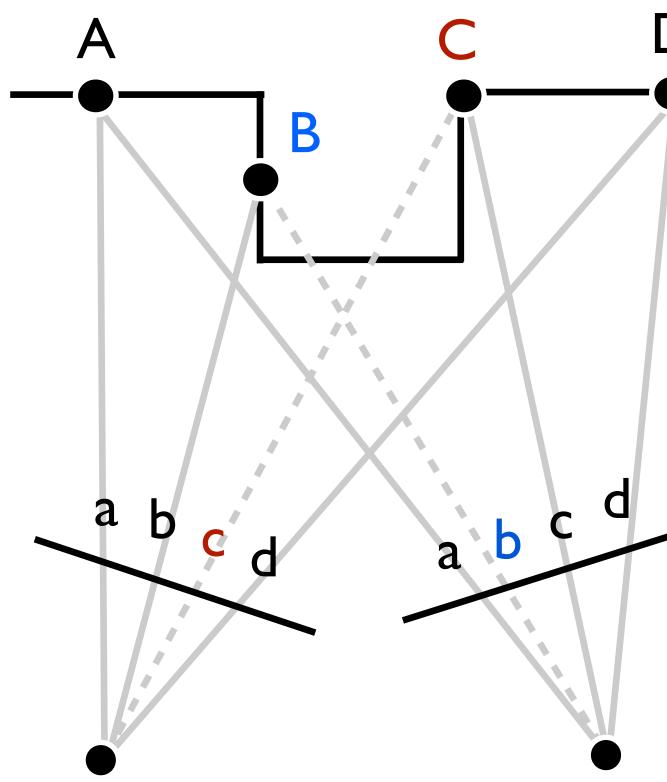

# Stereo Cost Functions

• Energy function for stereo matching based on disparity d(x,y)• Sum of data and smoothness terms

• Data term is cost of pixel x,y allocated disparity d (e.g., SSD)

$$E_d(d) = \sum_{(x,y)} C(x, y, d(x, y))$$

• Smoothness cost penalises disparity changes with robust  $\rho(.)$ 

$$E_s(d) = \sum_{(x,y)} \rho(d(x,y) - d(x+1,y)) + \rho(d(x,y) - d(x,y+1))$$

This is a Markov Random Field (MRF), which can be solved using techniques such as Graph Cuts

 $E(d) = E_d(d) + \lambda E_s(d)$ 

[Szeliski B5] 82

# Stereo Comparison

### Global vs Scanline vs Local optimization

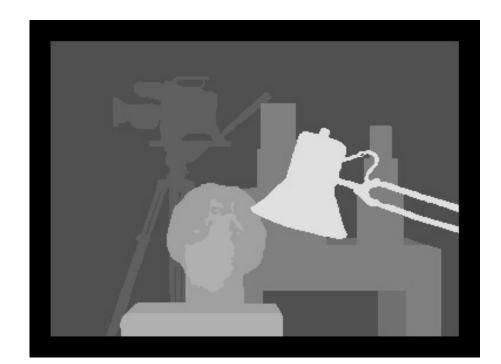

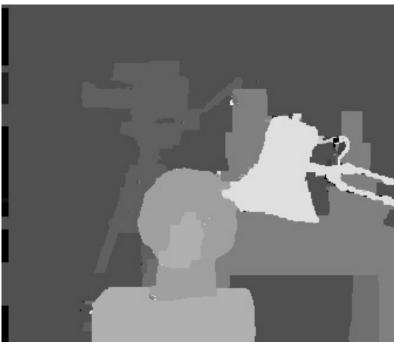

Ground truth

Graph Cuts [Kolmogorov Zabih 2001]

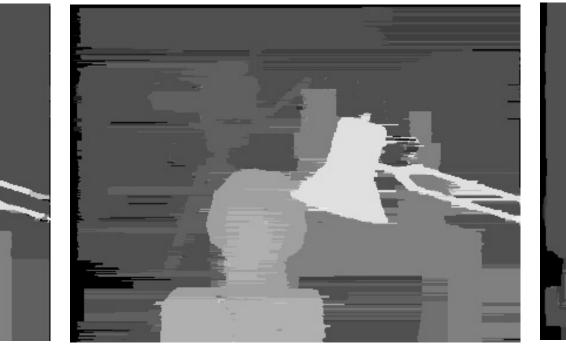

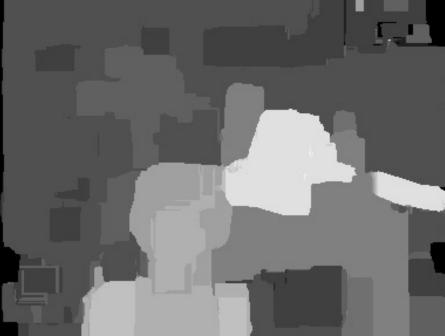

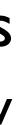

#### Dynamic Programming

### SSD 21px aggregation

### [Scharstein Szeliski 2002] 83

## Application: Microsoft Kinect v1

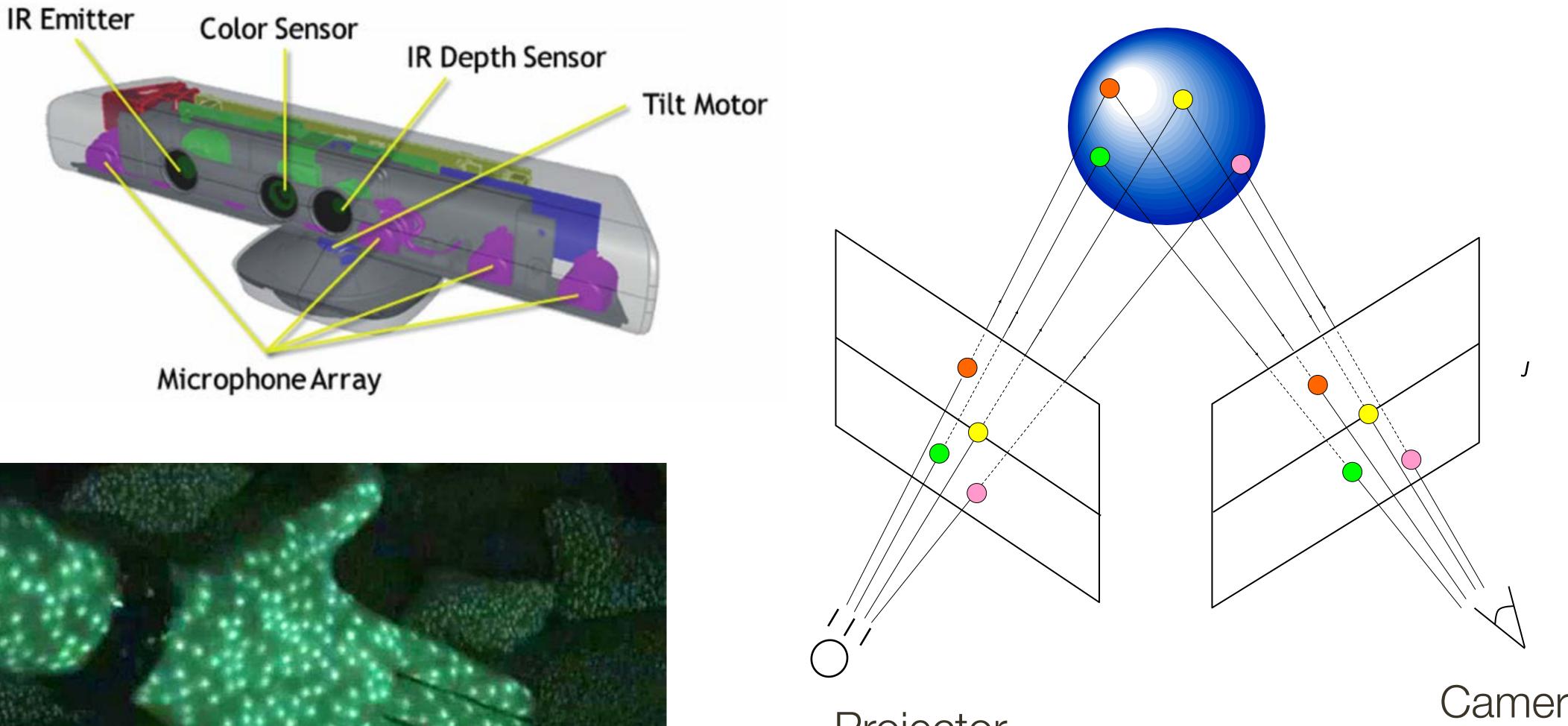

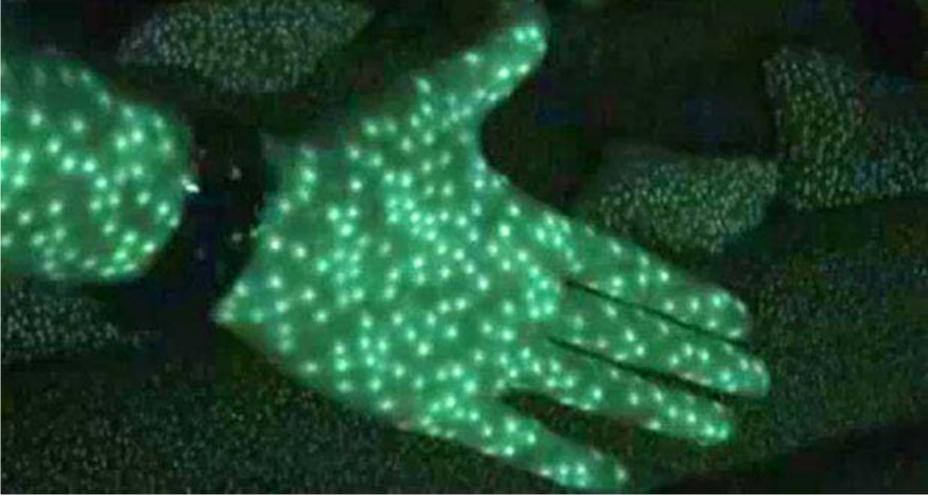

Projector (NIR dot pattern) Camera (NIR)

## **Stereo** Vision Summary

With two eyes, we acquire images of the world from slightly different viewpoints

in the left image and in the right image

**Stereo algorithms** work by finding **matches** between points along corresponding lines in a second image, known as epipolar lines.

A point in one image projects to an epipolar line in a second image

scanlines

- We perceive depth based on differences in the relative position of points
- In an axis-aligned / rectified stereo setup, matches are found along horizontal